# 492 BIS

# *L'ESPERIENZA DELL'UNEP DI MILANO*

*a cura di Gianni Venditti e Sara Moretti*

29/08/2023

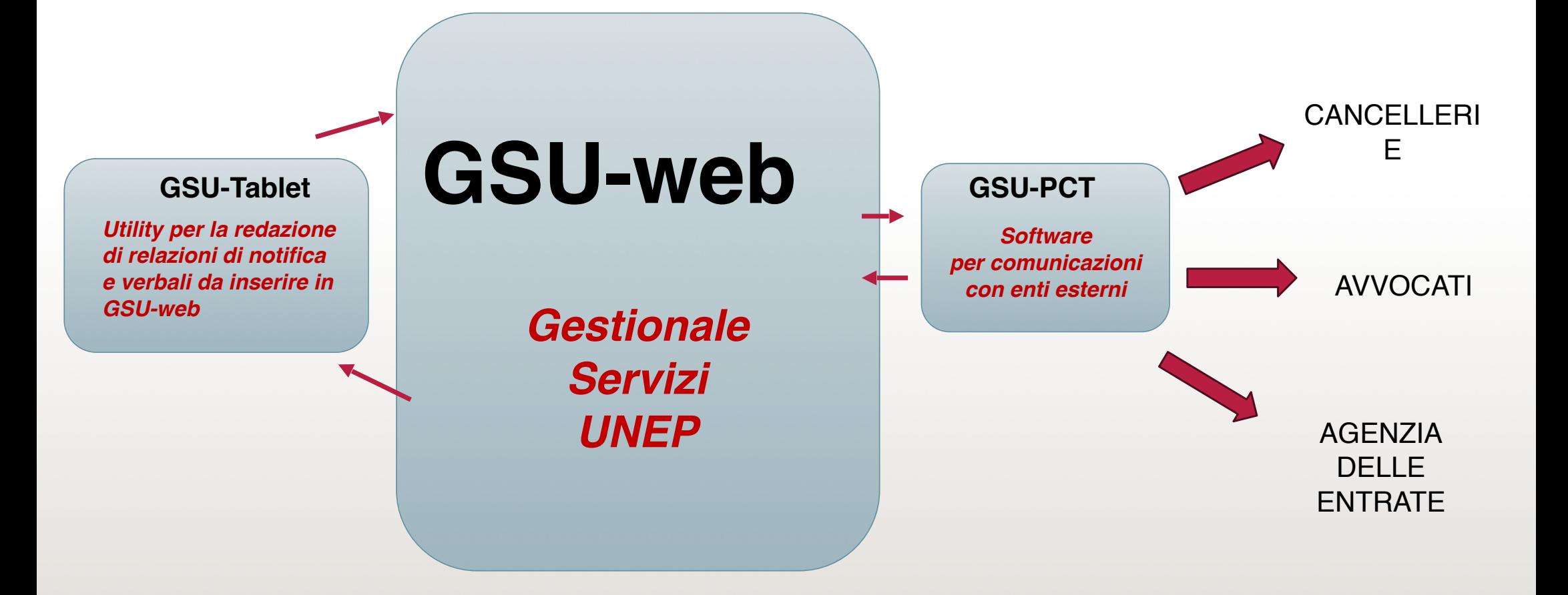

# Premessa

Il 21 agosto 2023 si è conclusa la fase di sperimentazione del flusso dati con Agenzia delle Entrate nelle sedi UNEP di Roma e Milano

> Vi hanno partecipato le sedi di Roma e Milano, assieme ai tecnici della DGSIA e di Studiodomino, a cui va la nostra gratitudine per l'impegno indefesso profuso in pieno agosto.

La prima organizzazione provvisoria che si è data la sede di Milano è qui di seguito descritta.

Occorre premettere che a inizio sperimentazione (ovvero a fine luglio) era stato aperto sul GSU nella sede Milano il Modello Ricerca Beni

La procedura è di seguito descritta.

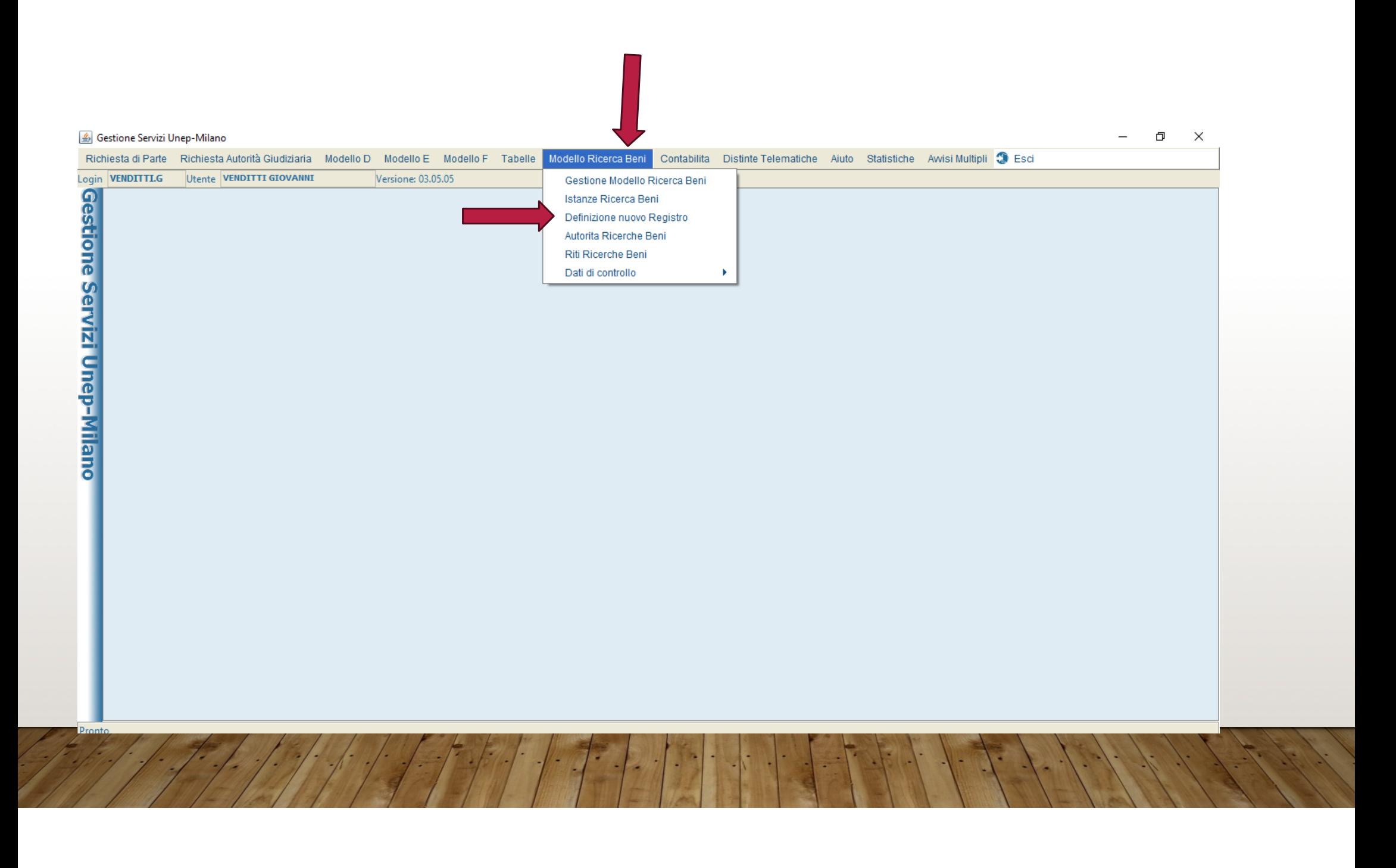

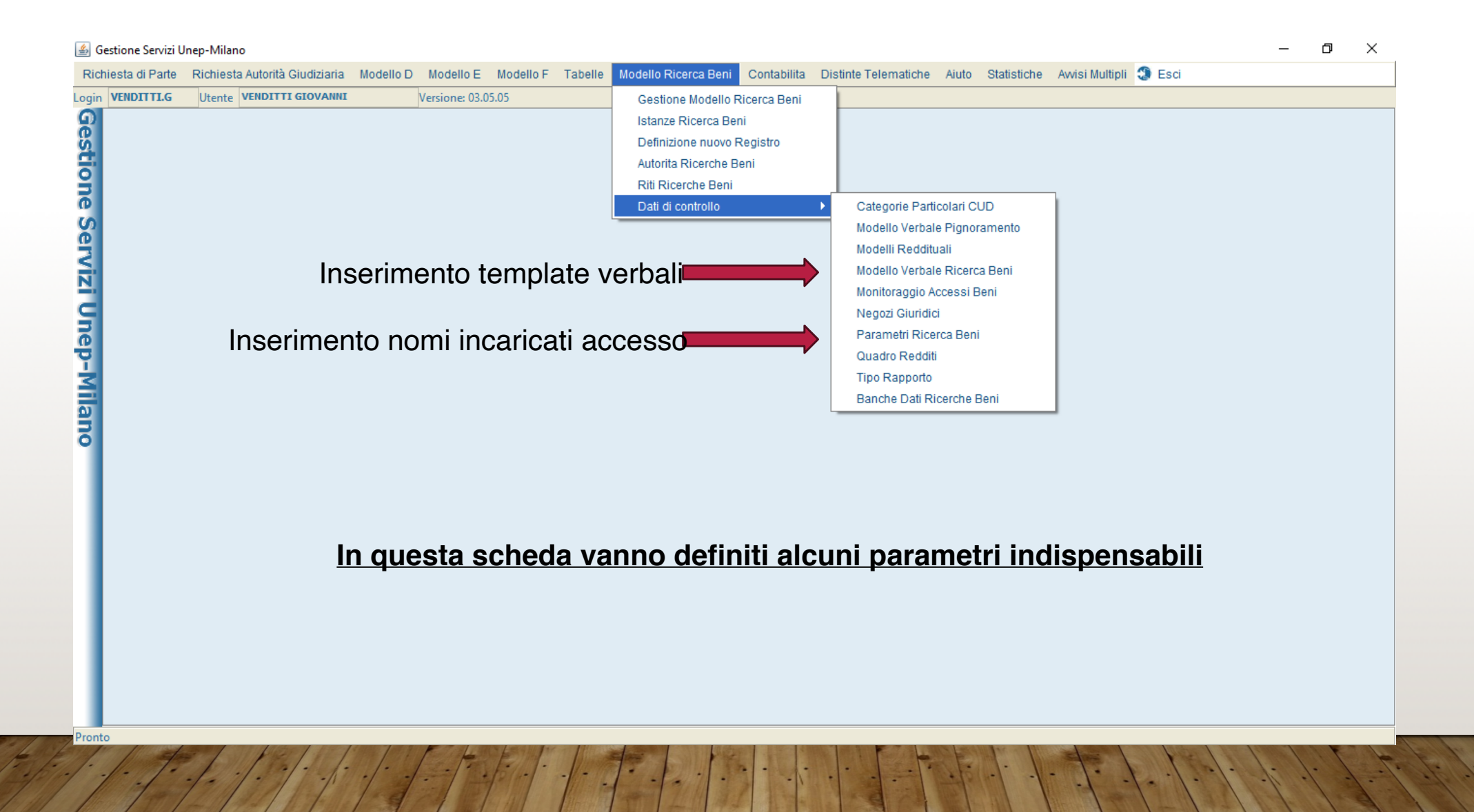

A seguito di ciò, a Milano il servizio al momento è strutturato provvisoriamente nelle fasi di seguito dettagliate.

La provvisorietà è dettata dalla necessità di erogare subito il servizio, come da disposizioni, pur in attesa di specifiche da parte del Ministero e del Capo dell'ufficio sull'espletamento corretto a regime.

# **FASE 1 ACCETTAZIONE**

Per il momento la presentazione della richiesta permane cartacea allo sportello con deposito di Euro 50,00.

L'atto ha un costo di € 6,71 (diritti): l'avvocato ottiene in restituzione la differenza al momento del ritiro.

# **FASE 2 CARICO A CRONOLOGICO**

L'assistente provvede al carico a cronologico su GSU WEB nel modello ricerca beni. Il GSU automaticamente iscrive anche un numero di cronologico sul modello C (esente o a pagamento a seconda della scelta), accodandolo agli atti presenti e annota la corrispondenza numerica nel campo NOTE del modello ricerca al numero di cronologico in oggetto. Anche nel modello C corrispondente il sistema iscrive automaticamente nel campo note il numero del Modello Ricerca Beni abbinato.

*Nota: il GSU non è stato aggiornato alla legge Cartabia; pertanto, il campo "autorizzazione presidenziale" risulta obbligatorio e non facoltativo come dovrebbe essere con la novella. Occorre inserirvi dei dati fittizi, che poi saranno lasciati inerti, esclusi da ogni citazione nei verbali.* 

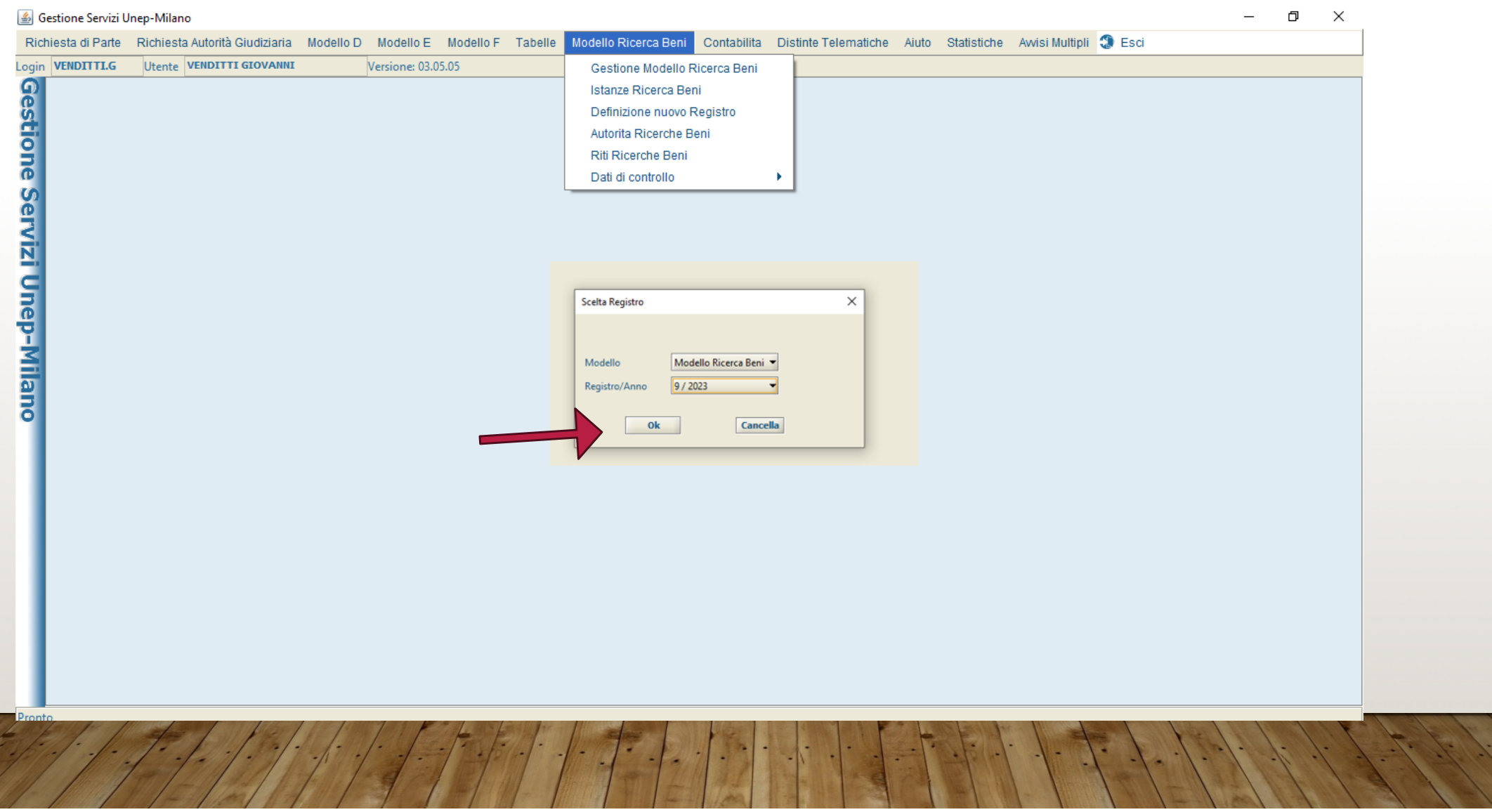

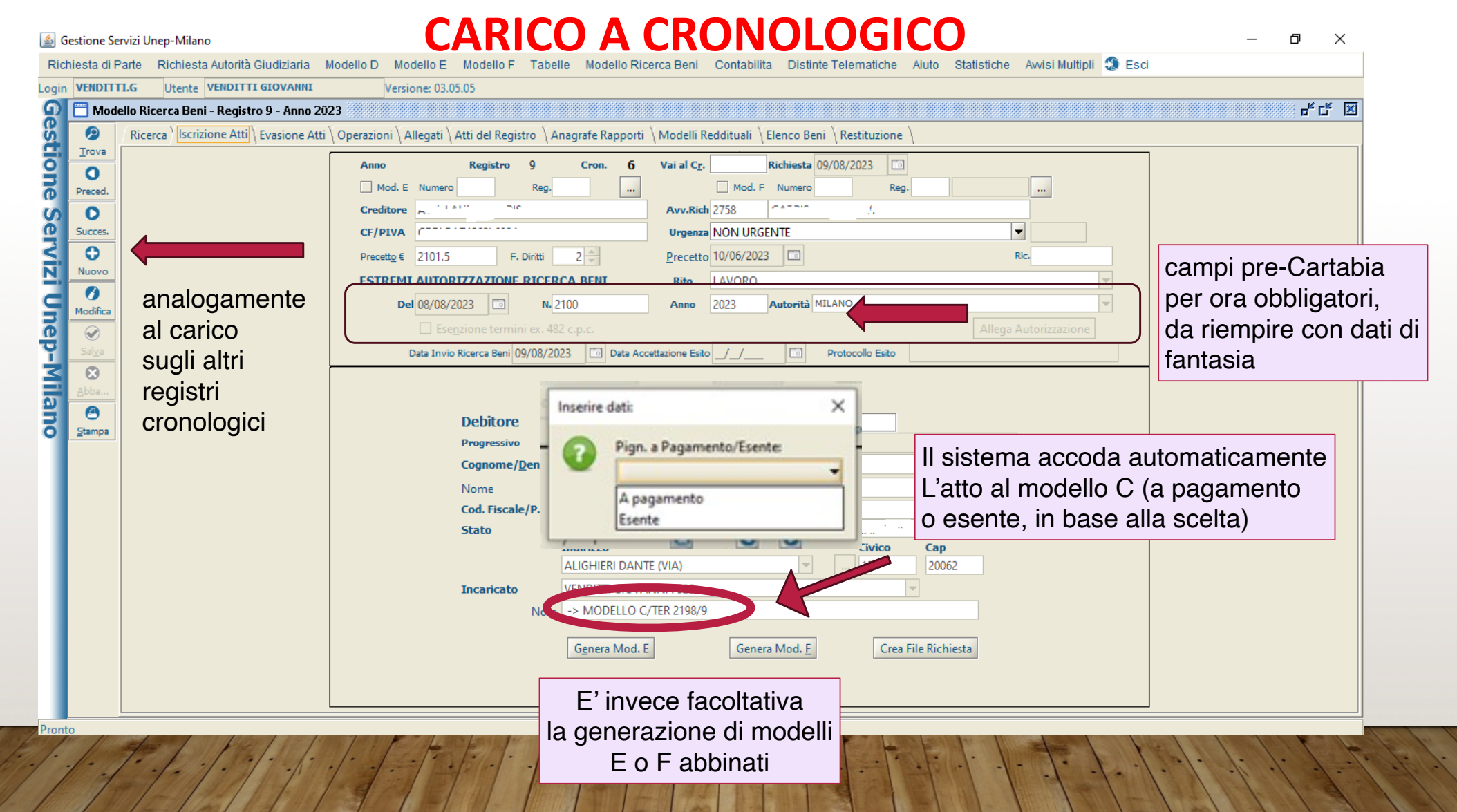

#### **FASE 3**

#### **ASSEGNAZIONE DELLA PRATICA DI RICERCA**

L'atto viene assegnato al funzionario/ufficiale incaricato. Non rileva la competenza territoriale dell'indirizzo di destinazione, essendo la ricerca un'attività che si svolge in ufficio. La ripartizione del lavoro dovrà avvenire nel rispetto del principio di *par condicio*.

L'assegnazione avviene da parte dell'ufficio distribuzione o dell'ufficio esecuzioni, attraverso intervento sull'apposito campo del GSU-WEB – modello ricerca beni (scheda iscrizione atti)

L'atto cartaceo viene incasellato/consegnato all'addetto. (In futuro, quando non ci sarà più il cartaceo, l'addetto dovrà verificare se ha ricevuto atti in carico filtrando per addetto e per data l'apposito campo del GSU)

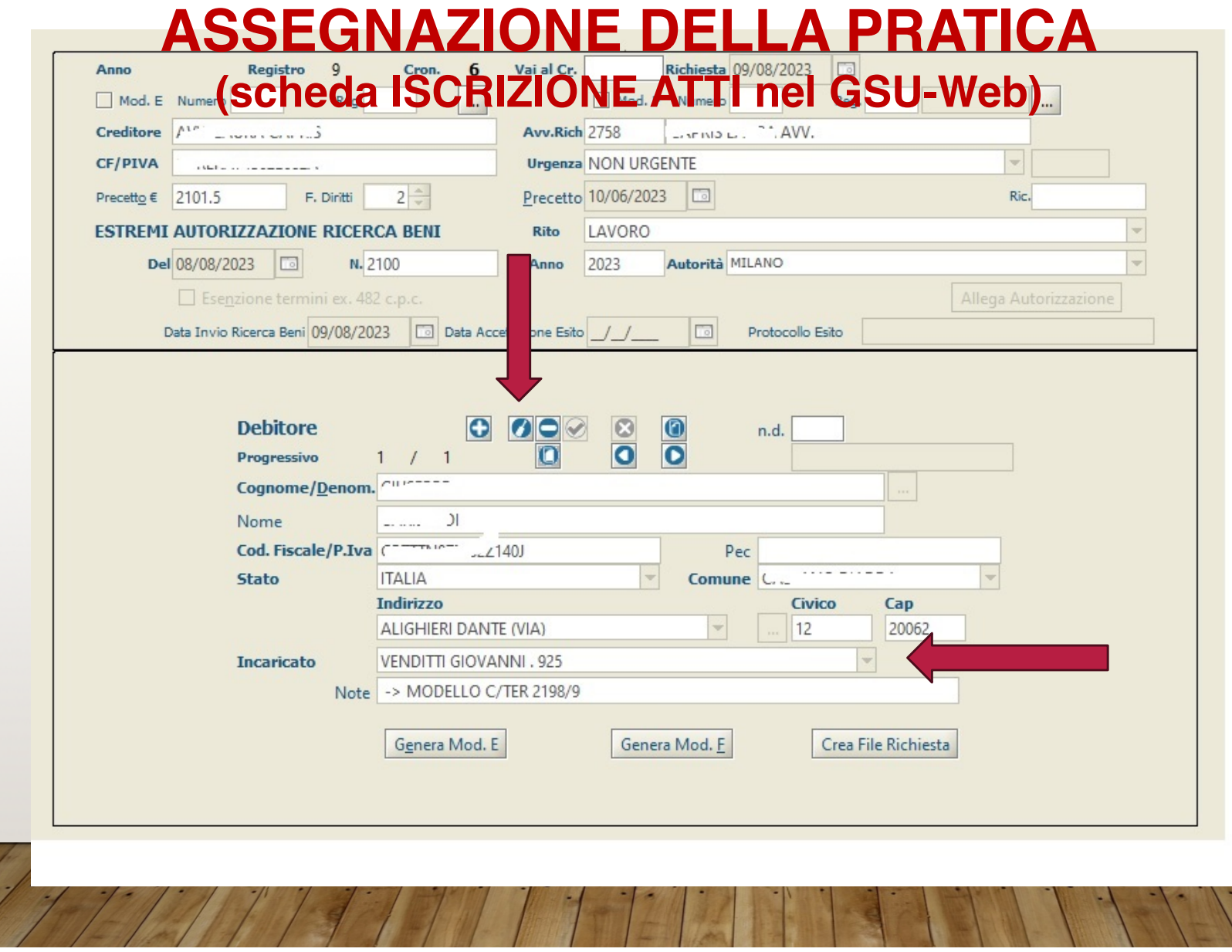

# **FASE 4 DISAMINA DELLA RICHIESTA**

L'incaricato verifica la sussistenza dei presupposti giuridici per l'inoltro della richiesta all'Agenzia delle Entrate.

In caso di elementi ostativi, occorre verificare se il problema possa essere risolto con mera interlocuzione con il richiedente, ovvero se occorra restituire l'atto, in quanto non lavorabile.

# **FASE 5 VERIFICA DELLA CORRETTEZZA DEI DATI A CRONOLOGICO**

L'incaricato deve controllare che i dati inseriti a cronologico dall'assistente in fase di carico siano corretti. In particolare, i dati relativi alle parti.

Il campo del **codice fiscale** del debitore è il perno dell'istanza, pertanto non può contenere neppure il minimo errore, che pregiudicherebbe totalmente la procedura.

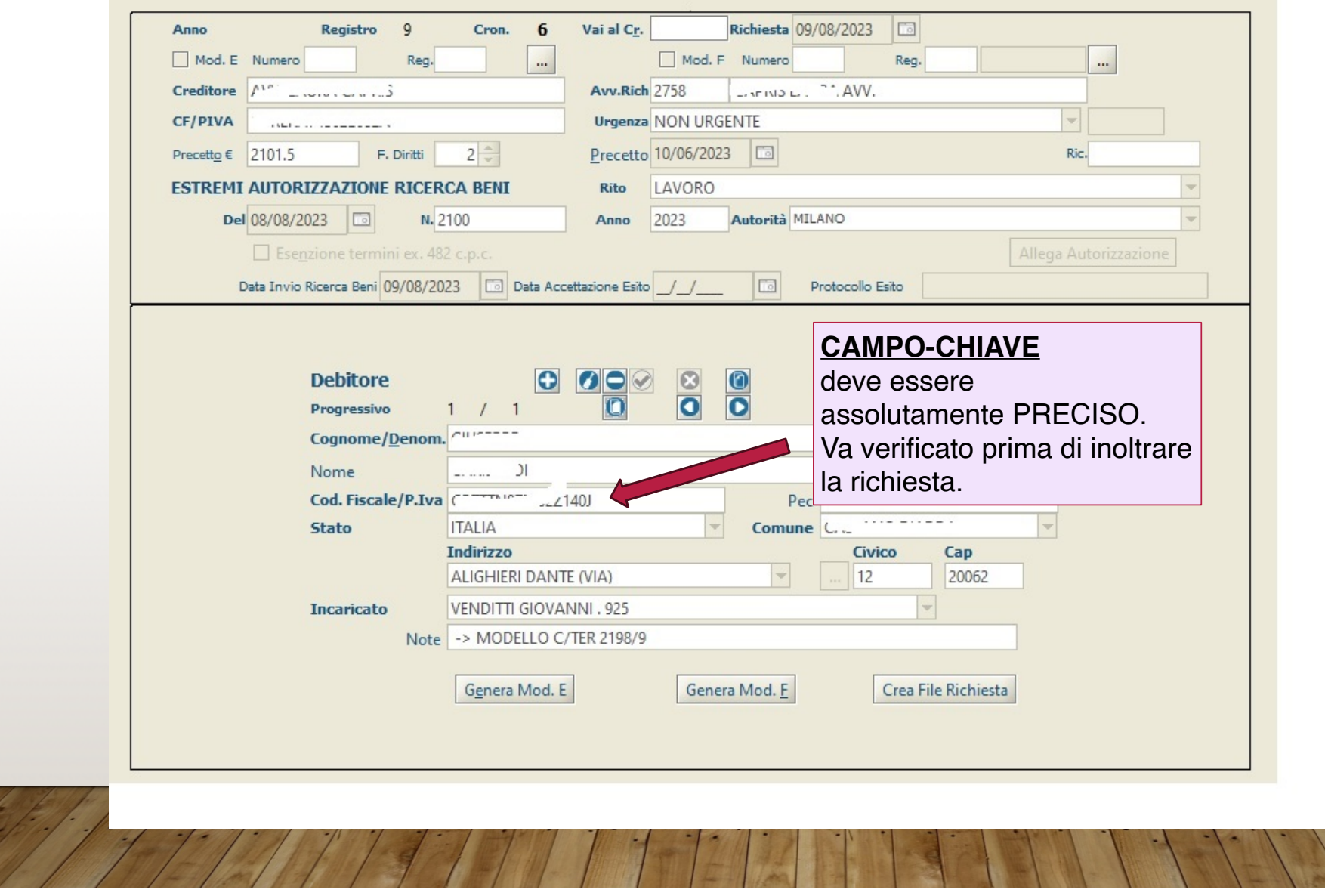

### **FASE 6**

## **INVIO DELLA RICHIESTA ALL'AGENZIA DELLE ENTRATE**

L'incaricato, attraverso il GSU – PCT, provvede all'inoltro della richiesta all'ADE.

**Istruzioni operative come da immagini seguenti:**

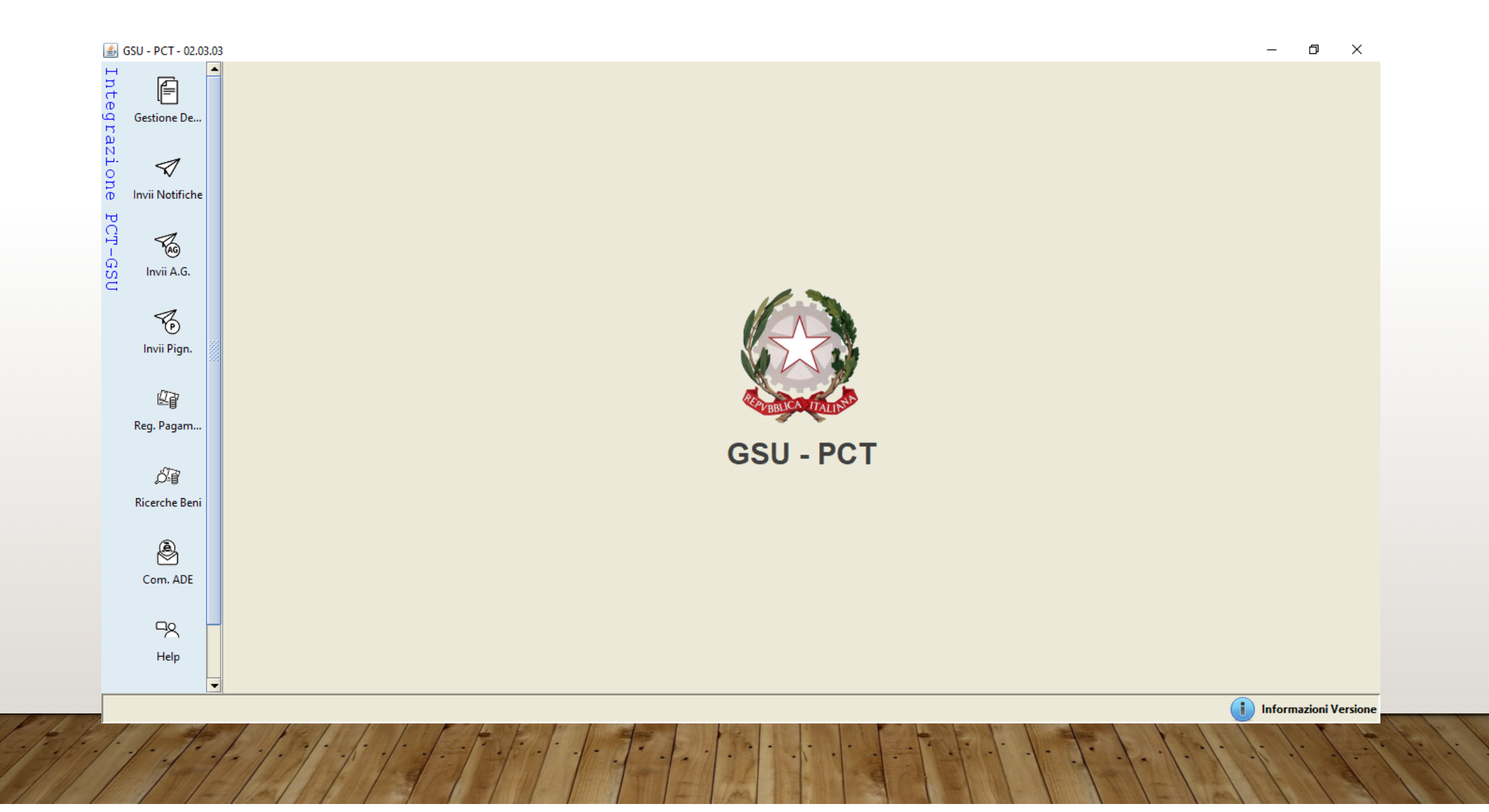

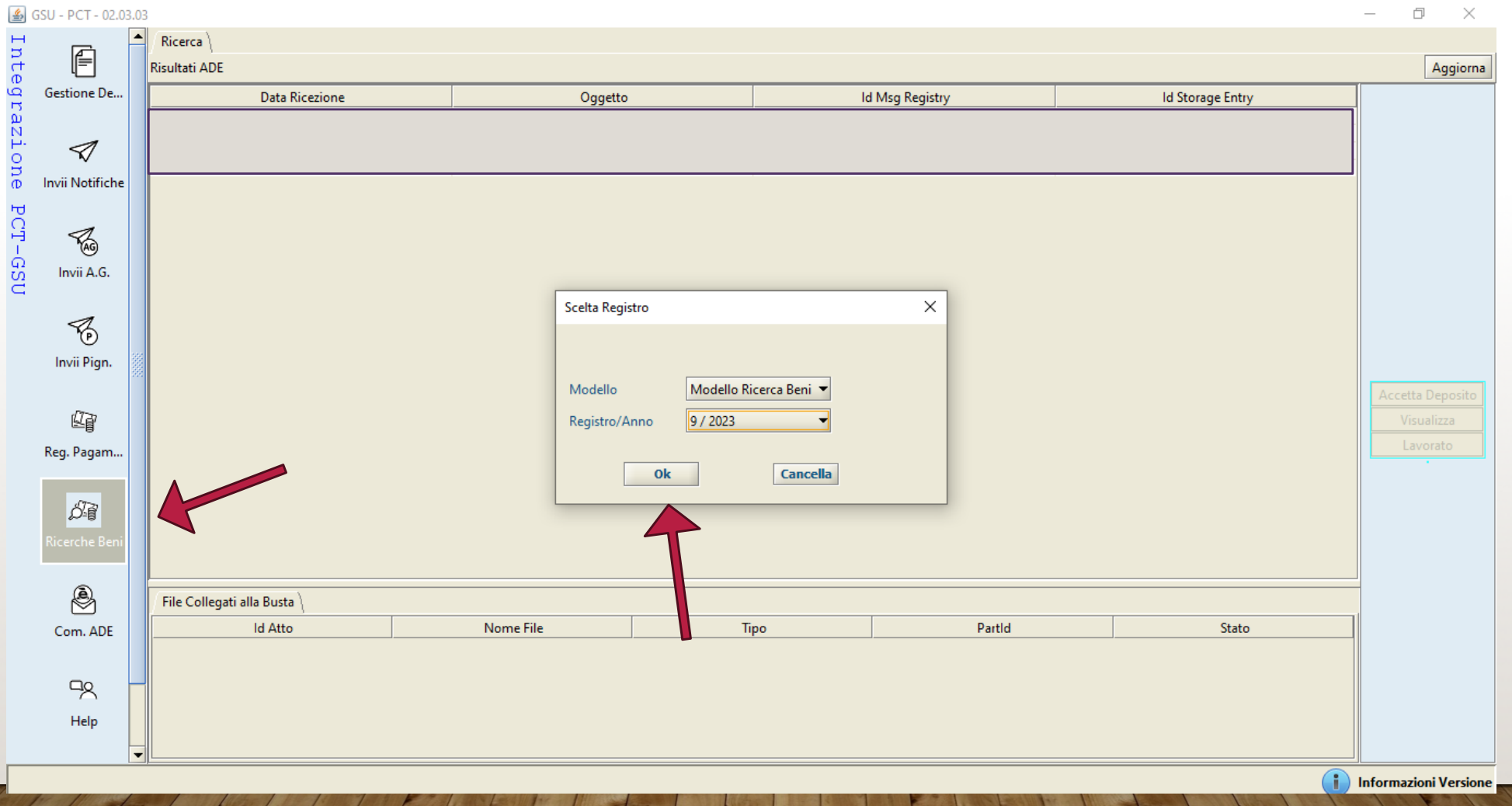

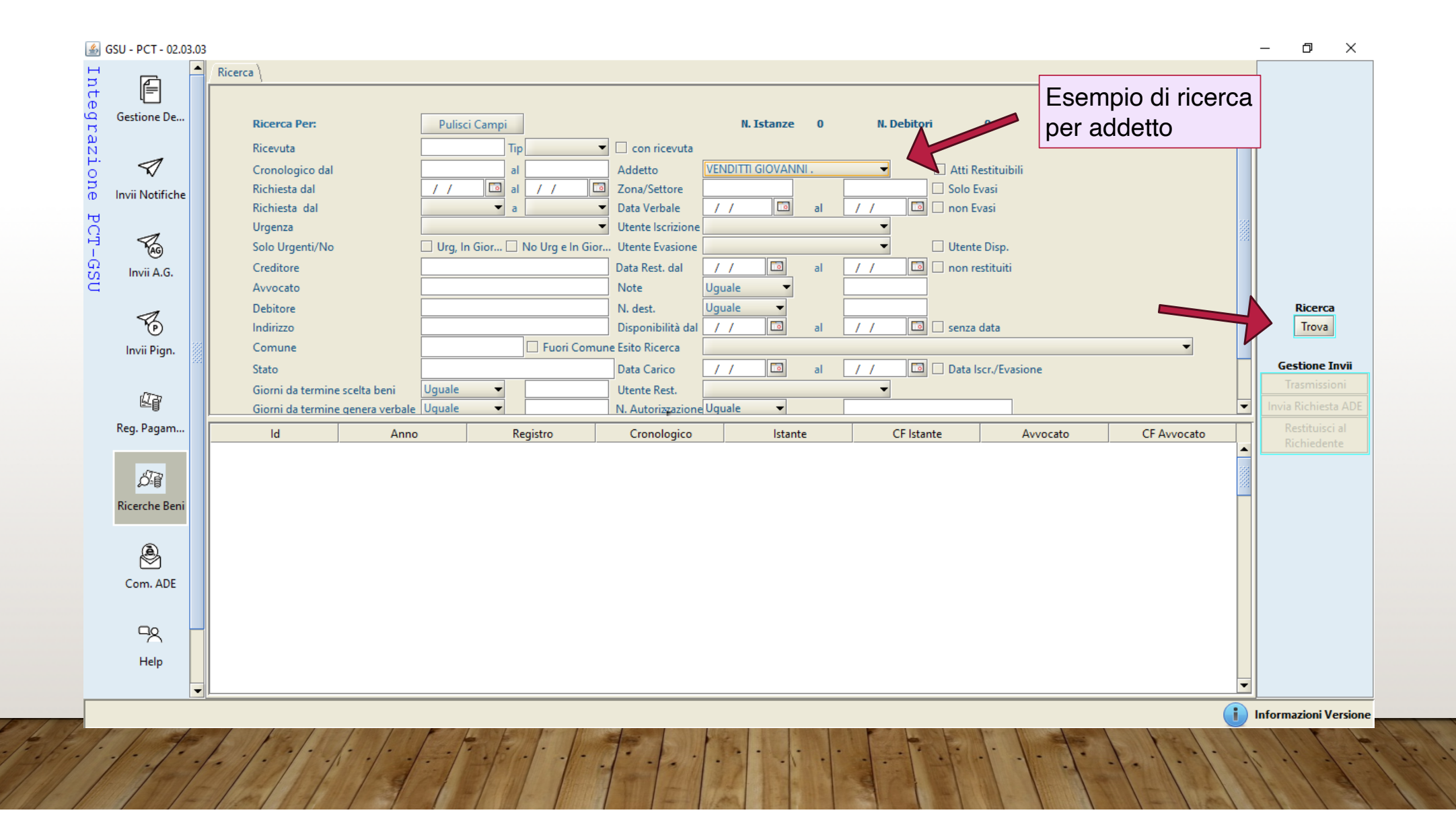

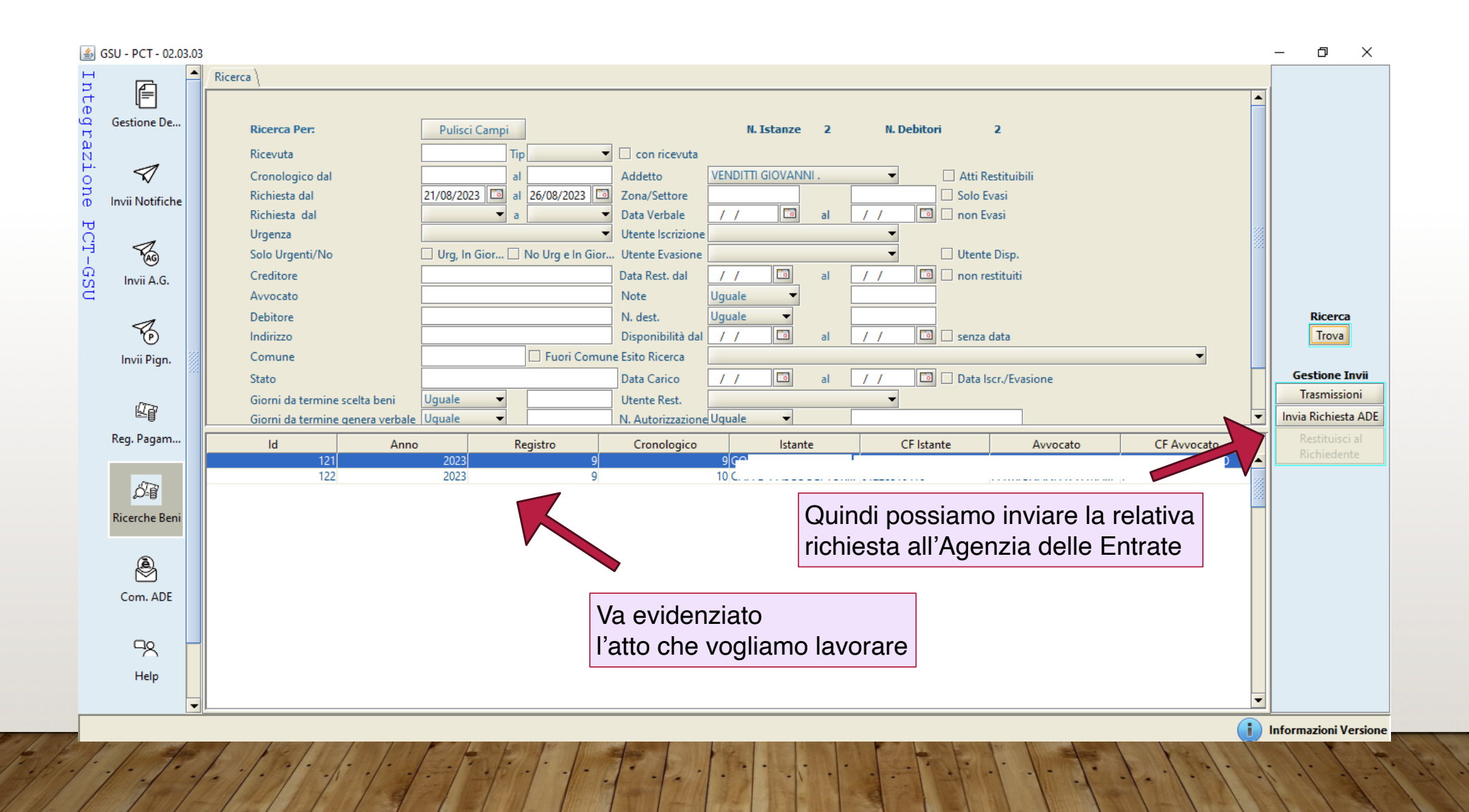

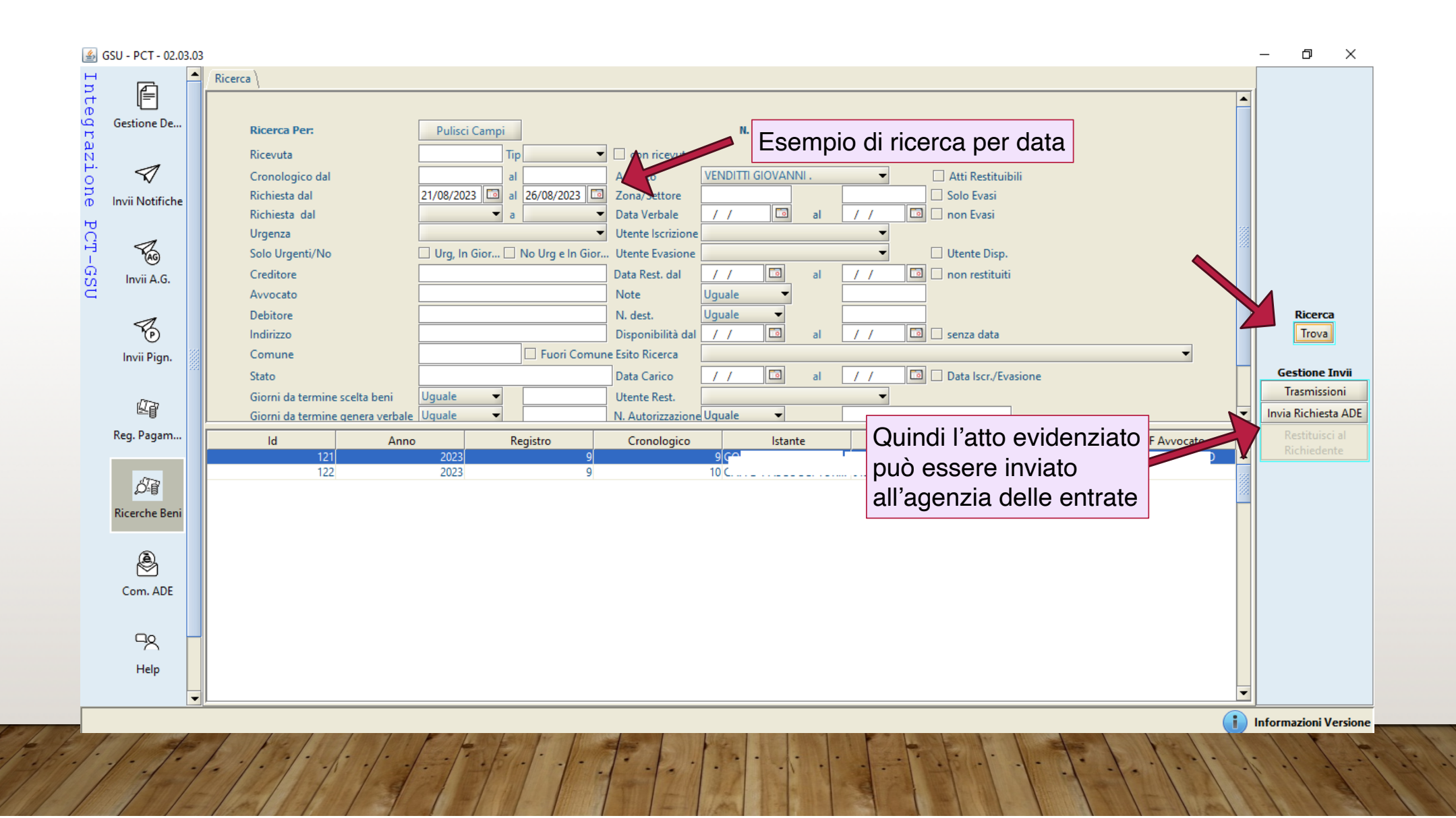

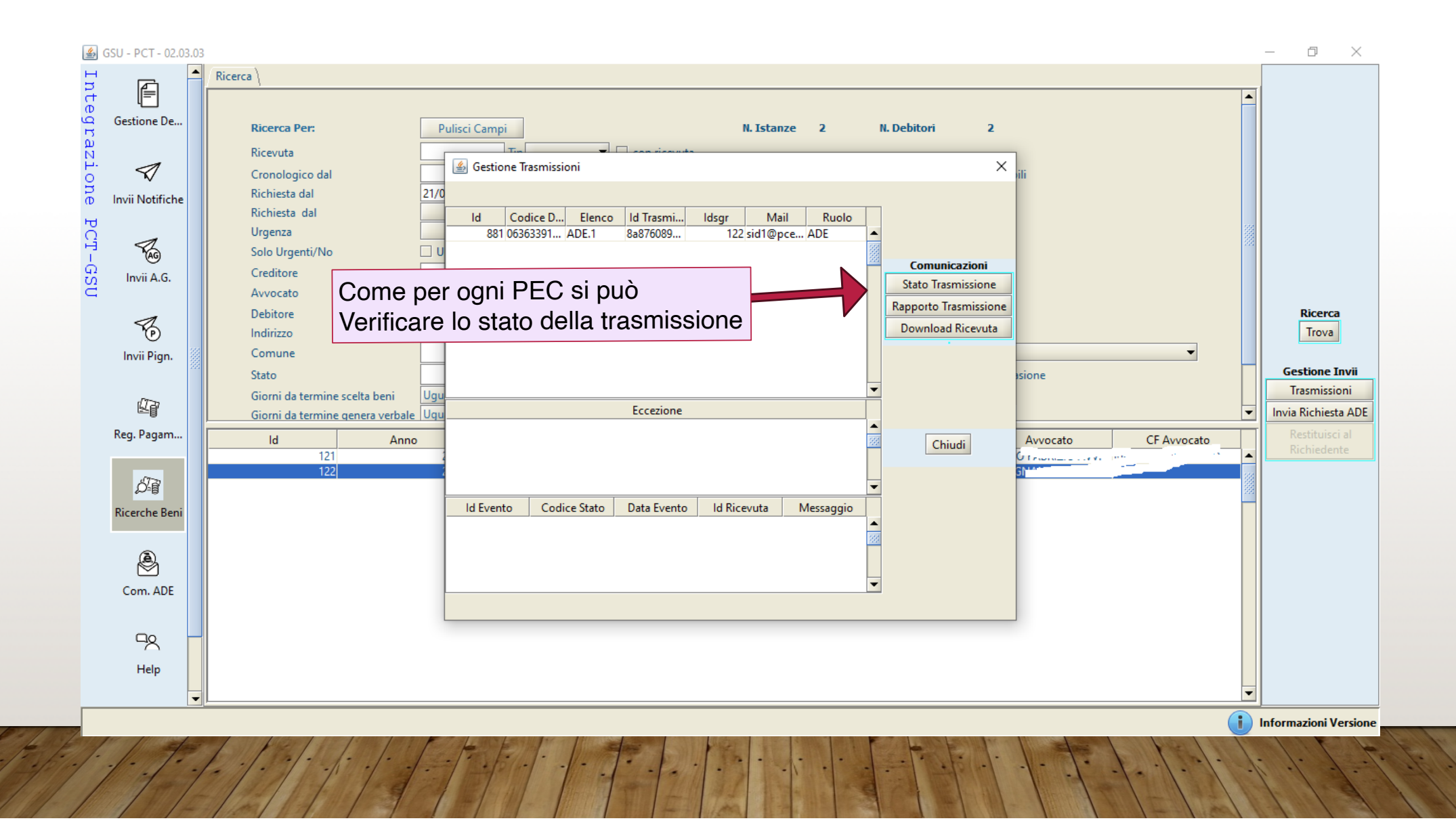

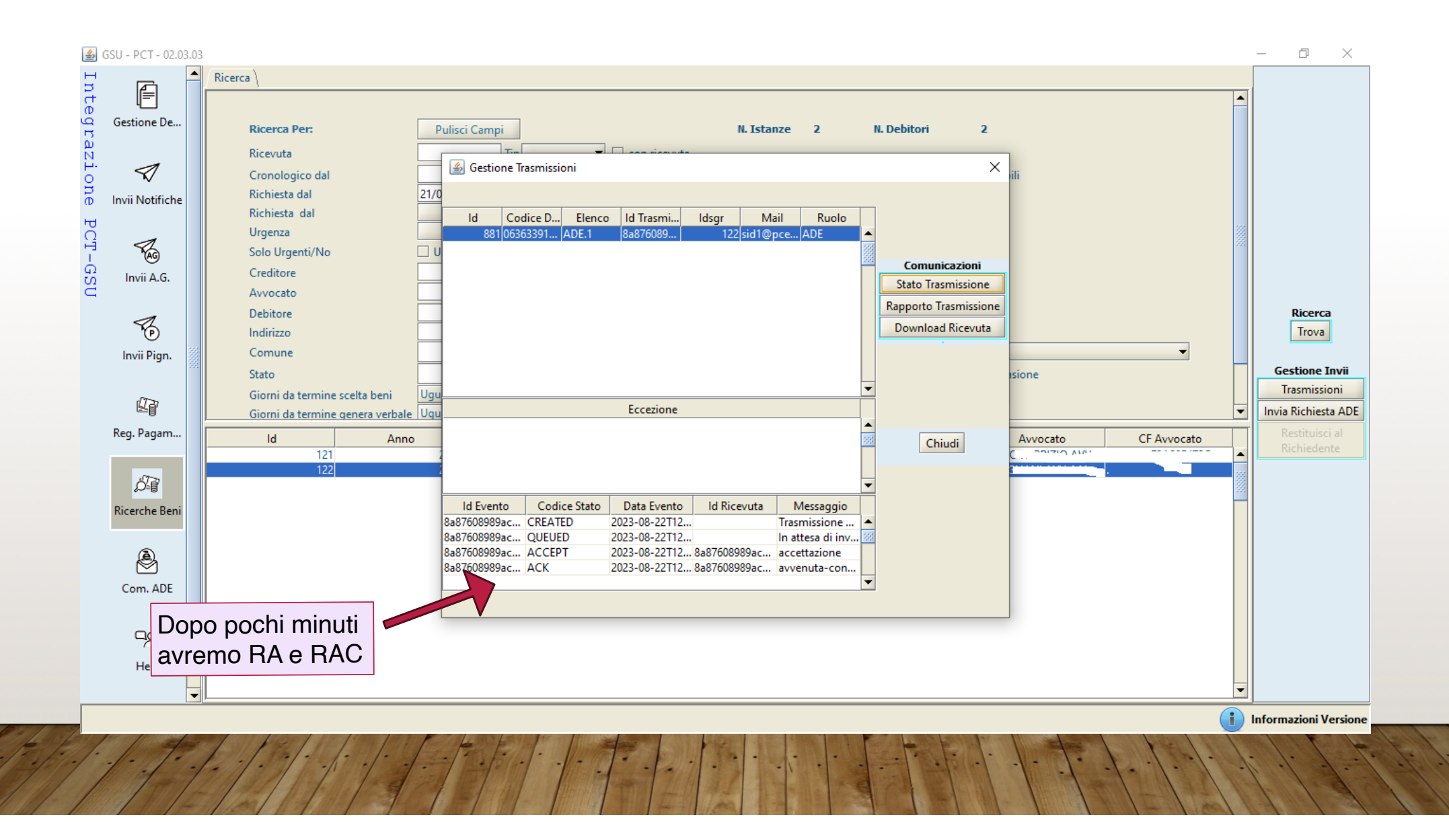

#### **FASE 7**

### **ACQUISIZIONE DELLE RISPOSTE DELL'AGENZIA DELLE ENTRATE**

Quotidianamente occorre accedere all'apposita funzione di GSU-PCT per acquisire le risposte che pervengono. Si tratta di un'attività meramente meccanica e ripetitiva, in quanto non può essere svolta massivamente, ma va effettuata atto per atto, ridigitando ogni volta la password. Occorrerà valutare chi dovrà farsene carico: eventualmente a rotazione.

L'acquisizione delle risposte di ADE conduce il GSU a popolare automaticamente i campi dei cronologici interessati.

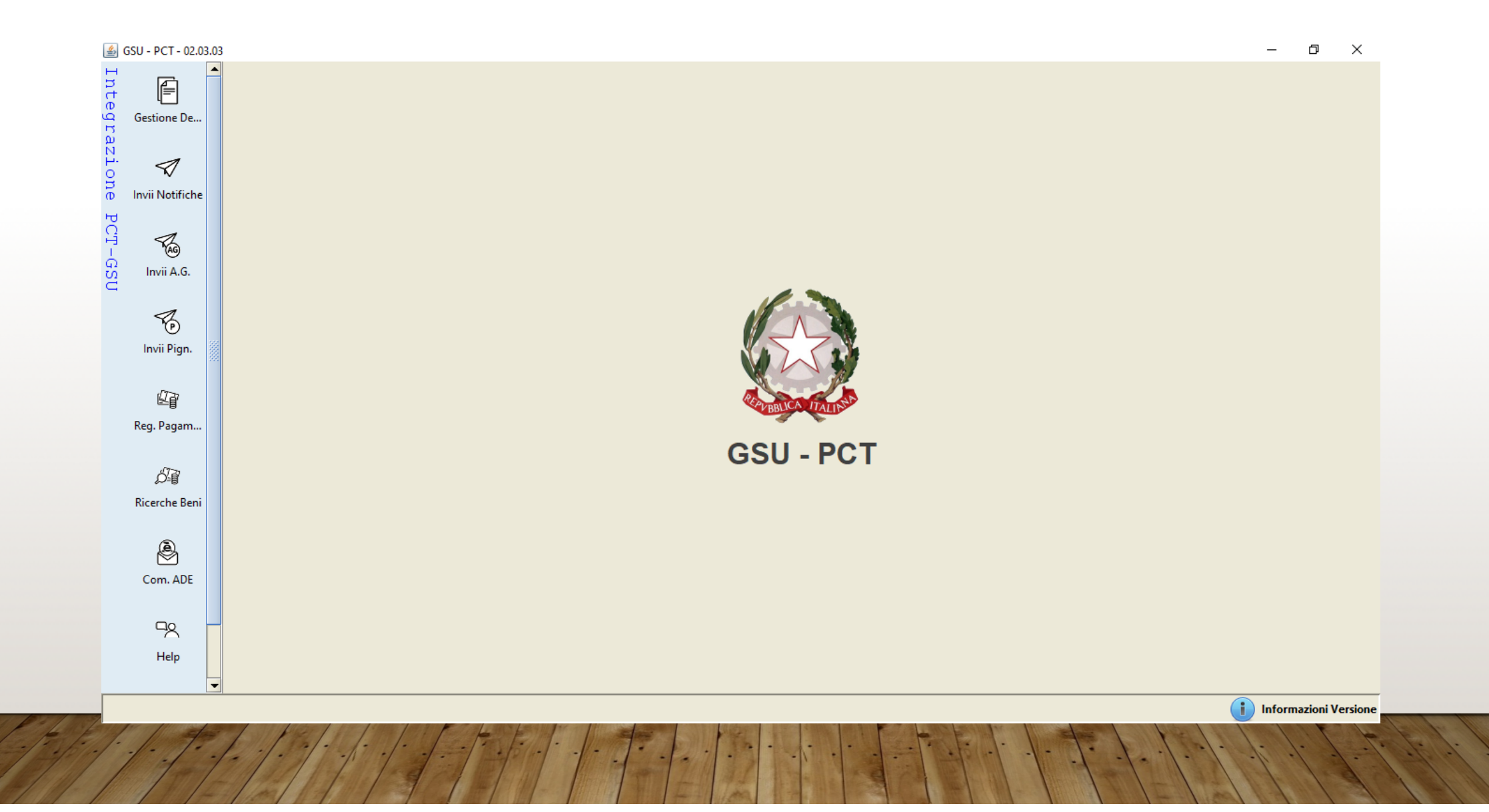

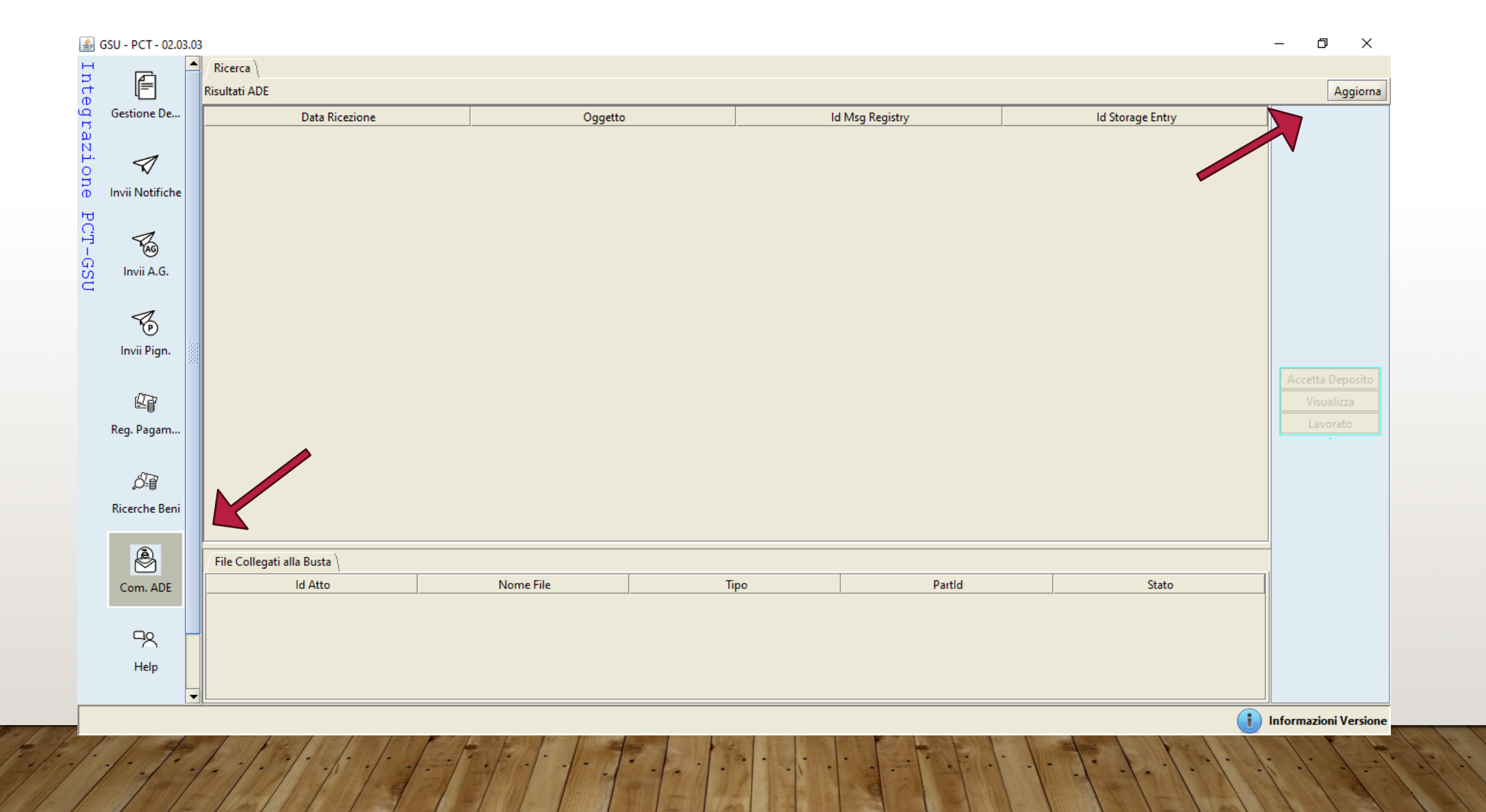

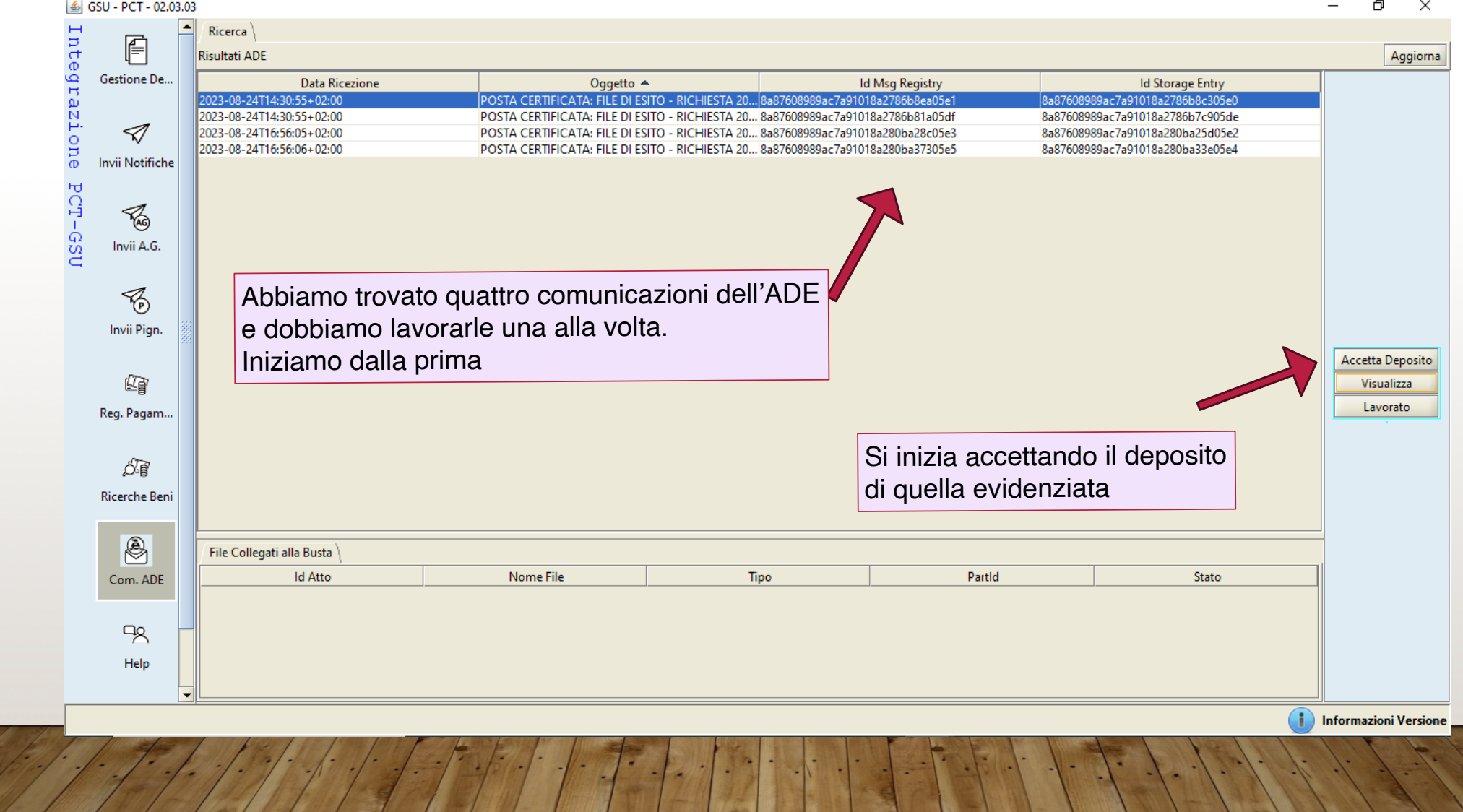

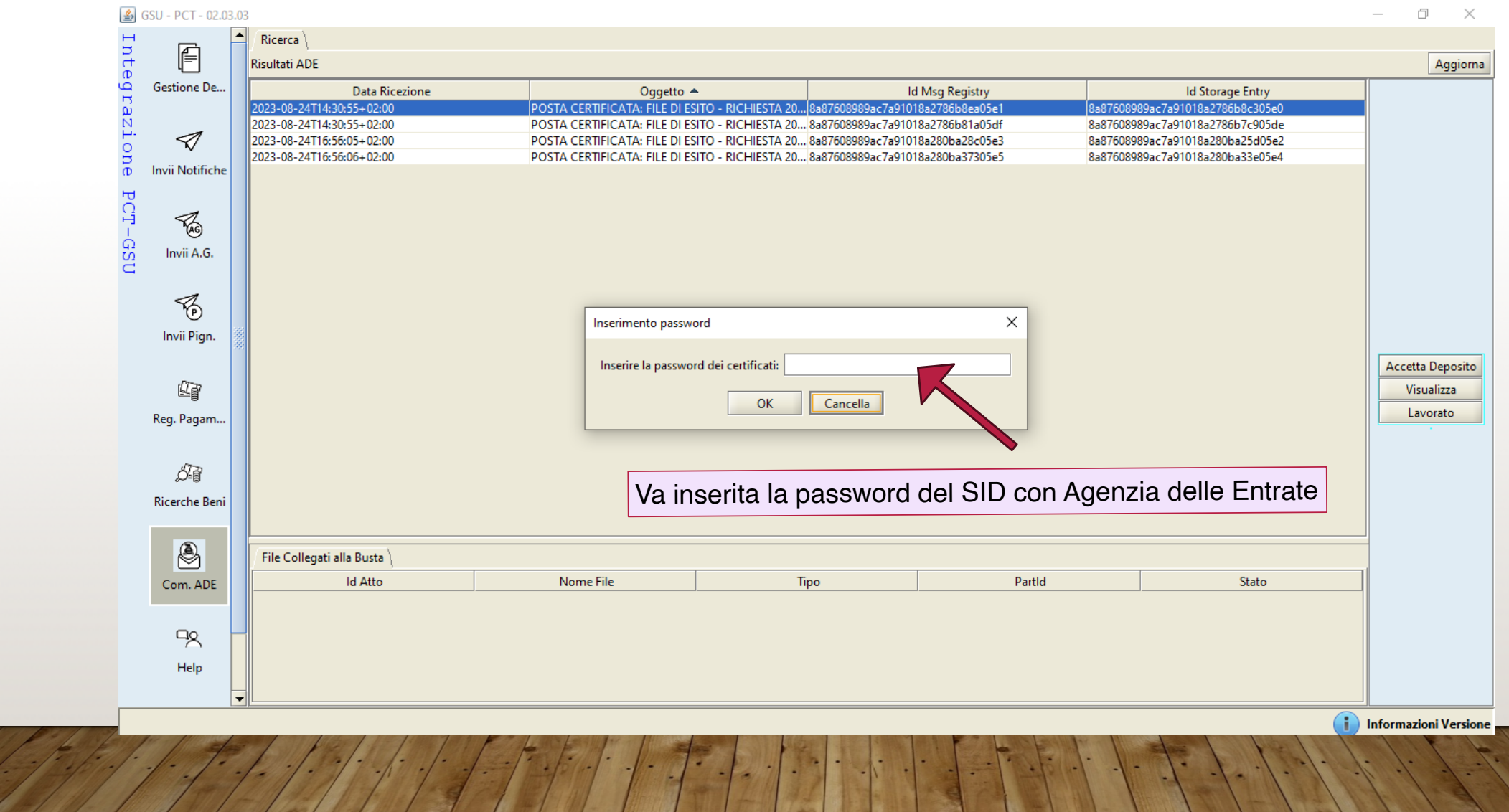

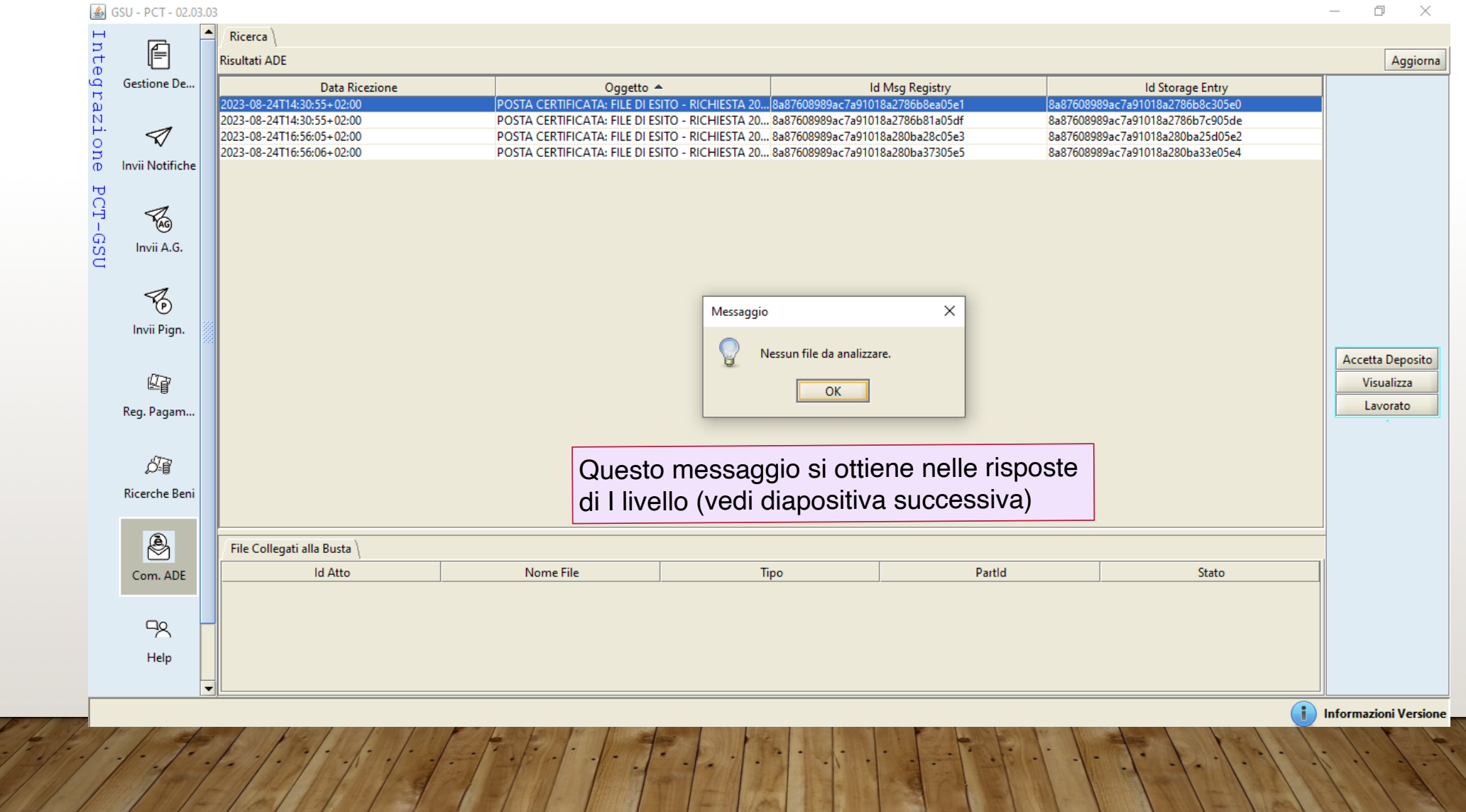

4II

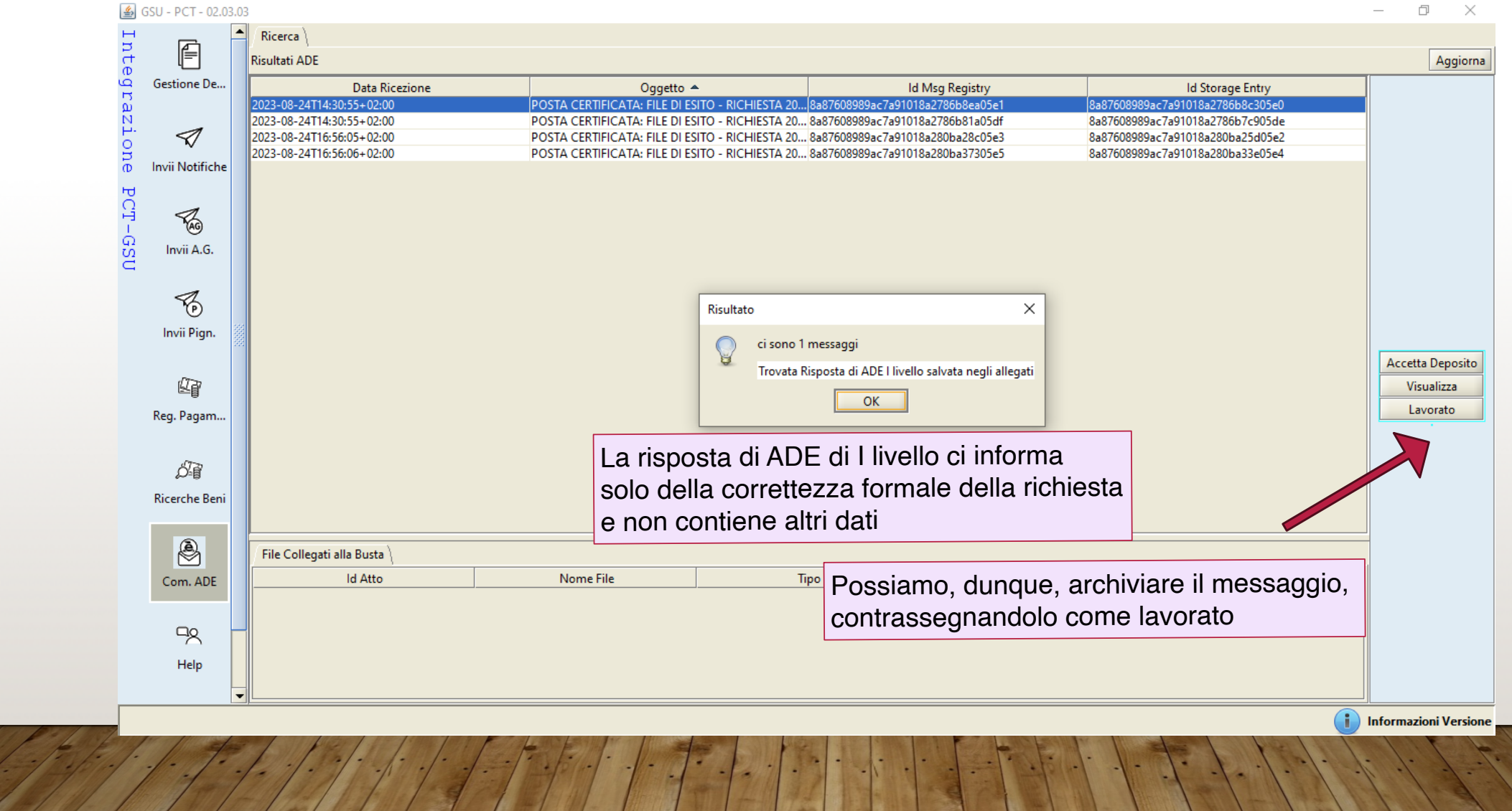

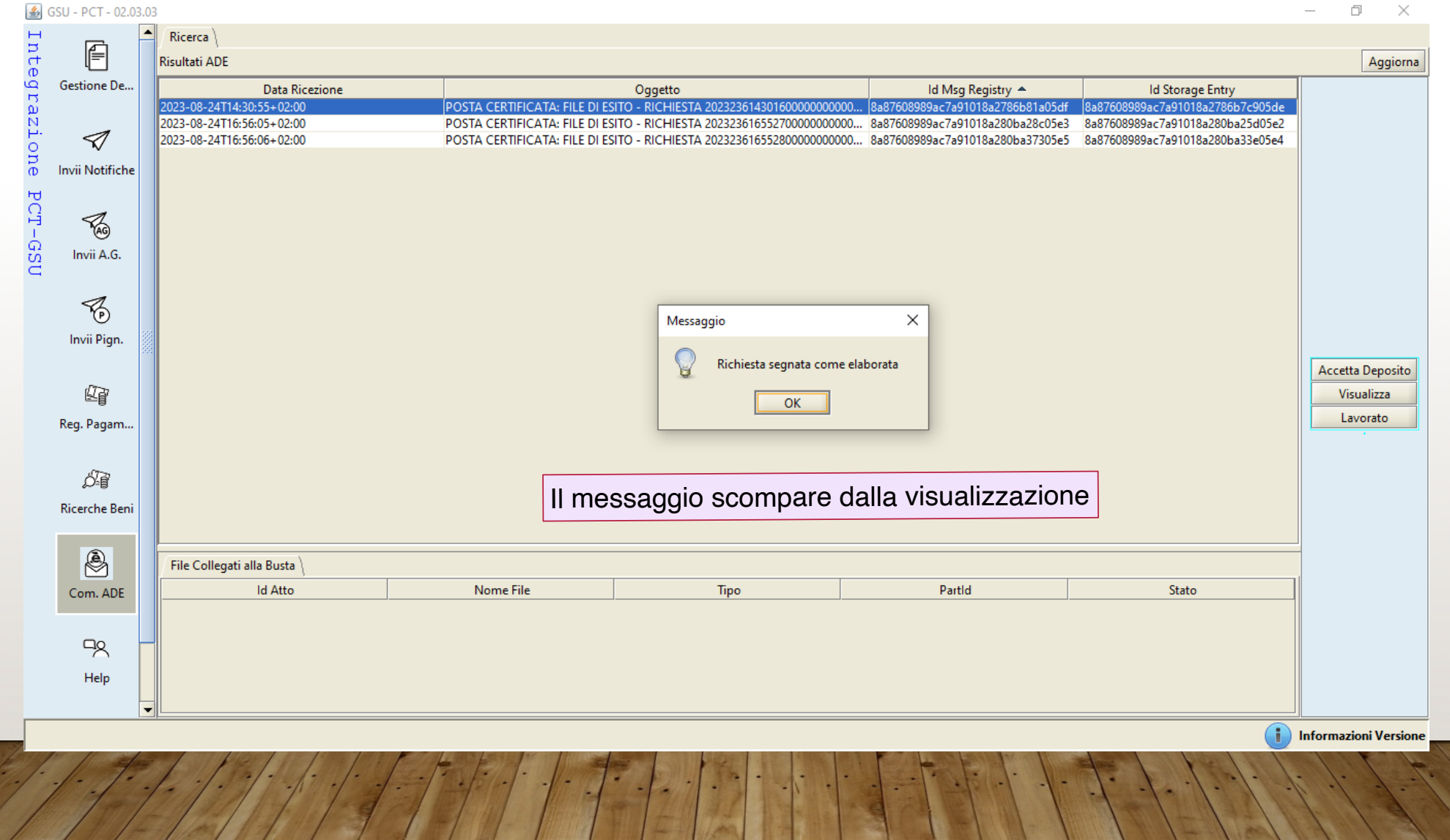

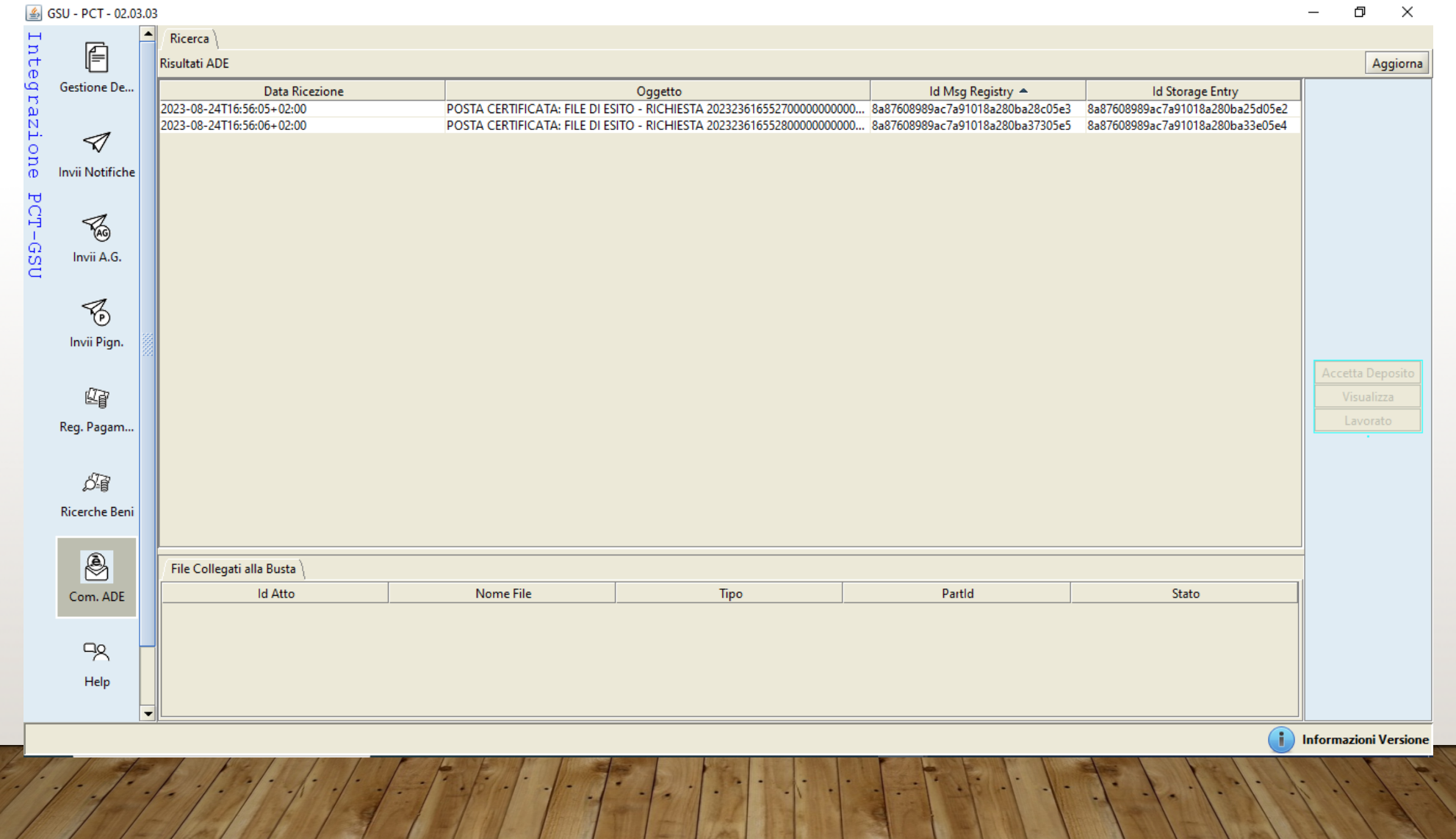

 $\blacksquare$ 

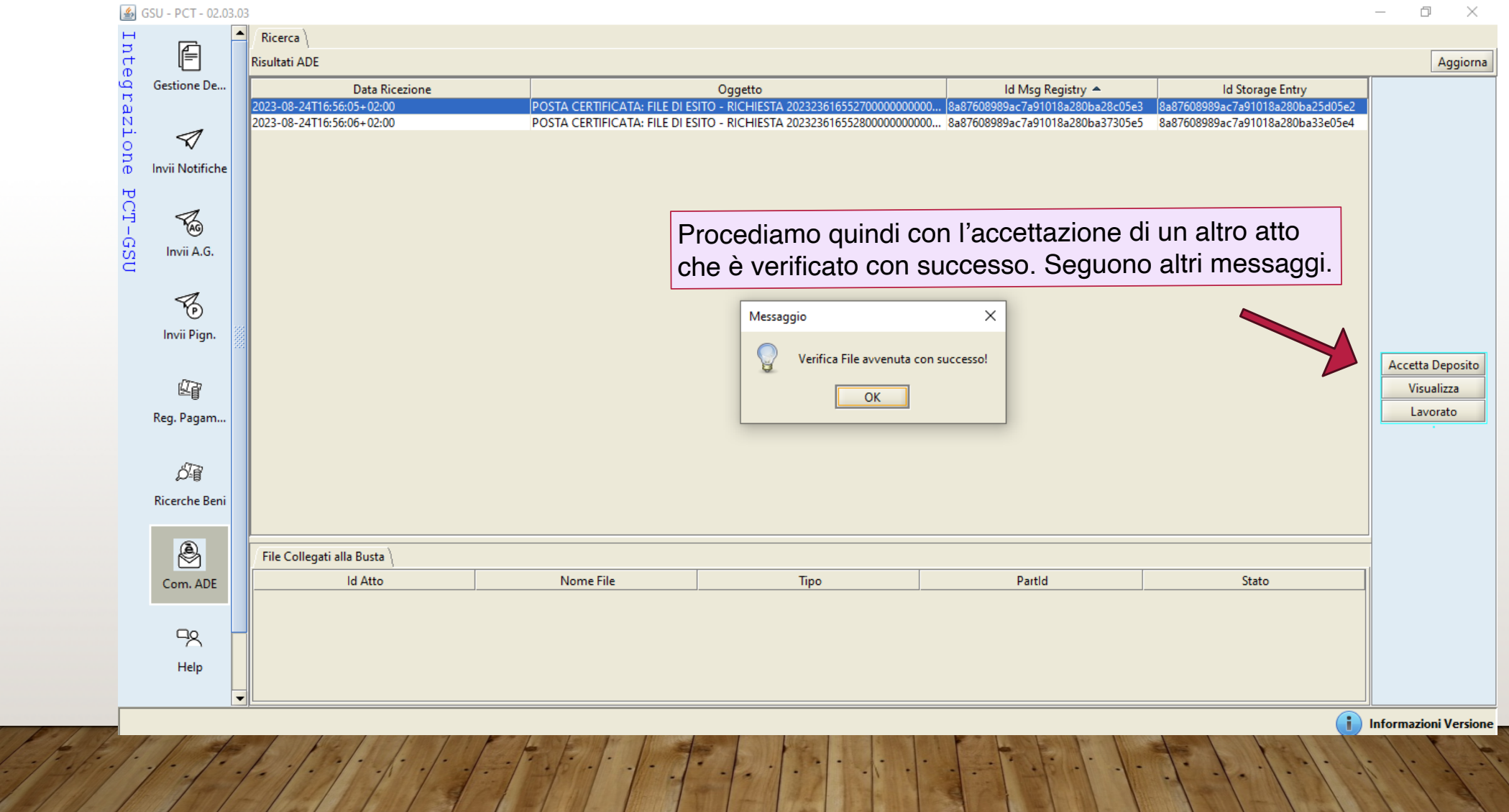

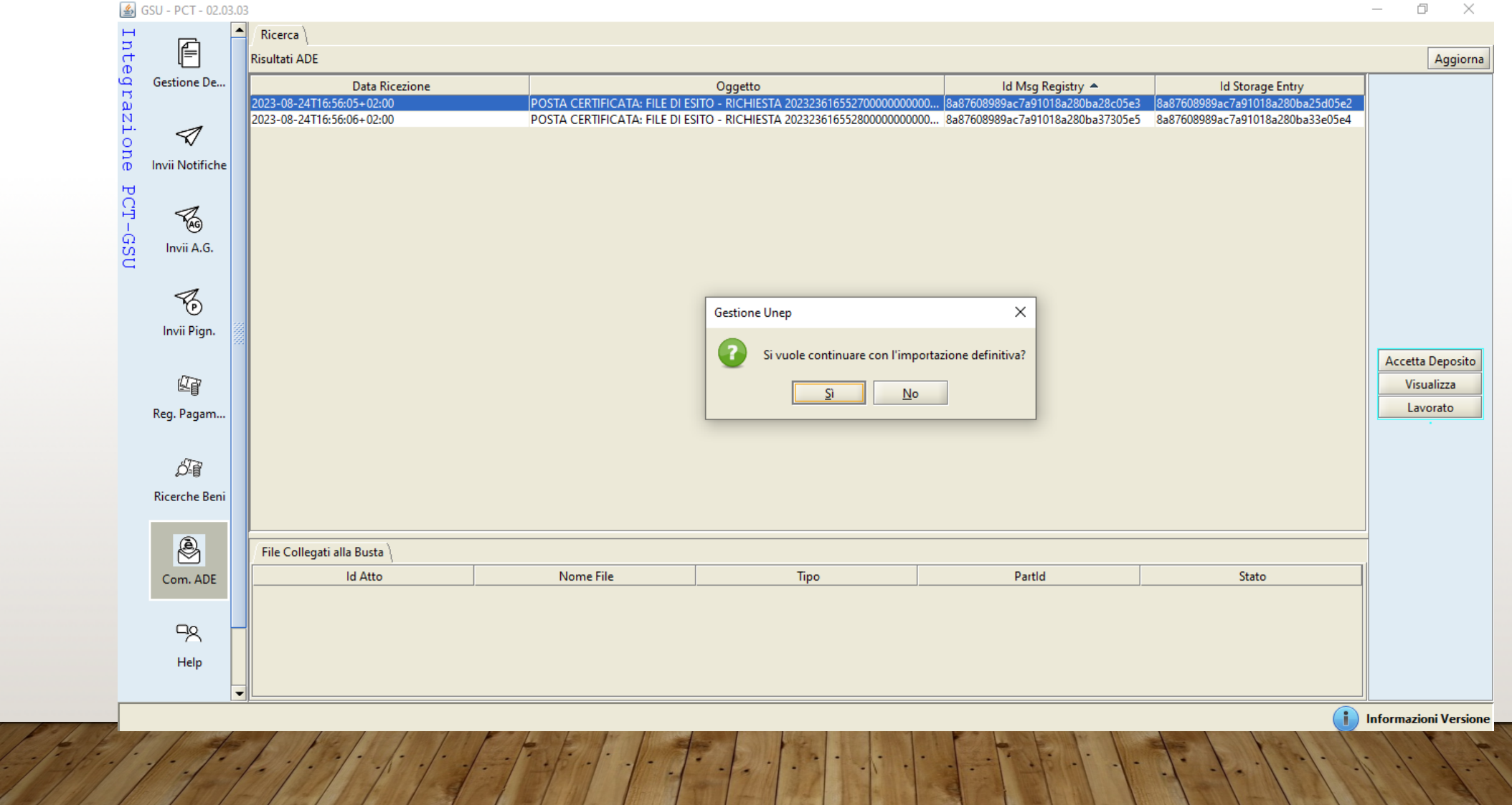

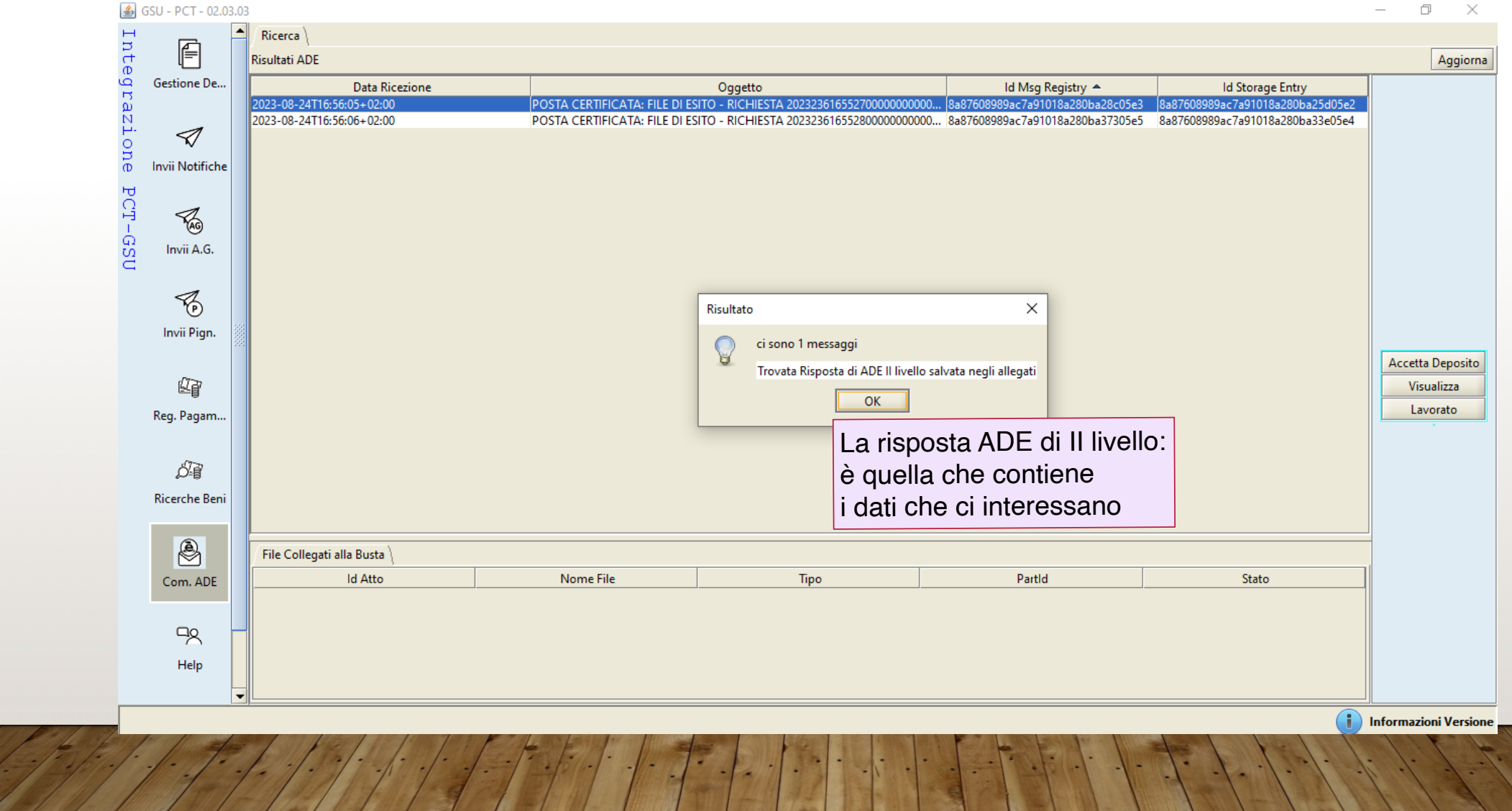
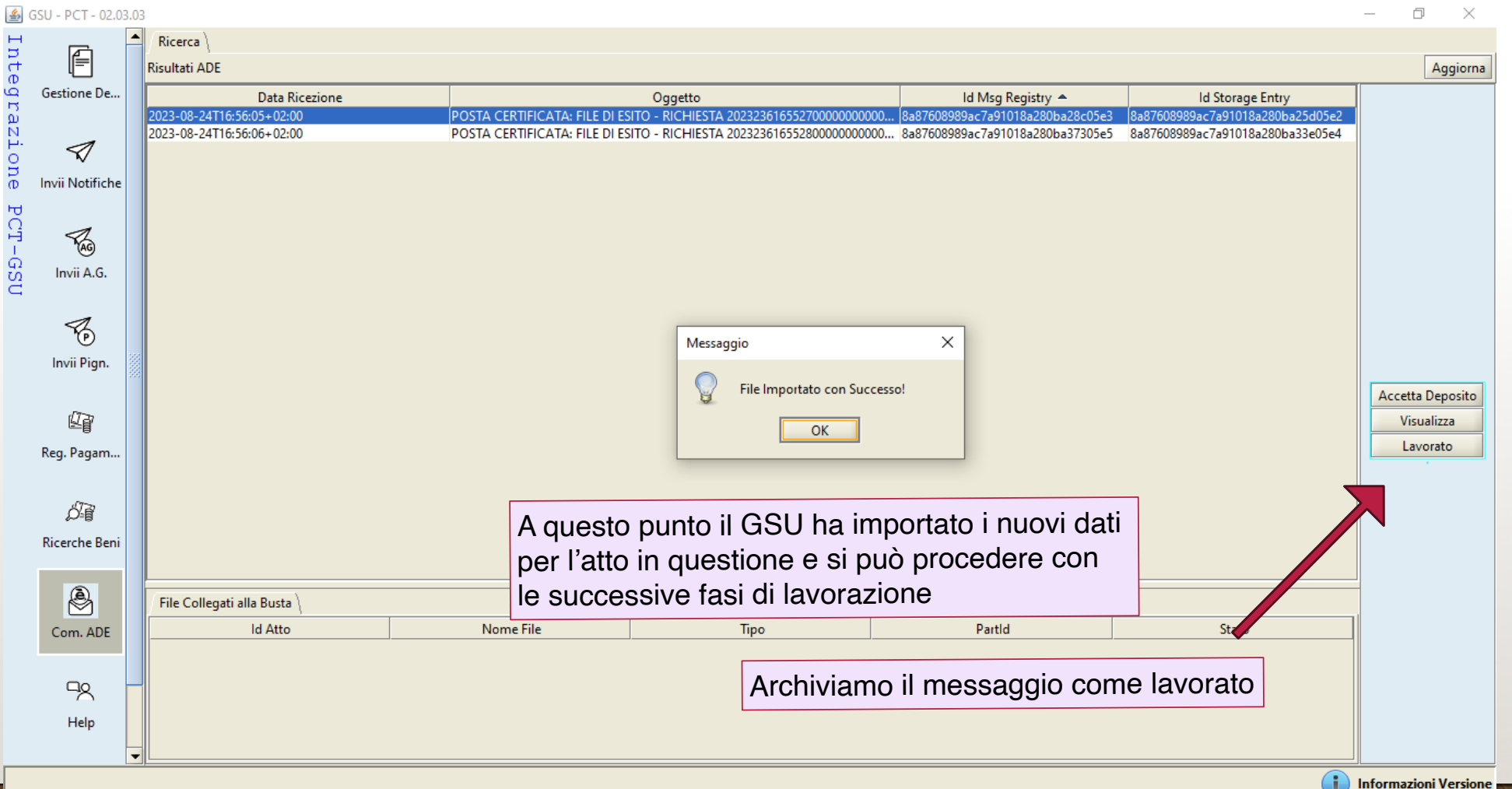

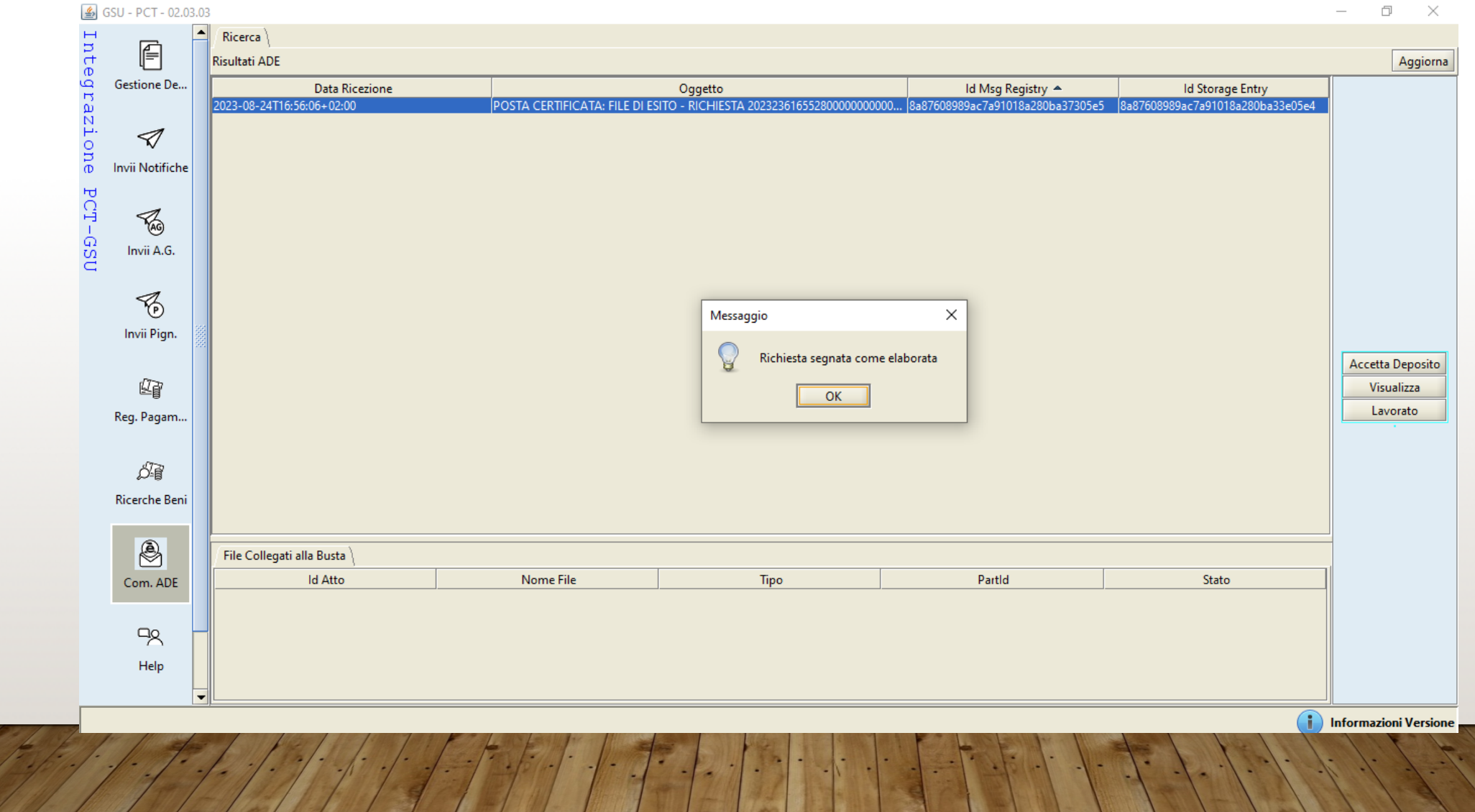

# **VERIFICA DELLA POSIZIONE DI OGNI SINGOLA PROCEDURA IN ATTESA**

Ciascun addetto ha sulla scrivania un certo numero (limitato) di richieste pendenti. I tempi di risposta entro cui l'ADE si è impegnata variano da poche ore a un massimo di cinque giorni dalla richiesta.

Per ciascun atto pendente ciascuno potrà verificare quotidianamente l'arrivo della risposta attesa. Modalità operative della verifica su GSU-WEB

*(Quando le pratiche non saranno più cartacee, la verifica degli atti in attesa potrà avvenire solo con il filtraggio per data/ addetto nei campi di ricerca appositi)* 

Accesso al Modello Ricerca Beni e modalità di seguito descritte

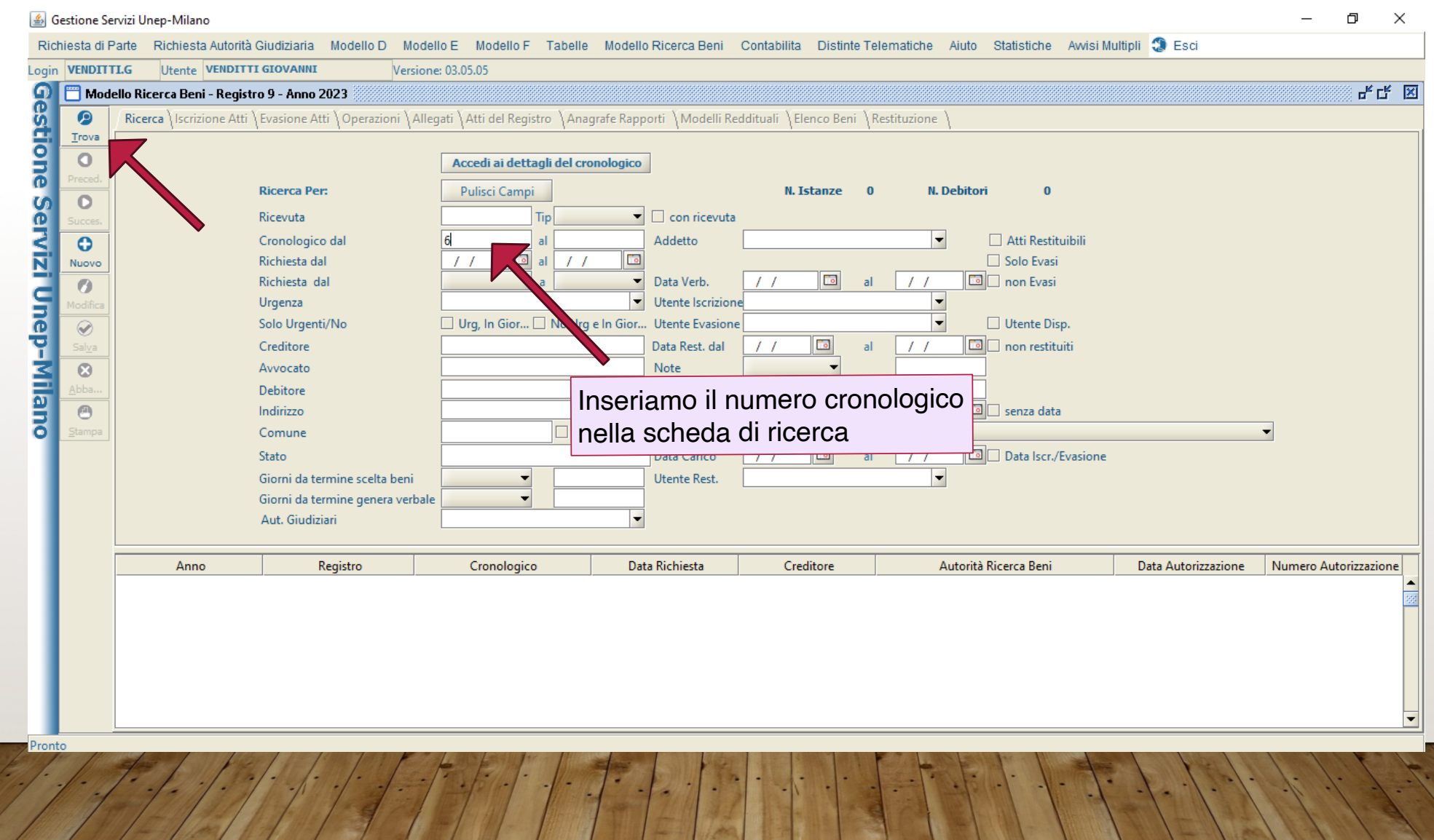

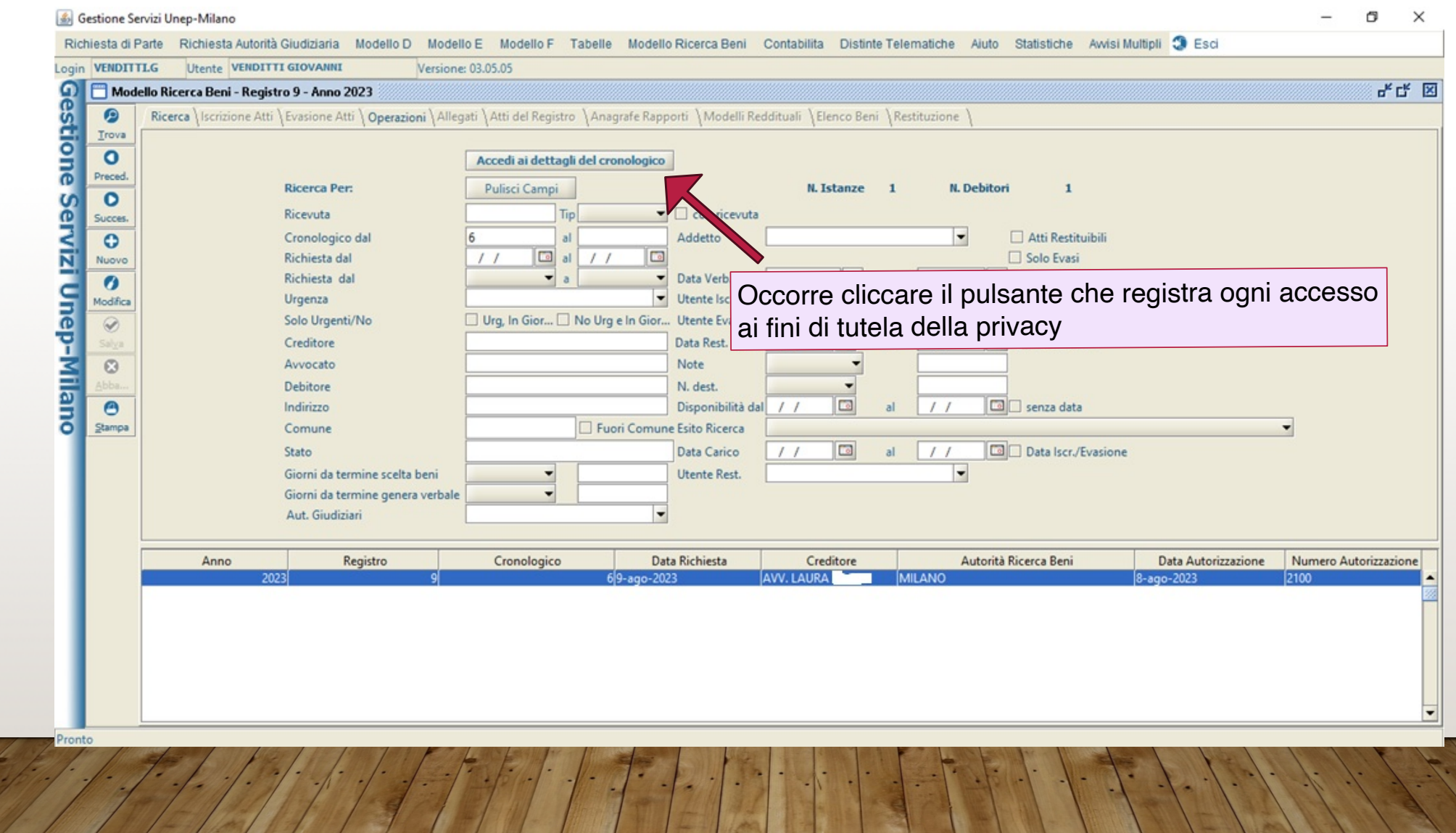

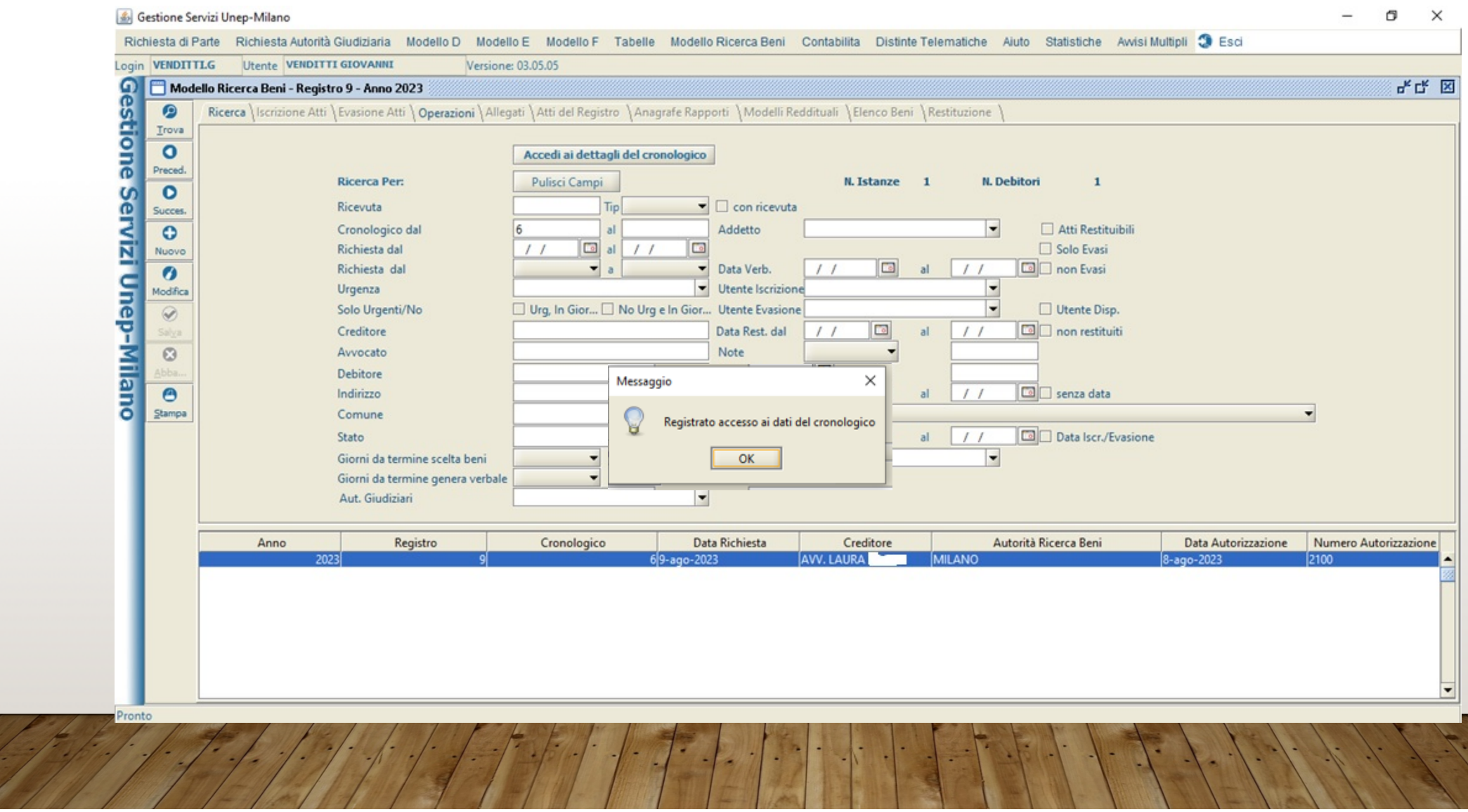

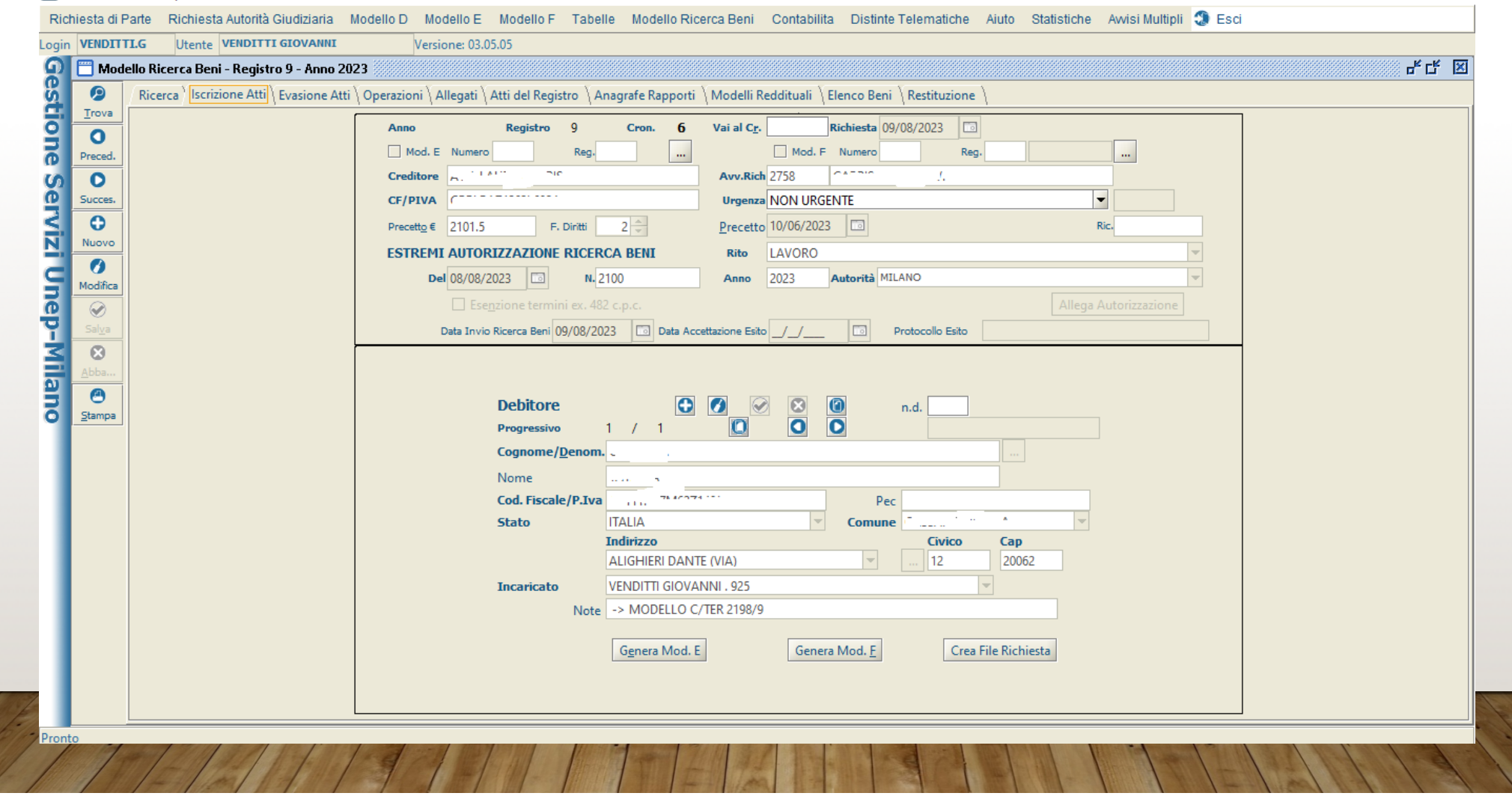

Gestione Servizi Unep-Milano

 $\begin{matrix} - & \mathbb{d} & \times \end{matrix}$ 

 $\overline{\phantom{a}}$ 

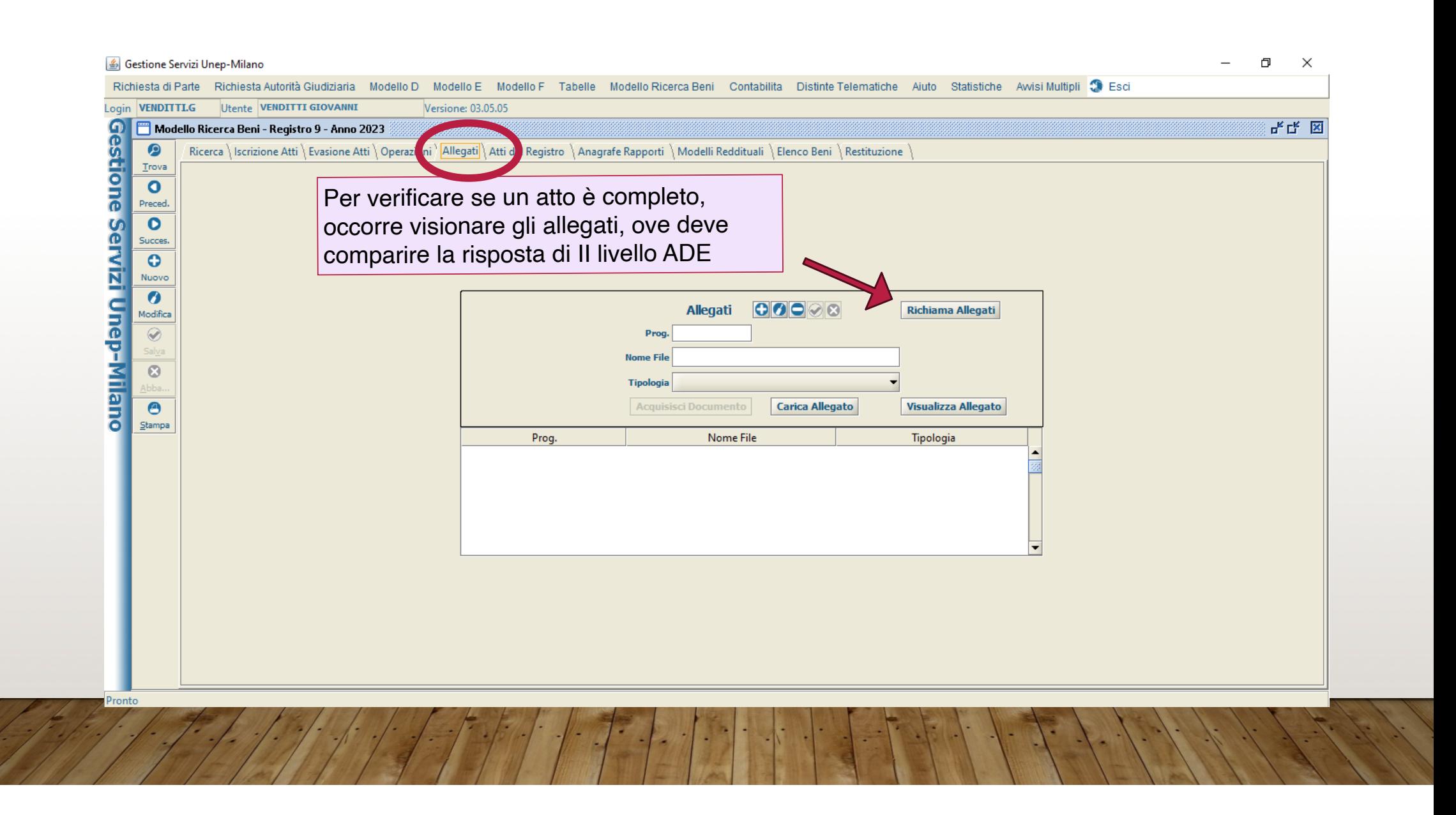

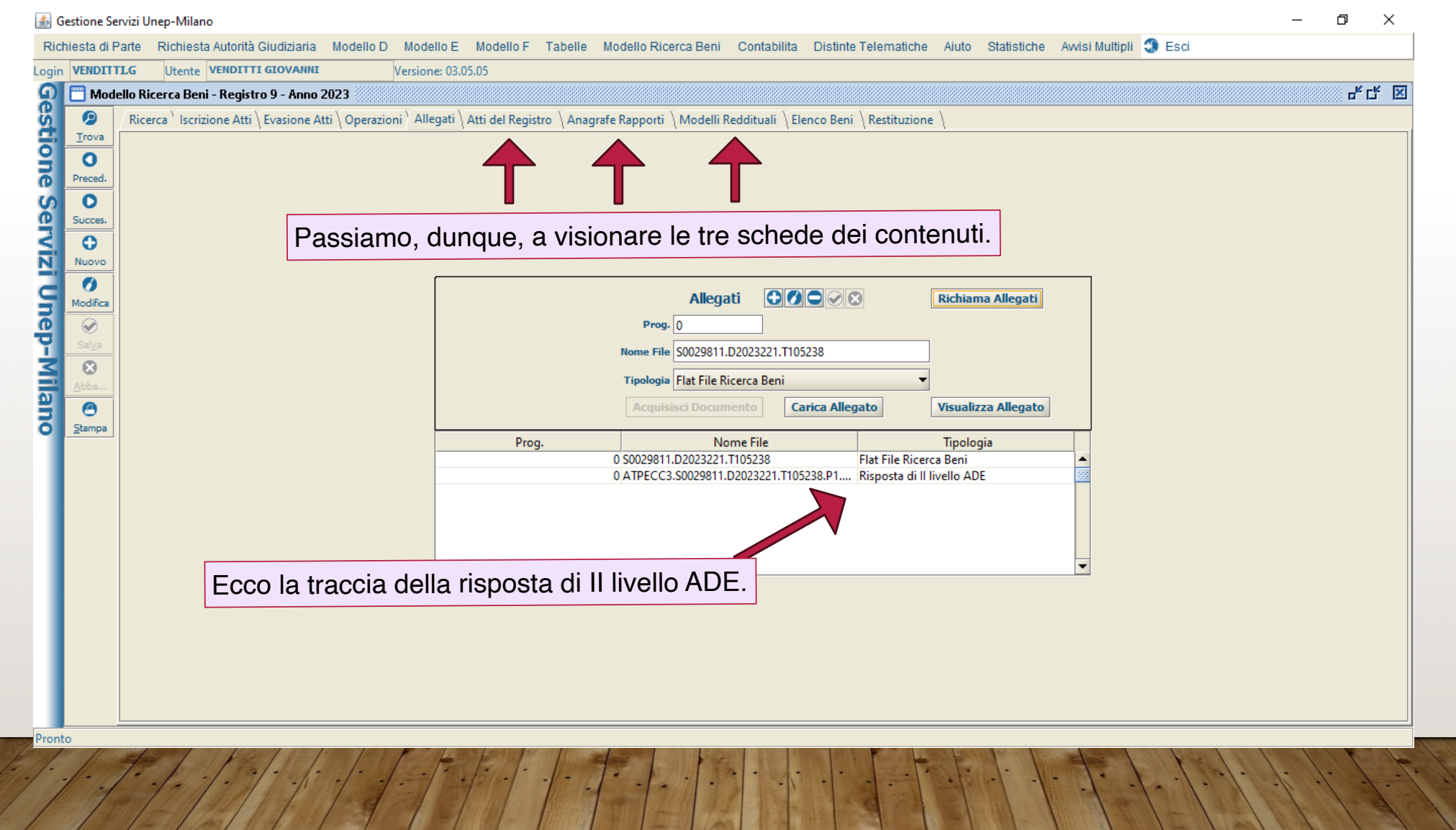

#### **DISAMINA DELLA RISPOSTA**

Le informazioni provenienti da ADE vengono archiviate automaticamente in tre schede:

1 ) Atti del registro (dove risultano ad esempio compravendite e contratti di locazione)

2) Anagrafe Rapporti finanziari (dove, tra l'altro, è data indicazione dei conti correnti: è indicato l'istituto di credito, ma non la filiale)

3) Modelli reddituali (dove si possono trovare – tra l'altro – le dichiarazioni dei redditi e i sostituti di imposta nei rapporti di lavoro dipendente)

Si possono visualizzare i contenuti di tutte le schede decidendo se includere o escludere alcune voci dal verbale. L'opzione di default li include tutti e forse in questa fase è meglio lasciare così, fino a risposta da parte del presidente sul quesito inviatogli.

A conclusione di questa fase occorre quindi aprire la scheda Elenco Beni ed importare i beni selezionati nell'elenco che andrà a riempire il verbale.

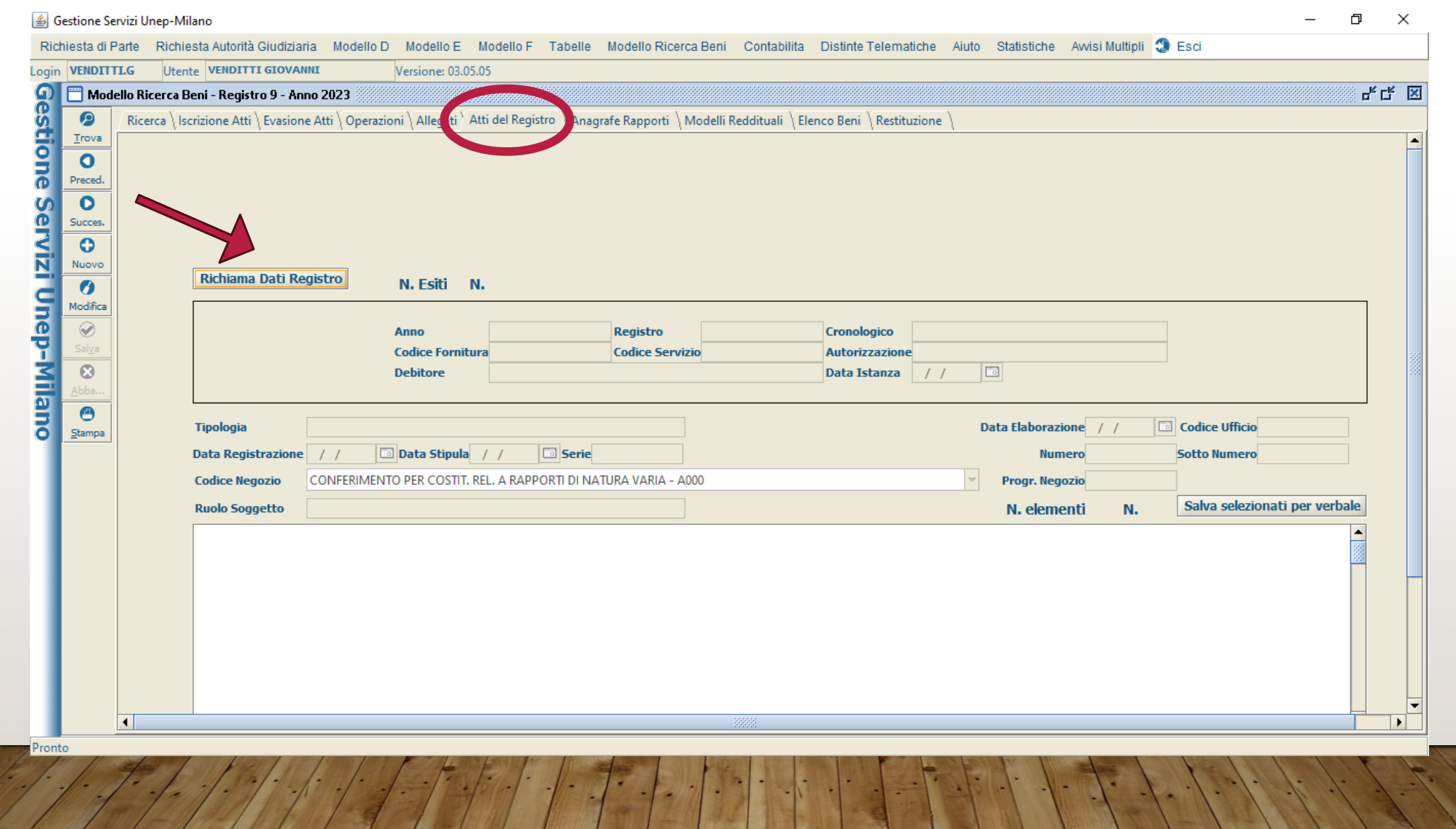

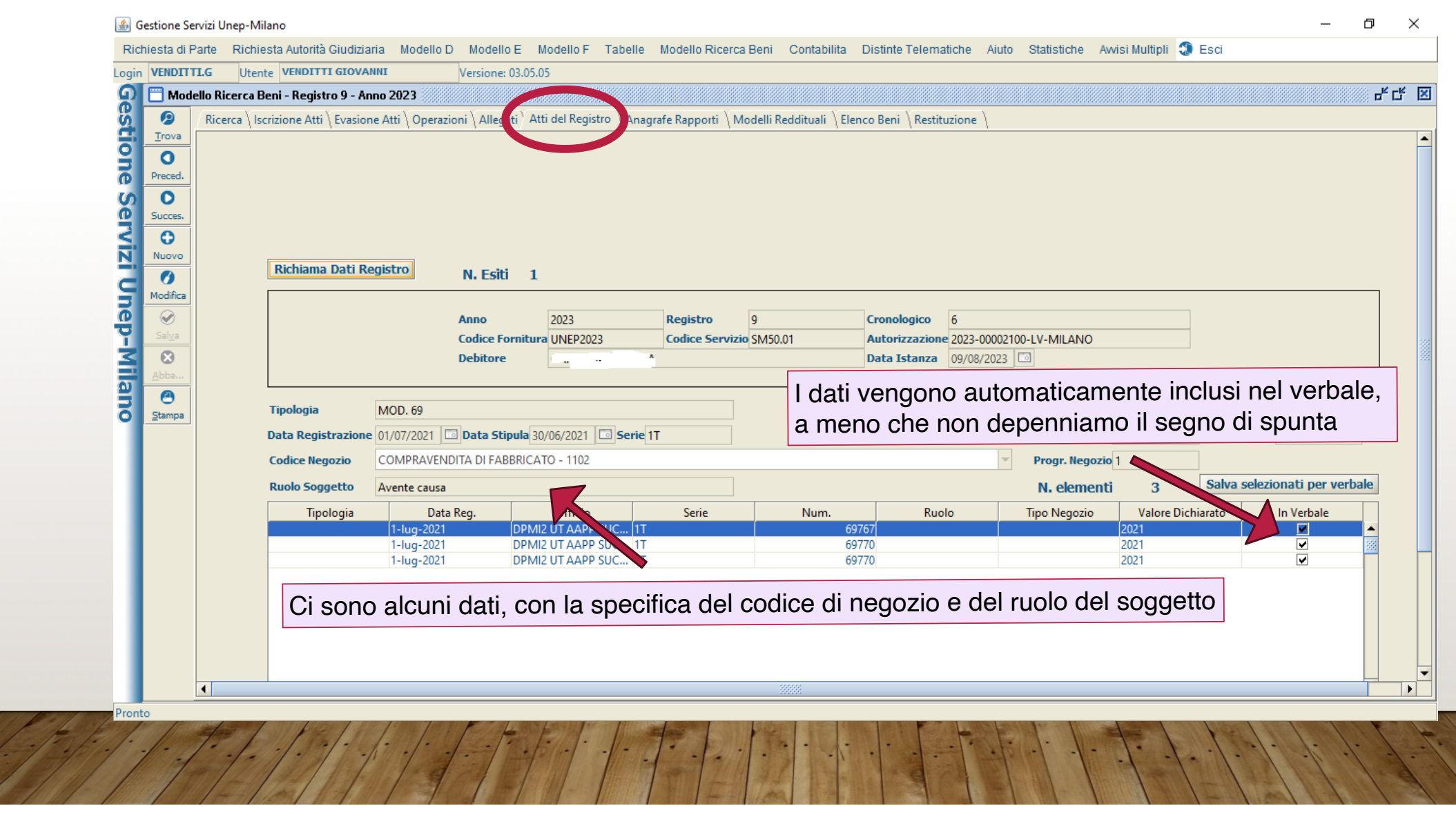

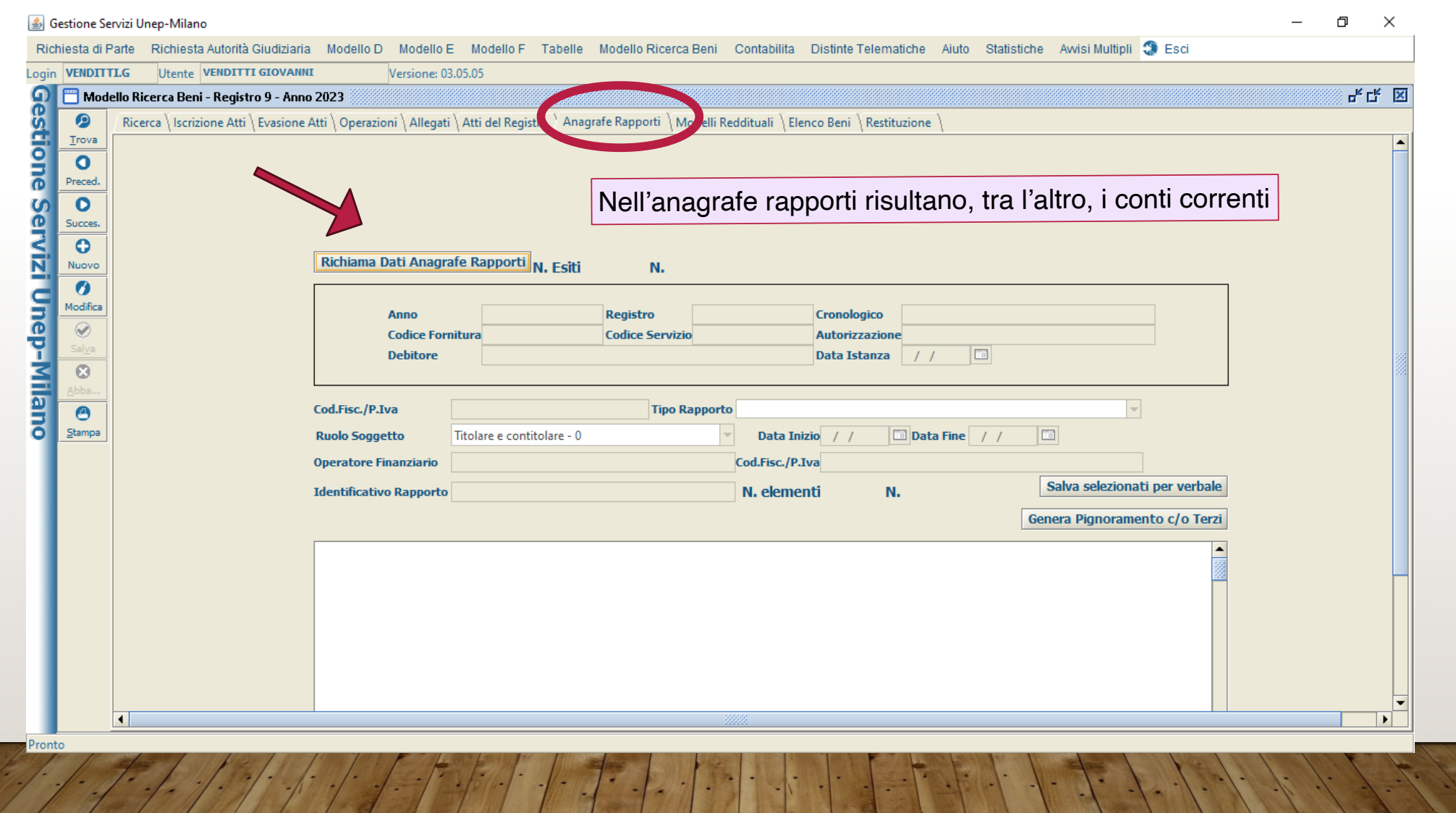

 $\sqrt{2}$ 

 $\overline{\phantom{a}}$ 

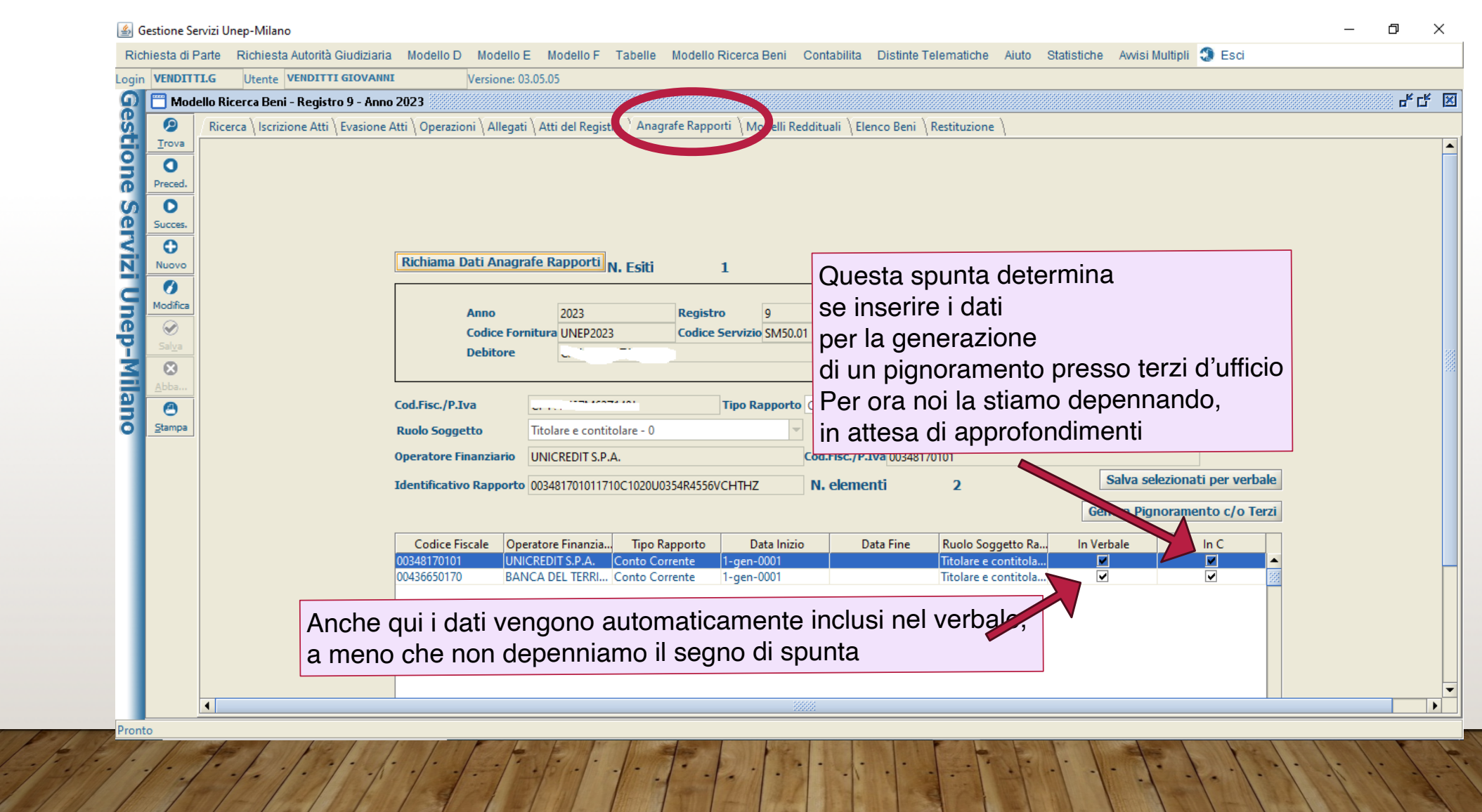

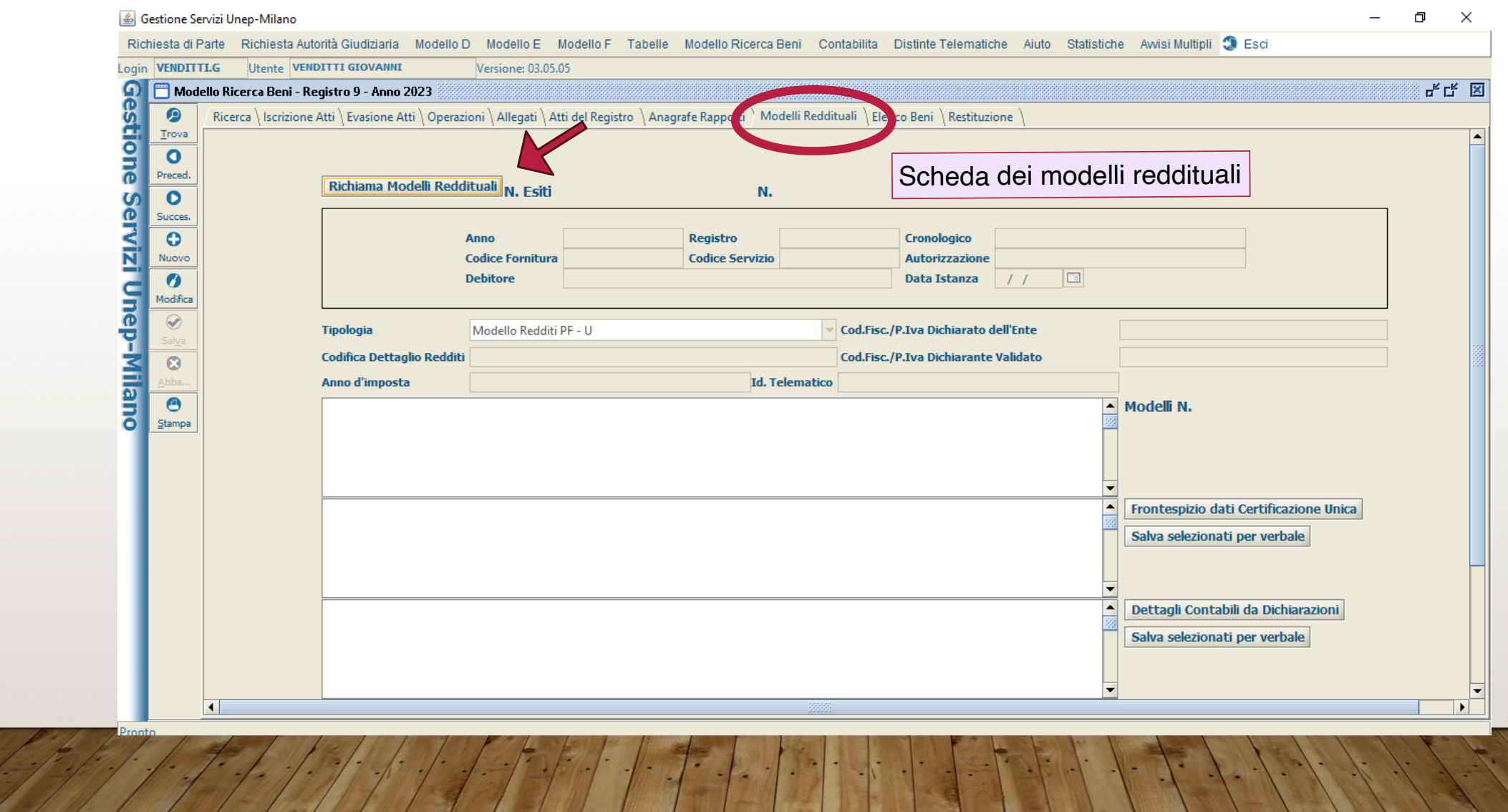

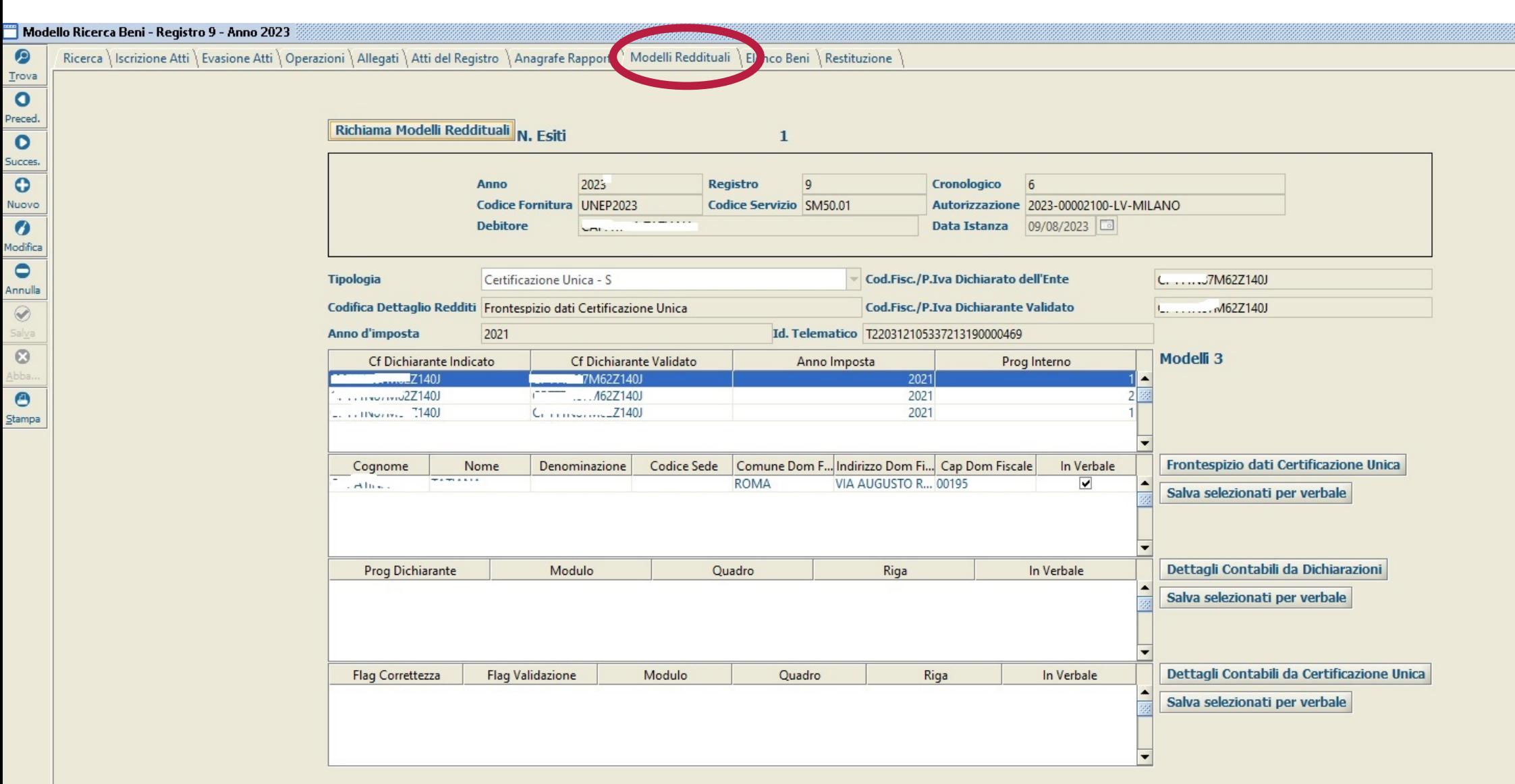

A MARIA A MARIA A LA CARACTERA A LA CARACTERA A LA CARACTERA A LA CARACTERA A LA CARACTERA A LA CARACTERA A LA

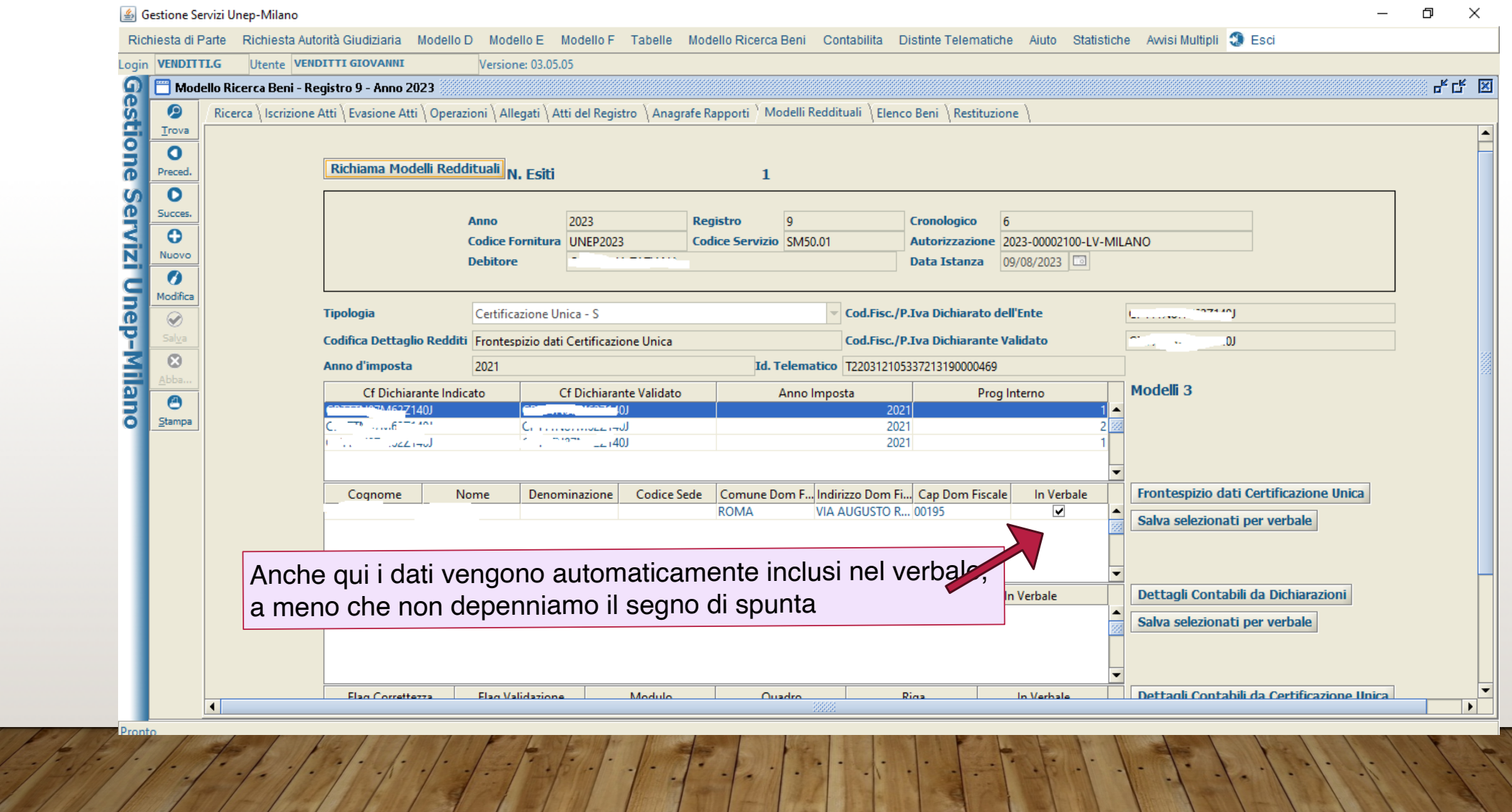

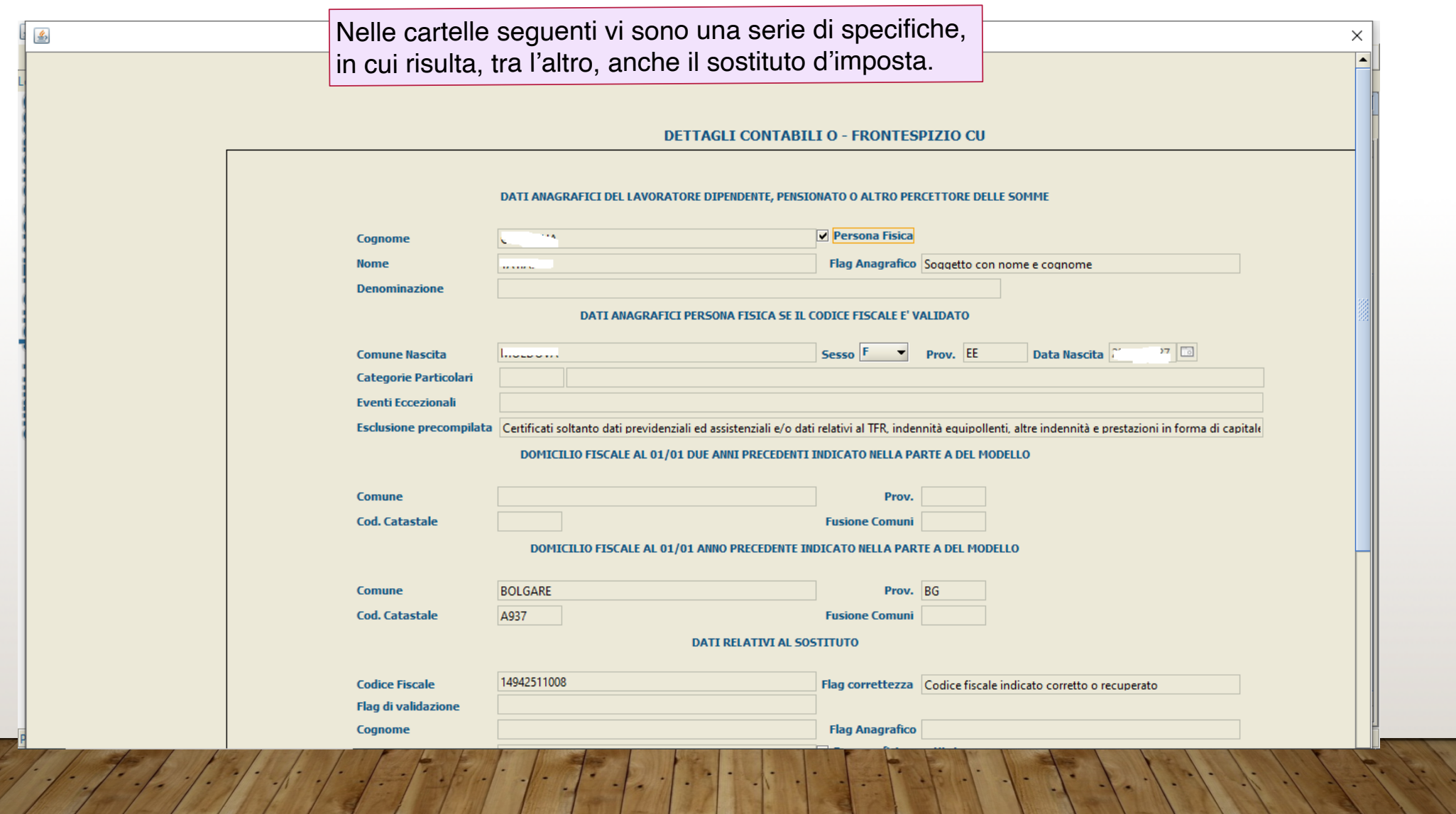

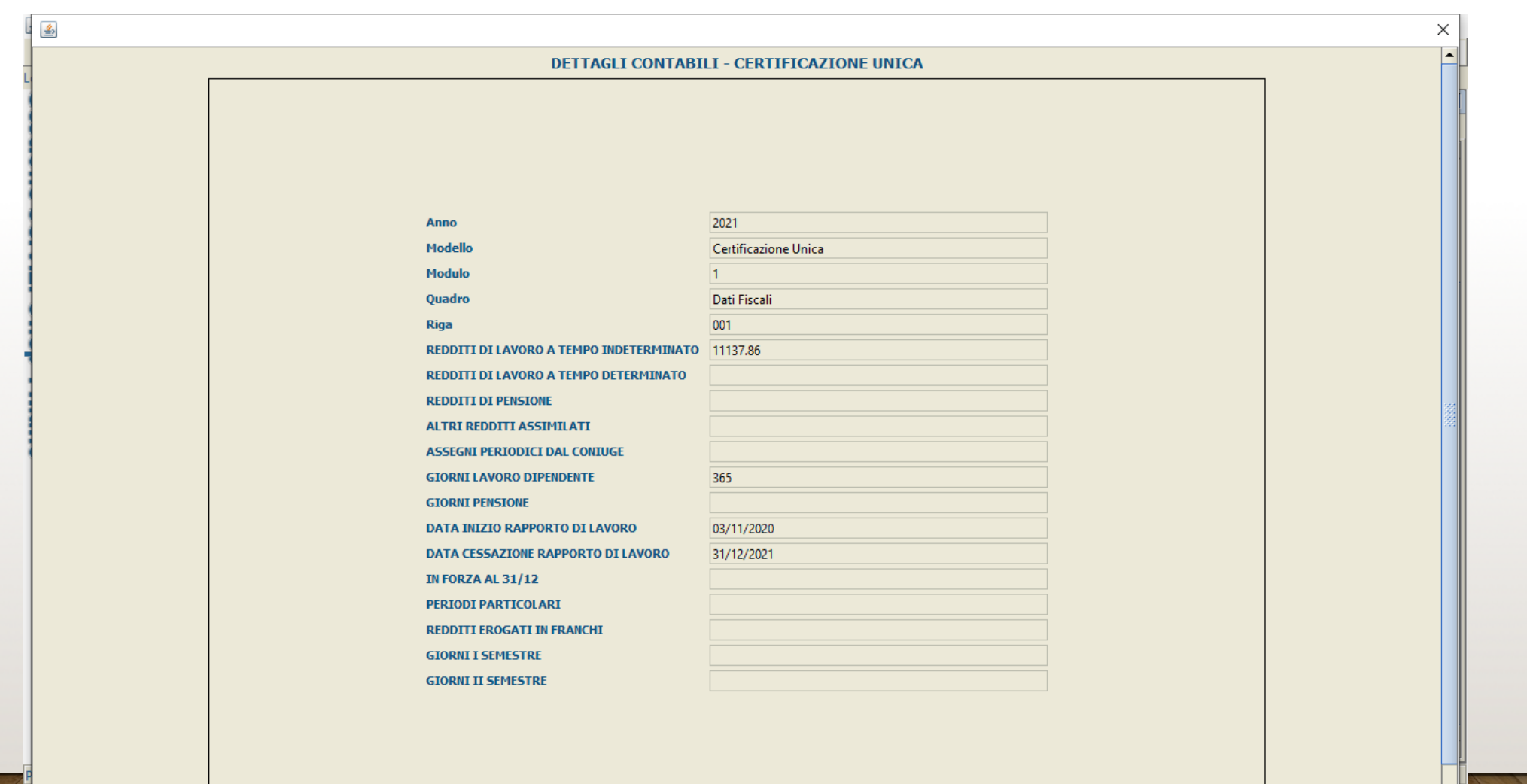

 $\frac{1}{2}$ 

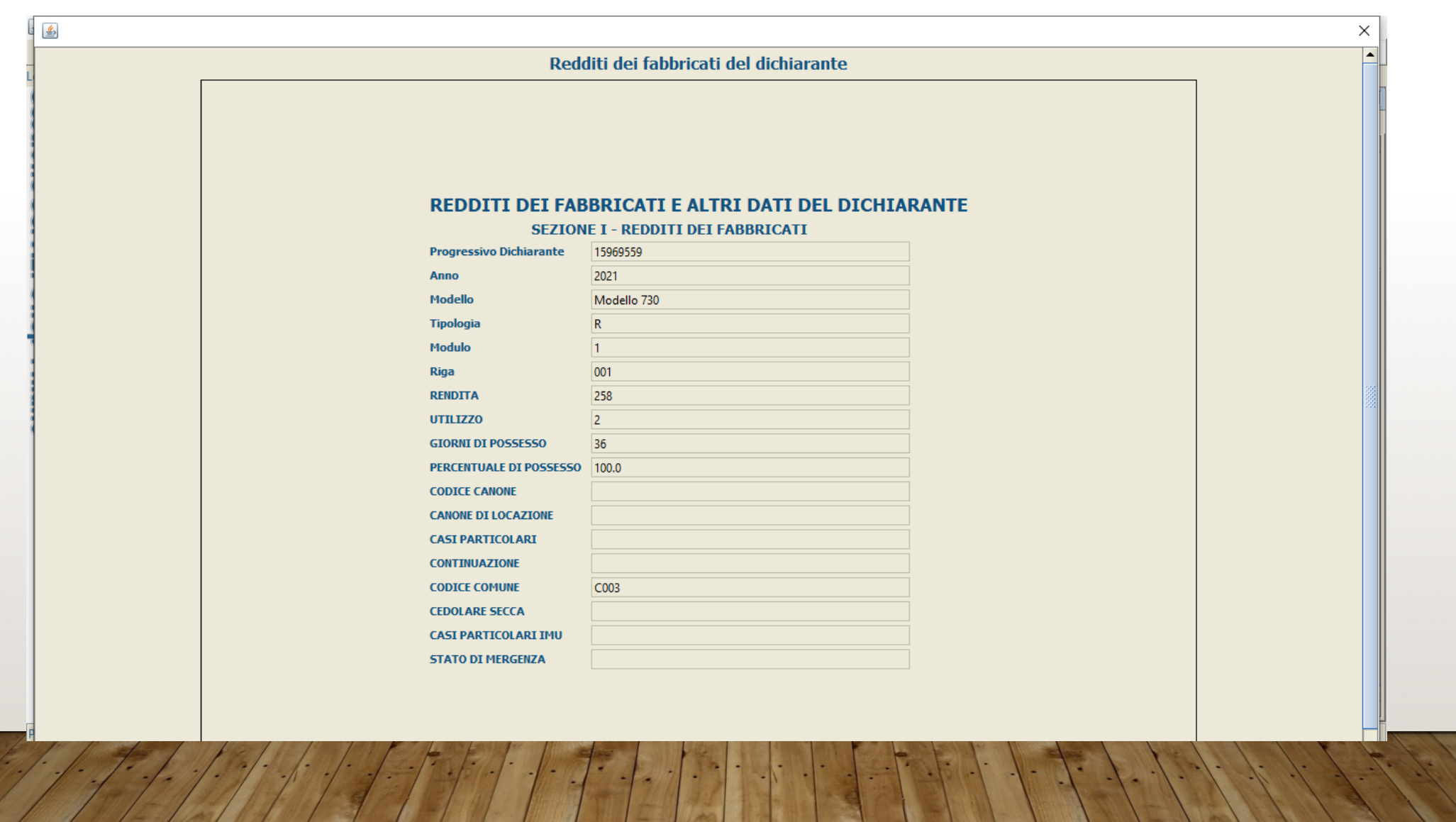

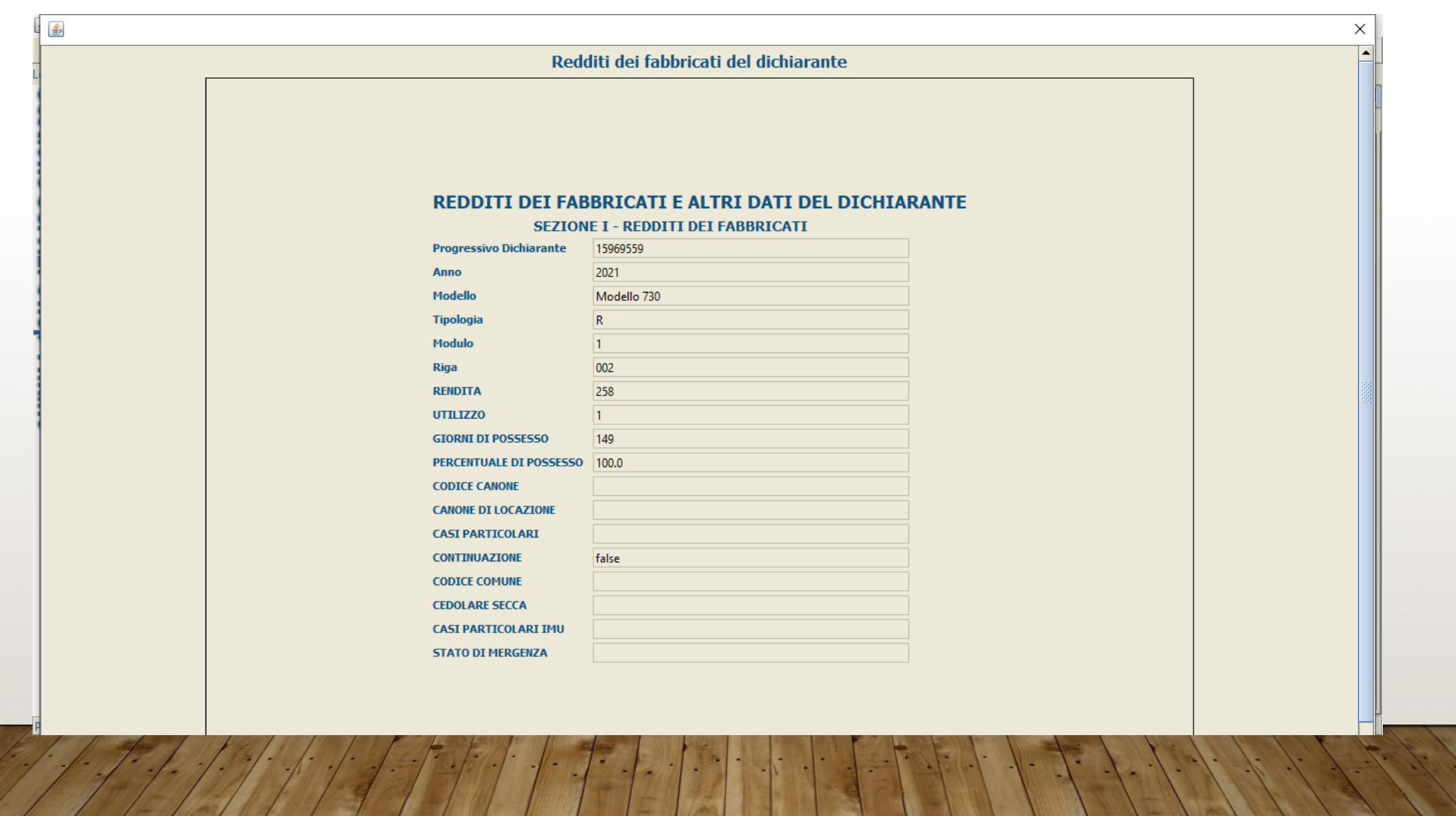

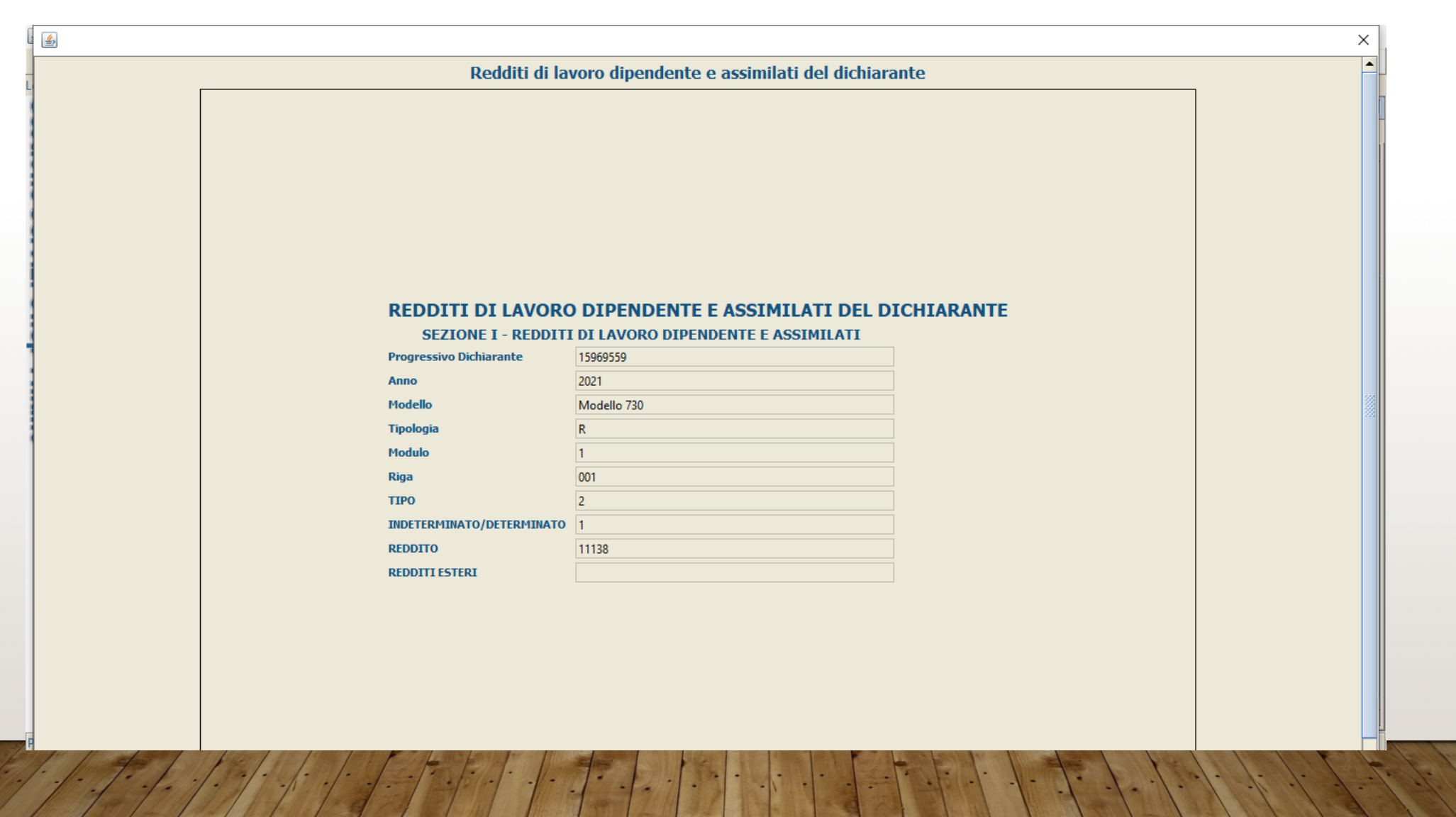

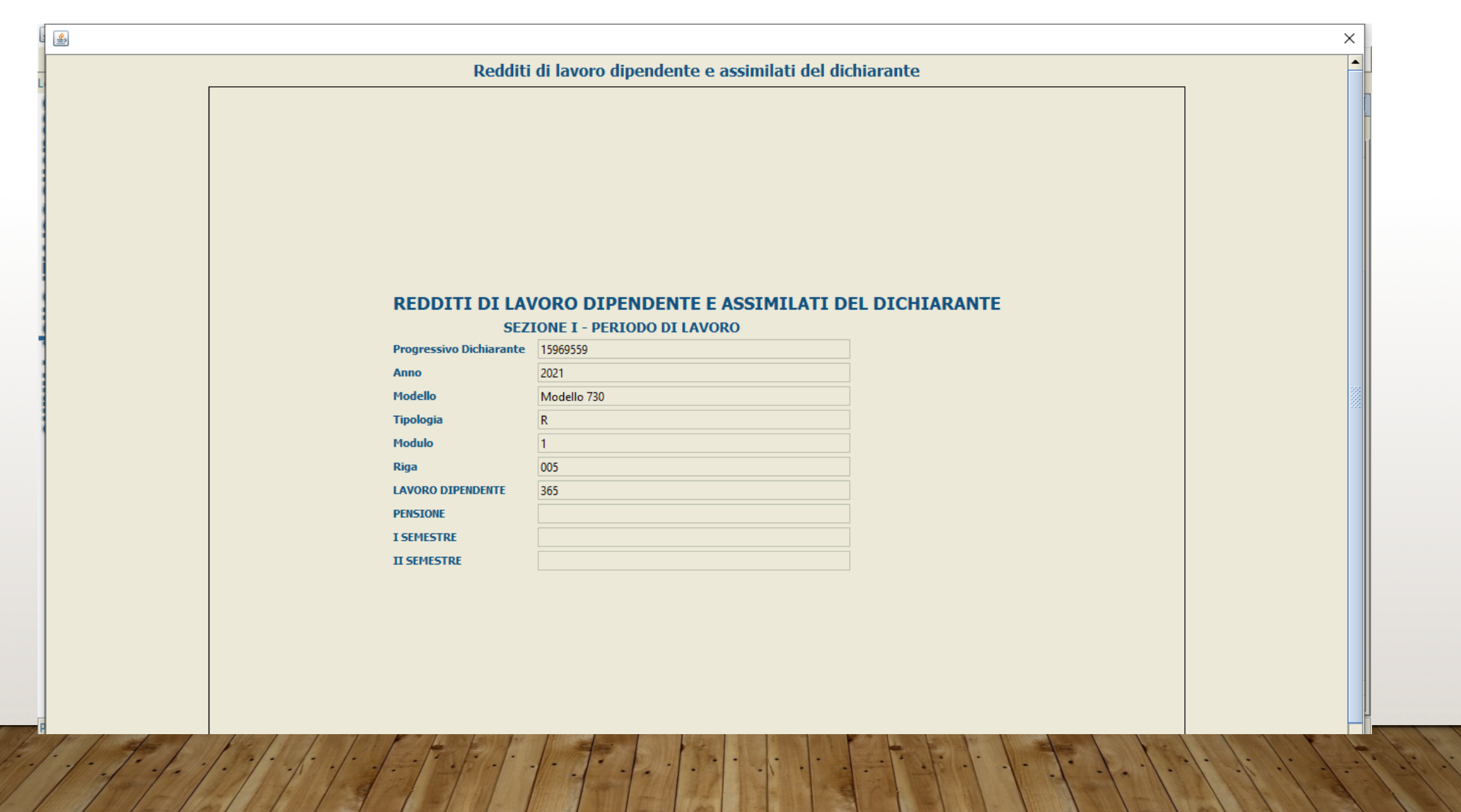

Visionate le schede, si può procedere all'importazione dei dati selezionati per il verbale

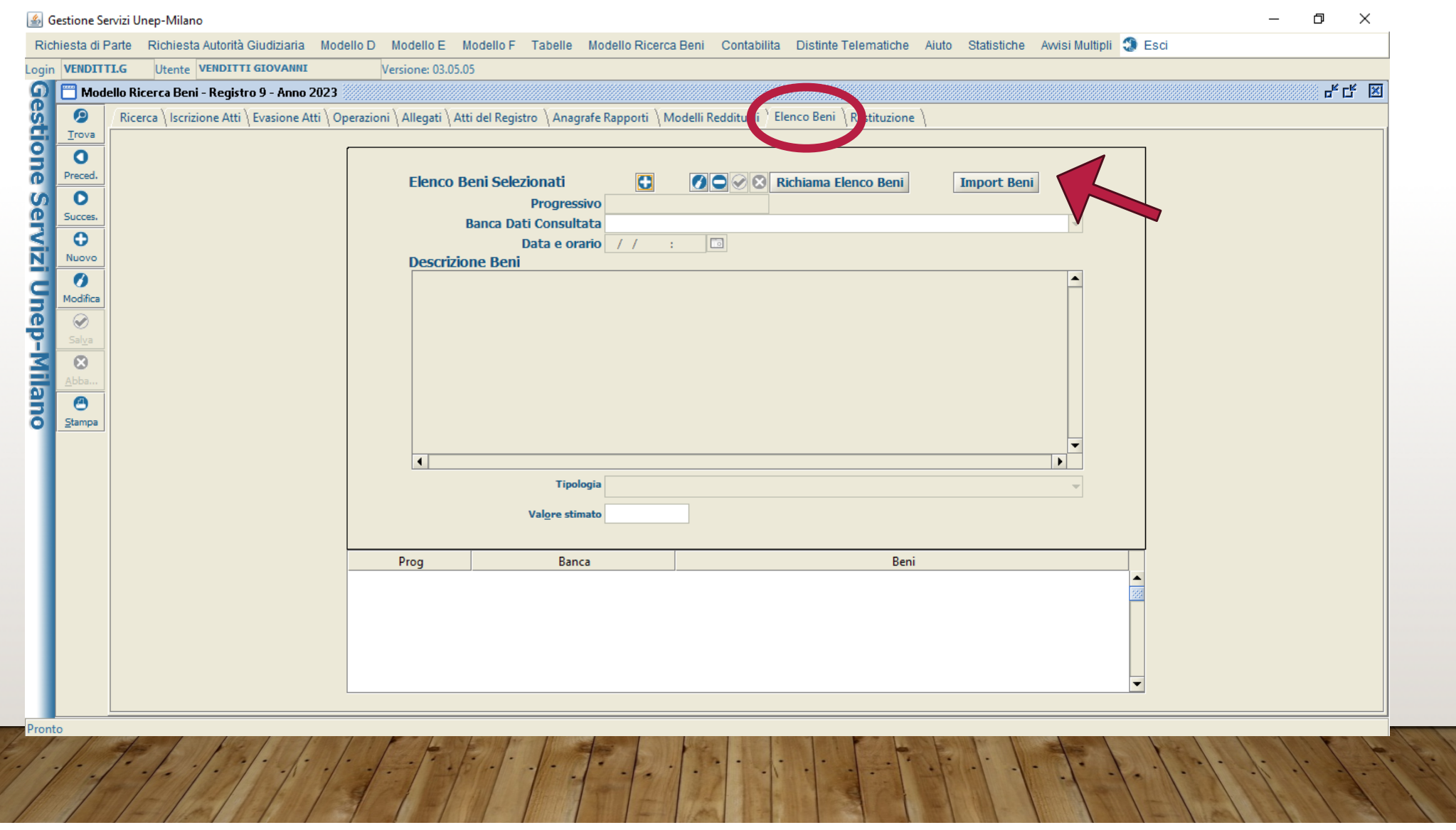

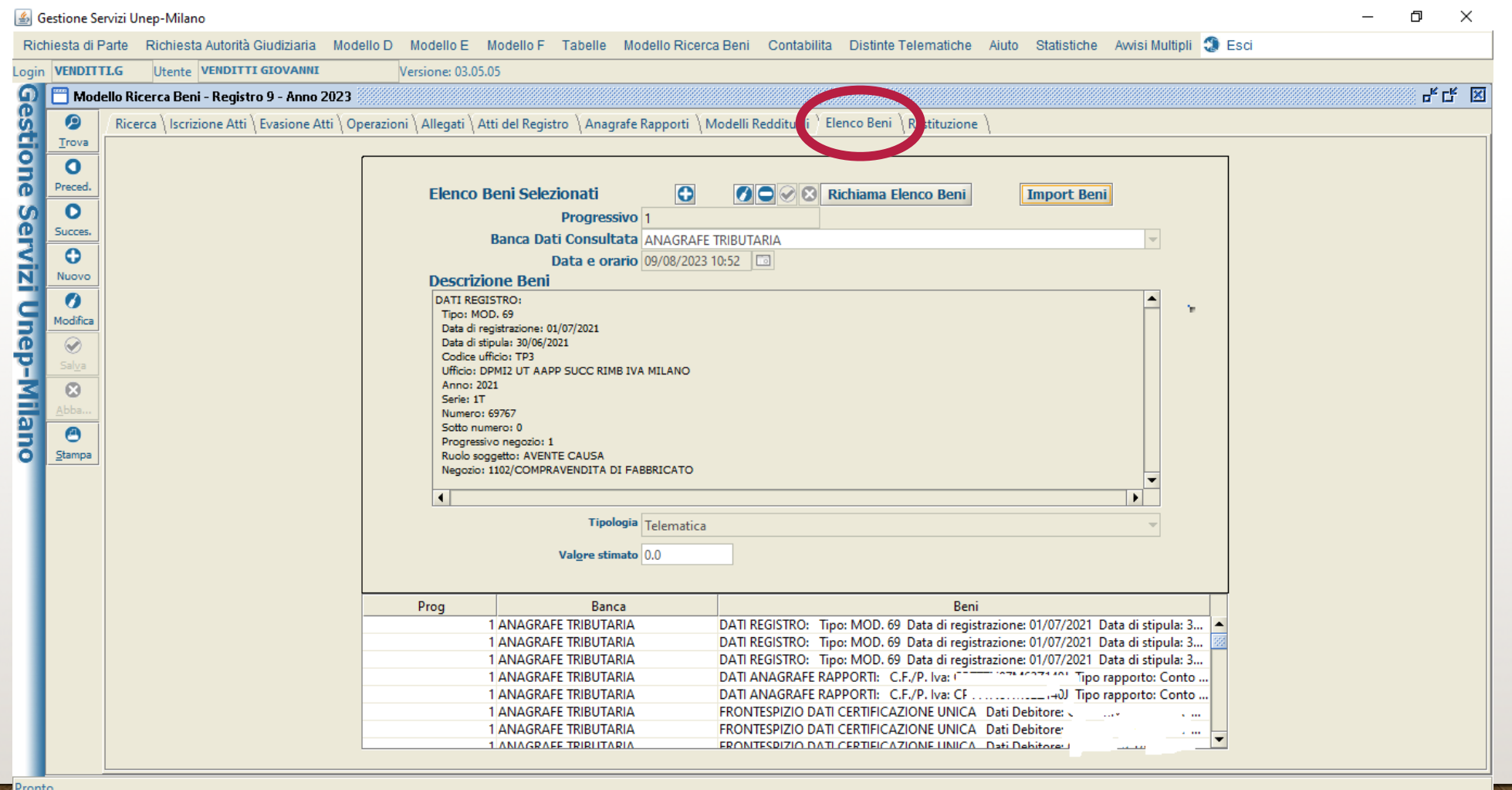

 $\mathbb{R}$ 

## **SCARICO DELL'ATTO A CRONOLOGICO**

È **propedeutico alla generazione del verbale** e va fatta ad opera di chi ha effettuato l'accesso. Si va in scheda "evasione", inserendo

- la data
- l'esito dell'atto.

Ci sono 5 esiti codificati:

- a) Ricerca negativa *(non trovato nulla)*
- b) Ricerca positiva Pignoramento mobiliare d'ufficio *(diretto)*
- c) Ricerca positiva Pignoramento mobiliare da eseguirsi fuori competenza
- d) Ricerca positiva Pignoramento presso terzi d'ufficio
- e) Ricerca positiva Comunicazione del verbale con più esiti positivi

In questo primo periodo, in attesa di organizzazione strutturata dell'ufficio, opteremo o per la prima o per l'ultima ipotesi. La modalità di strutturazione del ppt d'ufficio (ipotesi d) è ancora da approfondire.

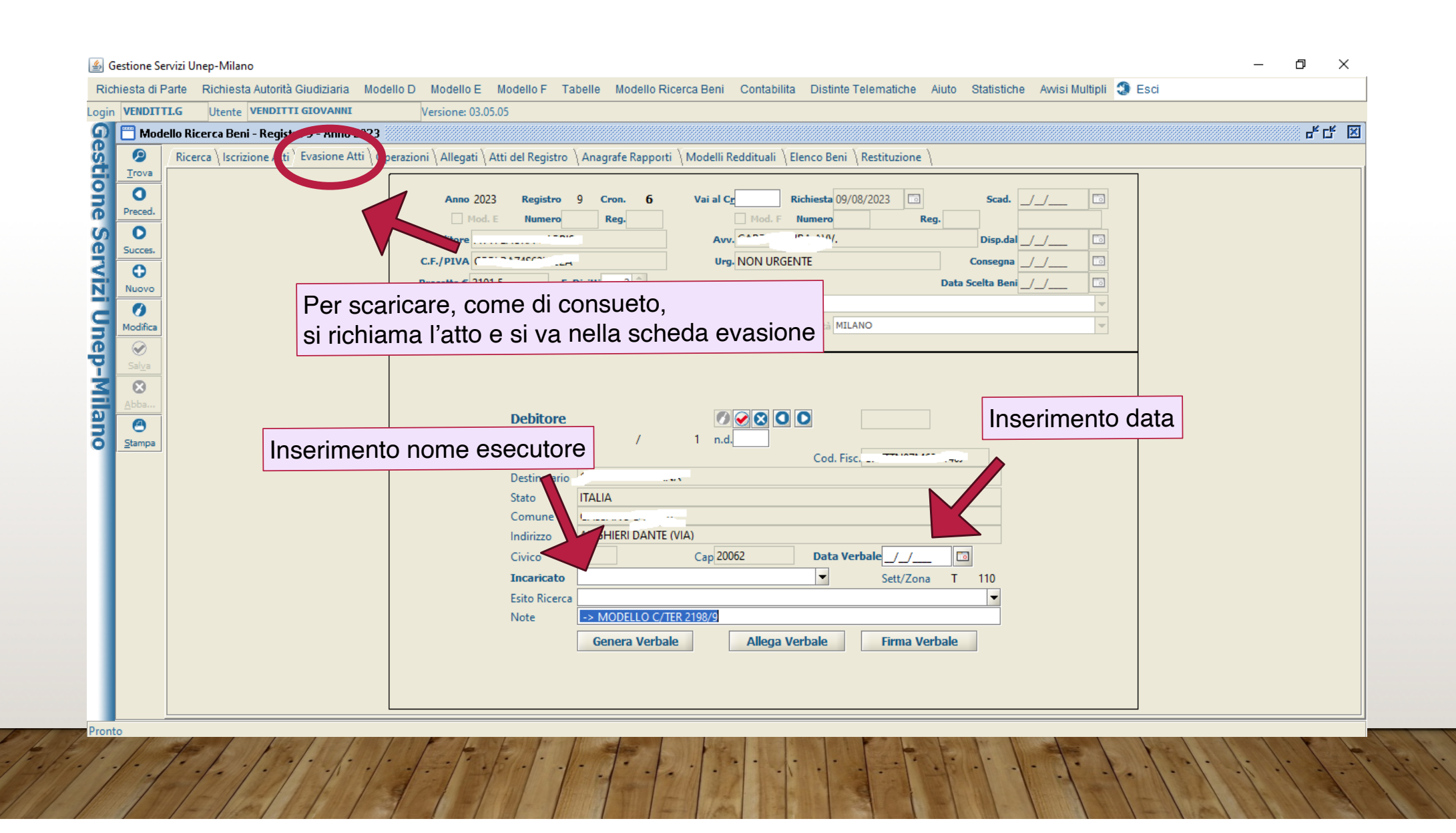

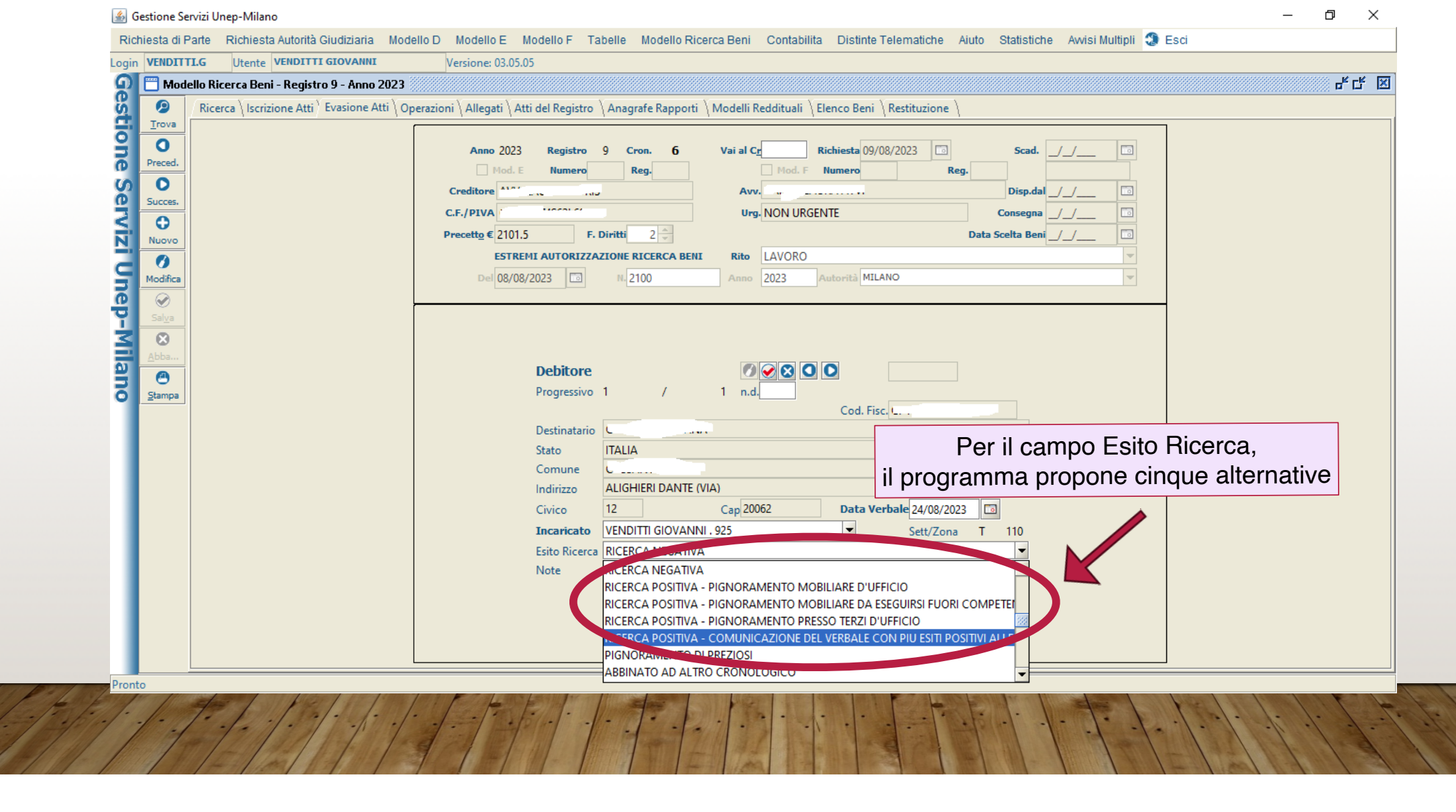

W.

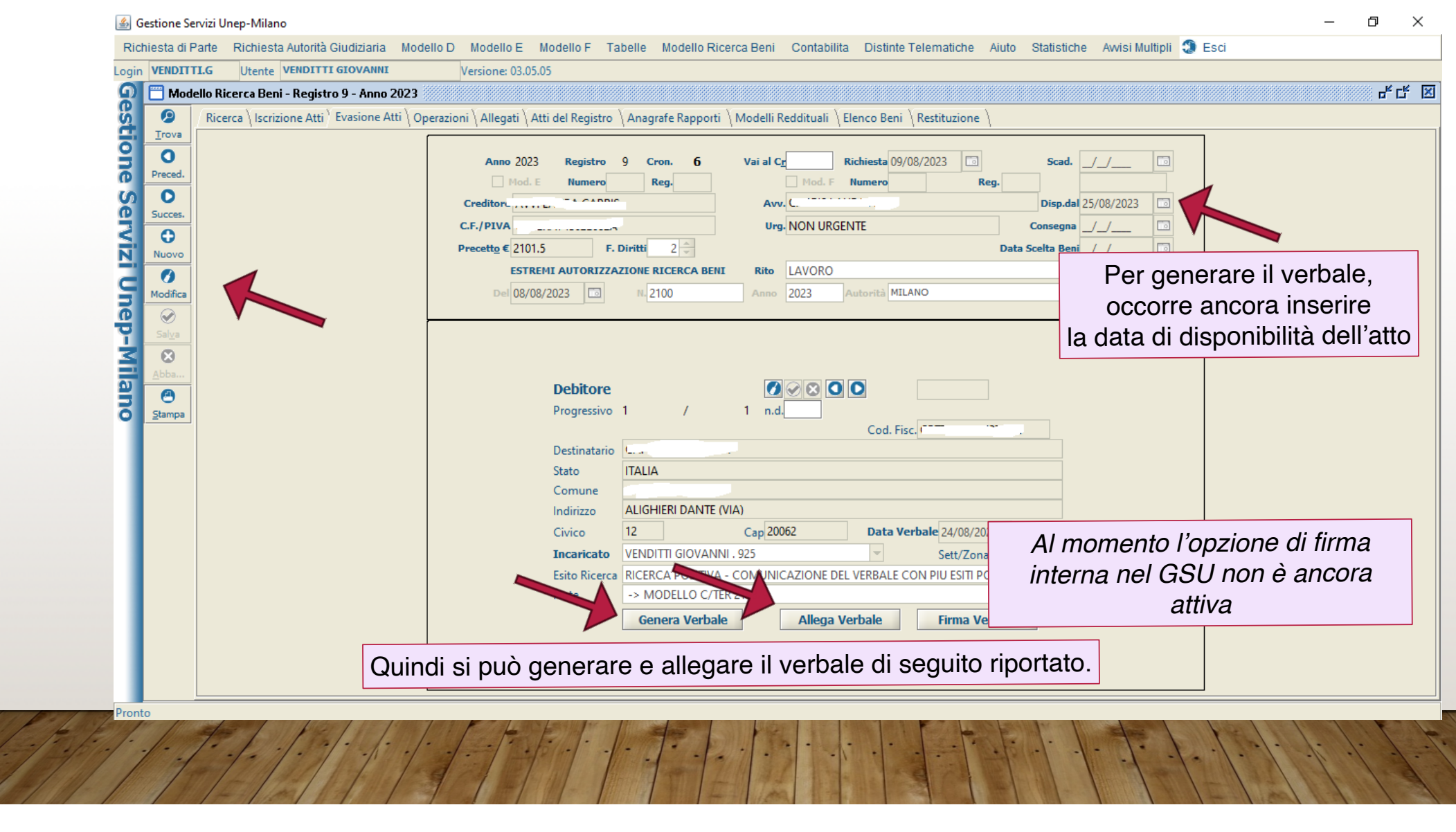

#### **REDAZIONE DEL VERBALE**

Per le ipotesi sopra citate sono già presenti nel sistema i modelli precompilati (cd. template) da inserire come mostrato a inizio presentazione, che possono essere aggiustati a nostro piacimento, come abbiamo fatto in sede a Milano con quello relativo all'ipotesi e). Tutti i template forniti da Studiodomino vanno sistemati, eliminando la citazione dell'autorizzazione presidenziale.

Pertanto, basta cliccare su genera verbale e si aprirà un file word compilato automaticamente dal sistema, con il nome dell'incaricato in calce. Ovviamente ciascun singolo verbale è modificabile ed adattabile alle situazioni specifiche, se si ritiene di doverlo fare. In futuro occorrerà apporre la firma digitale, ma per ora si procede a due operazioni:

- a) Stampa dell'atto su carta e firma analogica, con inserimento in busta chiusa del verbale da accludere all'istanza e da rendere all'avvocato
- b) Salvataggio del verbale in PDF per accludere l'allegato nel GSU
- c) Firma dell'atto (come detto, in questa fase si procede alla firma cartacea, anche in attesa del superamento di alcune criticità tecniche del GSU per l'apposizione diretta della firma digitale)

CRON<sub>6</sub> REGISTRO 9 Mod.E n. Mod.F n. Mod.C n 2198

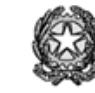

#### **MILANO** UFFICIO NOTIFICAZIONI ESECUZIONI E PROTESTI ESITO DELLA RICERCA BENI CON MODALITA' TELEMATICA ai sensi dell'art. 492bis, comma 3, c.p.c.

Vista l'istanza del creditore AVV. \*\*\*\*\*\*\*\*\*\*\*\* e ai sensi della Convenzione del 20 giugno 2023 tra Ministero della Giustizia e Agenzia delle Entrate, si riportano di seguito le informazioni risultanti dalle banche dati fruibili telematicamente nei confronti di \*\*\*\*\*\*\*\*\*(c.f./P.I.  $3333333333333$ AGENZIA DELLE ENTRATE: DATI REGISTRO: Tipo: MOD. 69 Data di registrazione: 01/07/2021 Data di stipula: 30/06/2021 Codice ufficio: TP3 Ufficio: DPMI2 UT AAPP SUCC RIMB IVA MILANO Anno: 2021 Serie: 1T Numero: 69767 Sotto numero: 0 Progressivo negozio: 1 Ruolo soggetto: AVENTE CAUSA Negozio: 1102/COMPRAVENDITA DI FABBRICATO DATI REGISTRO: Tipo: MOD. 69 Data di registrazione: 01/07/2021 Data di stipula: 30/06/2021 Codice ufficio: TP3

Ufficio: DPMI2 UT AAPP SUCC RIMB IVA MILANO Anno: 2021 Serie: IT Numero: 69770 Sotto numero: 0 Progressivo negozio: 1 Ruolo soggetto: DANTE CAUSA Negozio: 5102/COSTITUZIONE DI GARANZIE REALI SULLA PIENA PROPRIETA' DI **FABBRICATO** DATI REGISTRO: Tipo: MOD. 69 Data di registrazione: 01/07/2021 Data di stipula: 30/06/2021 Codice ufficio: TP3 Ufficio: DPMI2 UT AAPP SUCC RIMB IVA MILANO Anno: 2021 Serie: 1T Numero: 69770 Sotto numero: 0 Progressivo negozio: 1 Ruolo soggetto: AVENTE CAUSA Negozio: 7004/MUTUO DATI ANAGRAFE RAPPORTI: C.F.P. Iva: \*\*\*\*\*\*\*\*\*\*\*\*\*\*\* Tipo rapporto: Conto Corrente Ruolo soggetto: Titolare e contitolare C.F. Operatore finanziario: 00348170101 Denominazione operatore: UNICREDIT S.P.A. Data inizio partecipazione: 01/01/0001 Id. rapporto: 003481701011710C1020U0354R4556VCHTHZ DATI ANAGRAFE RAPPORTI: C.F.P. Iva: \*\*\*\*\*\*\*\*\*\*\*\*\*\*\* Tipo rapporto: Conto Corrente Ruolo soggetto: Titolare e contitolare

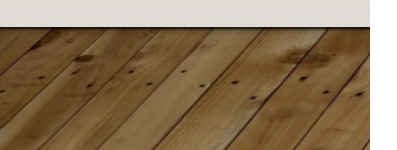

C.F. Operatore finanziario: 00436650170 Denominazione operatore: BANCA DEL TERRITORIO LOMBARDO C.C.-S.C. Data inizio partecipazione: 01/01/0001 Id. rapporto: 00436650170 C01 47000471435 FRONTESPIZIO DATI CERTIFICAZIONE UNICA Dati Debitore: \*\*\*\*\*\*\*\*\*\*\*\*\*\*\*\* Dati nascita comune: \*\*\*\*\*\*\*\* Prov: EE Data nascita: \*\*\*\*\* Sesso: F Casi di esclusione: Certificati soltanto dati previdenziali ed assistenziali e/o dati relativi al TFR, indemità equipollenti, altre indemità e prestazioni in forma di capitale soggetta a tassazione separata e/o il quadro relativo alle annotazioni Domicilio fiscale al 01/01/2020 Comune: BOLGARE Proy; BG Codice catastale: A937 DATI SOSTITUTO: C.F. Sostituto: \*\*\*\*\*\*\*\*\*\*\* Codice fiscale indicato errato Denominazione: \*\*\*\*\*\*S.R.I. SEMPLIFICATA Soggetto: Persona física Domicilio fiscale attuale Comune: ROMA Prex; RM Indirizzo: VIA AUGUSTO RIBOTY 23 00195 نطقت FRONTESPIZIO DATI CERTIFICAZIONE UNICA Dati Dehitore: \*\*\*\*\*\*\*\*\*\*\*\*\* Dati nascita comune: \*\*\*\*\*\*\*\*\*\*\*\*\* Prou: EE Data nascita: \*\*\*\*\*\* Sesso: F Casi di esclusione: Certificati soltanto dati previdenziali ed assistenziali e/o dati relativi al TFR. indennità equipollenti, altre indennità e prestazioni in forma di capitale soggetta a tassazione separata e/o il quadro relativo alle annotazioni Domicilio fiscale al 01/01/2020 Comune: BOLGARE Prox; BG Codice catastale: A937 DETTAGLI CONTABILI DA CERTIFICAZIONE UNICA - DATI FISCALI: Codice fiscale indicato corretto o recuperato Codice fiscale validato REDDITI DI LAVORO A TEMPO INDETERMINATO: 11137.86 GIORNI LAVORO DIPENDENTE: 365 DATA INIZIO RAPPORTO DI LAVORO: 03/11/2020 DATA CESSAZIONE RAPPORTO DI LAVORO: 31/12/2021 FRONTESPIZIO DATI CERTIFICAZIONE UNICA Dati Debitore: \*\*\*\*\*\*\*\*\*\*\*\*\*\*\*

Dati nascita comune: \*\*\*\*\*\*\*\*\*\* Prov: EE Data nascita\*\*\*\*\*\*\*\*\* Sesso: F Casi di esclusione: Certificati soltanto dati previdenziali ed assistenziali e/o dati relativi al TFR, indennità equipollenti, altre indennità e prestazioni in forma di capitale soggetta a tassazione separata e/o il quadro relativo alle annotazioni Domicilio fiscale al 01/01/2020 Comune: BOLGARE Prox: BG Codice catastale: A937 DETTAGLI CONTABILI DA CERTIFICAZIONE UNICA - DATI FISCALI: Codice fiscale indicato corretto o recuperato Codice fiscale validato REDDITI DI LAVORO A TEMPO INDETERMINATO: 11137.86 GIORNI LAVORO DIPENDENTE: 365 DATA INIZIO RAPPORTO DI LAVORO: 03/11/2020 DATA CESSAZIONE RAPPORTO DI LAVORO: 31/12/2021 DETTAGLI CONTABILI REDDITI: Tipo: Modello 730 Progressivo dichiarazione: 15969559 Tipo: Dettagli Redditi Quadro: Redditi dei fabbricati del dichiarante RENDITA: 258 UTILIZZO: Tenuto a disposizione GIORNI DI POSSESSO: 36 PERCENTUALE DI POSSESSO: 100.0 CODICE COMUNE: C003 FRONTESPIZIO DATI CERTIFICAZIONE UNICA Dati Debitore: \*\*\*\*\*\*\*\*\*\*\*\*\*\*\* Dati nascita comune: \*\*\*\*\*\*\*\*\*\*\*\*\*\*\* Prov: EE Data nascita: \*\*\*\*\*\*\*\*\*\*\*\*\*\* Sesso: F Casi di esclusione: Certificati soltanto dati previdenziali ed assistenziali e/o dati relativi al TFR, indennità equipollenti, altre indennità e prestazioni in forma di capitale soggetta a tassazione separata e/o il quadro relativo alle annotazioni Domicilio fiscale al 01/01/2020 Comune: BOLGARE Prox; BG Codice catastale: A937 DETTAGLI CONTABILI DA CERTIFICAZIONE UNICA - DATI FISCALI: Codice fiscale indicato corretto o recuperato Codice fiscale validato REDDITI DI LAVORO A TEMPO INDETERMINATO: 11137.86 GIORNI LAVORO DIPENDENTE: 365

DATA INIZIO RAPPORTO DI LAVORO: 03/11/2020 DATA CESSAZIONE RAPPORTO DI LAVORO: 31/12/2021 DETTAGLI CONTABILI REDDITI: Tipo: Modello 730 Progressivo dichiarazione: 15969559 Tipo: Dettagli Redditi Quadro: Redditi dei fabbricati del dichiarante RENDITA 258 UTILIZZO: Tenuto a disposizione GIORNI DI POSSESSO: 36 PERCENTUALE DI POSSESSO: 100.0 CODICE COMUNE: C003 DETTAGLI CONTABILI REDDITI: Tipo: Modello 730 Progressivo dichiarazione: 15969559 Tipo: Dettagli Redditi Quadro: Redditi dei fabbricati del dichiarante RENDITA: 258 UTILIZZO: Abitazione principale GIORNI DI POSSESSO: 149 PERCENTUALE DI POSSESSO: 100.0 FRONTESPIZIO DATI CERTIFICAZIONE UNICA Dati Debitore: \*\*\*\*\*\*\*\*\*\*\*\*\*\*\* Dati nascita comune: \*\*\*\*\*\*\*\*\*\*\*\*\*\*\* Prox: EE Data nascita: \*\*\*\*\*\*\*\*\*\*\*\*\*\* Sesso: F Casi di esclusione: Certificati soltanto dati previdenziali ed assistenziali e/o dati relativi al TFR, indennità equipollenti, altre indennità e prestazioni in forma di capitale soggetta a tassazione separata e/o il quadro relativo alle annotazioni Domicilio fiscale al 01/01/2020 Comune: BOLGARE Proy: BG Codice catastale: A937 DETTAGLI CONTABILI DA CERTIFICAZIONE UNICA - DATI FISCALI: Codice fiscale indicato corretto o recuperato Codice fiscale validato REDDITI DI LAVORO A TEMPO INDETERMINATO: 11137.86

GIORNI LAVORO DIPENDENTE: 365 DATA INIZIO RAPPORTO DI LAVORO: 03/11/2020

DATA CESSAZIONE RAPPORTO DI LAVORO: 31/12/2021 DETTAGLI CONTABILI REDDITI-Tipo: Modello 730 Progressivo dichiarazione: 15969559 Tipo: Dettagli Redditi Ouadro: Redditi dei fabbricati del dichiarante RENDITA: 258 UTILIZZO: Tenuto a disposizione GIORNI DI POSSESSO: 36 PERCENTUALE DI POSSESSO: 100.0 CODICE COMUNE: C003 DETTAGLI CONTABILI REDDITI: Tipo: Modello 730 Progressivo dichiarazione: 15969559 Tipo: Dettagli Redditi Quadro: Redditi dei fabbricati del dichiarante RENDITA: 258 UTILIZZO: Abitazione principale GIORNI DI POSSESSO: 149 PERCENTUALE DI POSSESSO: 100.0 DETTAGLI CONTABILI REDDITI: Tipo: Modello 730 Progressivo dichiarazione: 15969559 Tipo: Dettagli Redditi Quadro: Redditi di lavoro dipendente e assimilati del dichiarante FRONTESPIZIO DATI CERTIFICAZIONE UNICA Dati Debitore: \*\*\*\*\*\*\*\*\*\*\*\*\*\*\* Dati nascita comune: \*\*\*\*\*\*\*\*\*\*\*\*\*\*\* Prov: EE Data nascita: \*\*\*\*\*\*\*\*\*\*\*\*\*\* Sesso: F Casi di esclusione: Certificati soltanto dati previdenziali ed assistenziali e/o dati relativi al TFR, indennità equipollenti, altre indennità e prestazioni in forma di capitale soggetta a tassazione separata e/o il quadro relativo alle annotazioni Domicilio fiscale al 01/01/2020 Comune: BOLGARE Prox: BG Codice catastale: A937 DETTAGLI CONTABILI DA CERTIFICAZIONE UNICA - DATI FISCALI: Codice fiscale indicato corretto o recuperato

Serie: 1T Numero: 69770 Softo mimero: 0 Progressivo negozio: 1 Ruolo soggetto: AVENTE CAUSA Negozio: 7004/MUTUO DATI ANAGRAFE RAPPORTI:  $C$  F/P. Iva-8888888888888888 Tipo rapporto: Conto Corrente Ruolo soggetto: Titolare e contitolare C.F. Operatore finanziario: 00348170101 Denominazione operatore: UNICREDIT S.P.A. Data inizio partecipazione: 01/01/0001 Id. rapporto: 003481701011710C1020U0354R4556VCHTHZ DATI ANAGRAFE RAPPORTI:  $C$  F  $/D$  Tug-8888888888888888 Tipo rapporto: Conto Corrente Ruolo soggetto: Titolare e contitolare C.F. Operatore finanziario: 00436650170 Denominazione operatore: BANCA DEL TERRITORIO LOMBARDO C.C.-S.C. Data inizio partecipazione: 01/01/0001 Id. rapporto: 00436650170\_C01\_47000471435 FRONTESPIZIO DATI CERTIFICAZIONE UNICA Dati Debitore: \*\*\*\*\*\*\*\*\*\*\*\*\*\*\* Dati nascita comune: \*\*\*\*\*\*\*\*\*\*\*\*\*\*\* Prov: EE Data nascita: \*\*\*\*\*\*\*\*\*\*\*\*\*\* Sesso: F Casi di esclusione: Certificati soltanto dati previdenziali ed assistenziali e/o dati relativi al TFR, indennità equipollenti, altre indennità e prestazioni in forma di capitale soggetta a tassazione separata e/o il quadro relativo alle annotazioni Domicilio fiscale al 01/01/2020 Comune: BOLGARE Prox: BG Codice catastale: A937 DATI SOSTITUTO: C.F. Sostituto: 14942511008 Codice fiscale indicato errato Denominazione: \*\*\*\*\*\*\*\*\*\*\*\*\*\*\* S.R.L. SEMPLIFICATA Soggetto: Persona física

Domicilio fiscale attuale Comune: ROMA Prou: RM Indirizzo: VIA AUGUSTO RIBOTY 23 c.a.p.: 00195 FRONTESPIZIO DATI CERTIFICAZIONE UNICA Dati Debitore: \*\*\*\*\*\*\*\*\*\*\*\*\*\*\* Dati nascita comune: \*\*\*\*\*\*\*\*\*\*\*\*\*\*\* Prou: EE Data nascita: \*\*\*\*\*\*\*\*\*\*\*\*\*\* Sesso: F Casi di esclusione: Certificati soltanto dati previdenziali ed assistenziali e/o dati relativi al TFR, indennità equipollenti, altre indennità e prestazioni in forma di capitale soggetta a tassazione separata e/o il quadro relativo alle annotazioni Domicilio fiscale al 01/01/2020 Comune: BOLGARE Prov: BG Codice catastale: A937 DETTAGLI CONTABILI DA CERTIFICAZIONE UNICA - DATI FISCALI: Codice fiscale indicato corretto o recuperato Codice fiscale validato REDDITI DI LAVORO A TEMPO INDETERMINATO: 11137.86 GIORNI LAVORO DIPENDENTE: 365 DATA INIZIO RAPPORTO DI LAVORO: 03/11/2020 DATA CESSAZIONE RAPPORTO DI LAVORO: 31/12/2021 FRONTESPIZIO DATI CERTIFICAZIONE UNICA Dati Debitore: \*\*\*\*\*\*\*\*\*\*\*\*\*\*\* Dati nascita comune: \*\*\*\*\*\*\*\*\*\*\*\*\*\*\* Prou: EE Data nascita: \*\*\*\*\*\*\*\*\*\*\*\*\*\* Sesso: F Casi di esclusione: Certificati soltanto dati previdenziali ed assistenziali e/o dati relativi al TFR, indennità equipollenti, altre indennità e prestazioni in forma di capitale soggetta a tassazione separata e/o il quadro relativo alle annotazioni Domicilio fiscale al 01/01/2020 Comune: BOLGARE Prou: BG Codice catastale: A937 DETTAGLI CONTABILI DA CERTIFICAZIONE UNICA - DATI FISCALI: Codice fiscale indicato corretto o recuperato Codice fiscale validato REDDITI DI LAVORO A TEMPO INDETERMINATO: 11137.86 GIORNI LAVORO DIPENDENTE: 365 DATA INIZIO RAPPORTO DI LAVORO: 03/11/2020 DATA CESSAZIONE RAPPORTO DI LAVORO: 31/12/2021 DETTAGLI CONTABILI REDDITI: Tipo: Modello 730 Progressivo dichiarazione: 15969559 Tipo: Dettagli Redditi

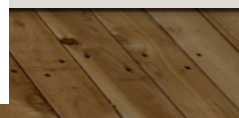

Quadro: Redditi dei fabbricati del dichiarante RENDITA: 258 UTILIZZO: Tenuto a disposizione GIORNI DI POSSESSO: 36 PERCENTUALE DI POSSESSO: 100.0 CODICE COMUNE: C003 FRONTESPIZIO DATI CERTIFICAZIONE UNICA Dati Debitore: \*\*\*\*\*\*\*\*\*\*\*\*\*\*\* Dati nascita comune: \*\*\*\*\*\*\*\*\*\*\*\*\*\*\* Prov: EE Data nascita: \*\*\*\*\*\*\*\*\*\*\*\*\*\* Sesso: F Casi di esclusione: Certificati soltanto dati previdenziali ed assistenziali e/o dati relativi al TFR, indennità equipollenti, altre indennità e prestazioni in forma di capitale soggetta a tassazione separata e/o il quadro relativo alle annotazioni Domicilio fiscale al 01/01/2020 Comune: BOLGARE Proy; BG Codice catastale: A937 DETTAGLI CONTABILI DA CERTIFICAZIONE UNICA - DATI FISCALI: Codice fiscale indicato corretto o recuperato Codice fiscale validato REDDITI DI LAVORO A TEMPO INDETERMINATO: 11137.86 GIORNI LAVORO DIPENDENTE: 365 DATA INIZIO RAPPORTO DI LAVORO: 03/11/2020 DATA CESSAZIONE RAPPORTO DI LAVORO: 31/12/2021 DETTAGLI CONTABILI REDDITI: Tipo: Modello 730 Progressivo dichiarazione: 15969559 Tipo: Dettagli Redditi Quadro: Redditi dei fabbricati del dichiarante RENDITA: 258 UTILIZZO: Tenuto a disposizione GIORNI DI POSSESSO: 36 PERCENTUALE DI POSSESSO: 100.0 CODICE COMUNE: C003 DETTAGLI CONTABILI REDDITI: Tipo: Modello 730 Progressivo dichiarazione: 15969559 Tipo: Dettagli Redditi

Ouadro: Redditi dei fabbricati del dichiarante RENDITA: 258 UTILIZZO: Abitazione principale GIORNI DI POSSESSO: 149 PERCENTUALE DI POSSESSO: 100.0 FRONTESPIZIO DATI CERTIFICAZIONE UNICA Dati Dehitore: \*\*\*\*\*\*\*\*\*\*\*\*\*\*\* Dati nascita comune: \*\*\*\*\*\*\*\*\*\*\*\*\*\*\* Prov: EE Data nascita: \*\*\*\*\*\*\*\*\*\*\*\*\*\* Sesso: F Casi di esclusione: Certificati soltanto dati previdenziali ed assistenziali e/o dati relativi al TFR, indennità equipollenti, altre indennità e prestazioni in forma di capitale soggetta a tassazione separata e/o il quadro relativo alle annotazioni Domicilio fiscale al 01/01/2020 Comune: BOLGARE Proy: BG Codice catastale: A937 DETTAGLI CONTABILI DA CERTIFICAZIONE UNICA - DATI FISCALI: Codice fiscale indicato corretto o recuperato Codice fiscale validato REDDITI DI LAVORO A TEMPO INDETERMINATO: 11137.86 GIORNI LAVORO DIPENDENTE: 365 DATA INIZIO RAPPORTO DI LAVORO: 03/11/2020 DATA CESSAZIONE RAPPORTO DI LAVORO: 31/12/2021 DETTAGLI CONTABILI REDDITI: Tipo: Modello 730 Progressivo dichiarazione: 15969559 Tipo: Dettagli Redditi Quadro: Redditi dei fabbricati del dichiarante RENDITA: 258 UTILIZZO: Tenuto a disposizione GIORNI DI POSSESSO: 36 PERCENTUALE DI POSSESSO: 100.0 CODICE COMUNE: C003 DETTAGLI CONTABILI REDDITI: Tipo: Modello 730 Progressivo dichiarazione: 15969559 Tipo: Dettagli Redditi Quadro: Redditi dei fabbricati del dichiarante
Codice fiscale validato REDDITI DI LAVORO A TEMPO INDETERMINATO: 11137.86 **GIORNI LAVORO DIPENDENTE: 365** DATA INIZIO RAPPORTO DI LAVORO: 03/11/2020 DATA CESSAZIONE RAPPORTO DI LAVORO: 31/12/2021 DETTAGLI CONTABILI REDDITI: Tipo: Modello 730 Progressivo dichiarazione: 15969559 Tipo: Dettagli Redditi Quadro: Redditi dei fabbricati del dichiarante RENDITA: 258 UTILIZZO: Tenuto a disposizione GIORNI DI POSSESSO: 36 PERCENTUALE DI POSSESSO: 100.0 CODICE COMUNE: C003 DETTAGLI CONTABILI REDDITI: Tipo: Modello 730 Progressivo dichiarazione: 15969559 Tipo: Dettagli Redditi Quadro: Redditi dei fabbricati del dichiarante RENDITA: 258 UTILIZZO: Abitazione principale GIORNI DI POSSESSO: 149 PERCENTUALE DI POSSESSO: 100.0 DETTAGLI CONTABILI REDDITI: Tipo: Modello 730 Progressivo dichiarazione: 15969559 Tipo: Dettagli Redditi Quadro: Redditi di lavoro dipendente e assimilati del dichiarante DETTAGLI CONTABILI REDDITI: Tipo: Modello 730 Progressivo dichiarazione: 15969559 Tipo: Dettagli Redditi Quadro: Redditi di lavoro dipendente e assimilati del dichiarante

DATI REGISTRO: Tipo: MOD, 69 Data di registrazione: 01/07/2021 Data di stipula: 30/06/2021 Codice ufficio: TP3 Ufficio: DPMI2 UT AAPP SUCC RIMB IVA MILANO Anno: 2021 Serie: IT Numero: 69767 Softo mimero: 0 Progressivo negozio: 1 Ruolo soggetto: AVENTE CAUSA Negozio: 1102/COMPRAVENDITA DI FABBRICATO DATI REGISTRO: Tipo: MOD. 69 Data di registrazione: 01/07/2021 Data di stipula: 30/06/2021 Codice ufficio: TP3 Ufficio: DPMI2 UT AAPP SUCC RIMB IVA MILANO Anno: 2021 Serie: IT Numero: 69770 Sotto numero: 0 Progressivo negozio: 1 Ruolo soggetto: DANTE CAUSA Negozio: 5102/COSTITUZIONE DI GARANZIE REALI SULLA PIENA PROPRIETA' DI **FABBRICATO** DATI REGISTRO: Tipo: MOD. 69 Data di registrazione: 01/07/2021 Data di stipula: 30/06/2021 Codice ufficio: TP3 Ufficio: DPMI2 UT AAPP SUCC RIMB IVA MILANO Anno: 2021

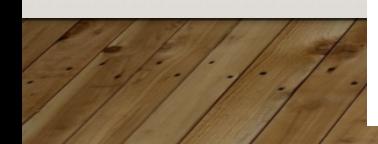

RENDITA: 258 UTILIZZO: Abitazione principale GIORNI DI POSSESSO: 149 PERCENTUALE DI POSSESSO: 100.0 DETTAGLI CONTABILI REDDITI: Tipo: Modello 730 Progressivo dichiarazione: 15969559 Tipo: Dettagli Redditi Quadro: Redditi di lavoro dipendente e assimilati del dichiarante FRONTESPIZIO DATI CERTIFICAZIONE UNICA Dati Debitore: \*\*\*\*\*\*\*\*\*\*\*\*\*\*\* Dati nascita comune: \*\*\*\*\*\*\*\*\*\*\*\*\*\*\* Prov: EE Data nascita: \*\*\*\*\*\*\*\*\*\*\*\*\*\* Sesso: F Casi di esclusione: Certificati soltanto dati previdenziali ed assistenziali e/o dati relativi al TFR, indennità equipollenti, altre indennità e prestazioni in forma di capitale soggetta a tassazione separata e/o il quadro relativo alle annotazioni Domicilio fiscale al 01/01/2020 Comune: BOLGARE Prox; BG Codice catastale: A937 DETTAGLI CONTABILI DA CERTIFICAZIONE UNICA - DATI FISCALI: Codice fiscale indicato corretto o recuperato Codice fiscale validato REDDITI DI LAVORO A TEMPO INDETERMINATO: 11137.86 GIORNI LAVORO DIPENDENTE: 365 DATA INIZIO RAPPORTO DI LAVORO: 03/11/2020 DATA CESSAZIONE RAPPORTO DI LAVORO: 31/12/2021 DETTAGLI CONTABILI REDDITI: Tipo: Modello 730 Progressivo dichiarazione: 15969559 Tipo: Dettagli Redditi Quadro: Redditi dei fabbricati del dichiarante RENDITA: 258 UTILIZZO: Tenuto a disposizione GIORNI DI POSSESSO: 36 PERCENTUALE DI POSSESSO: 100.0 CODICE COMUNE: C003 DETTAGLI CONTABILI REDDITI:

Tipo: Modello 730 Progressivo dichiarazione: 15969559 Tipo: Dettagli Redditi Quadro: Redditi dei fabbricati del dichiarante RENDITA: 258 UTILIZZO: Abitazione principale GIORNI DI POSSESSO: 149 PERCENTUALE DI POSSESSO: 100.0 DETTAGLI CONTABILI REDDITI: Tipo: Modello 730 Progressivo dichiarazione: 15969559 Tipo: Dettagli Redditi Quadro: Redditi di lavoro dipendente e assimilati del dichiarante DETTAGLI CONTABILI REDDITI: Tipo: Modello 730 Progressivo dichiarazione: 15969559 Tipo: Dettagli Redditi Quadro: Redditi di lavoro dipendente e assimilati del dichiarante

Si rimette all'indirizzo di posta elettronica indicato nella richiesta ex art. 492-bis comma 6 e 7 del  $c.p.c.$   $(*)$ 

MILANO, li 24/08/2023

#### VENDITTI GIOVANNI.

#### (\*) Art. 492 bis, comma 6 e 7

[6] Quando l'accesso ha consentito di individuare più crediti del debitore o più cose di quest'ultimo che sono nella disponibilità di terzi l'ufficiale giudiziario sottopone ad esecuzione i beni scelti dal creditore.

[7] Quando l'accesso ha consentito di individuare sia cose di cui al terzo comma che crediti o cose di cui al quinto comma, l'ufficiale giudiziario sottopone ad esecuzione i beni scelti dal creditore.

## **FASE 12**

# **RESTITUZIONE DELLA RICHIESTA E DEL VERBALE**

Il verbale redatto viene apposto in busta chiusa ed inserito all'interno della richiesta dell'avvocato per la restituzione alla parte istante.

A proposito di privacy, vi è da rilevare che ogni accesso al modello ricerca beni è monitorato e registrato.

C'è anche da osservare che accedendo al registro cronologico C a cui viene abbinato ogni atto (operazione non soggetta a monitoraggio accessi) non viene consentita la visualizzazione degli allegati contenenti dati sensibili.

CRON. \${CRONRB} REGISTRO S/REGISTRO! n \${MODE » SAMODE

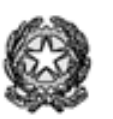

Il verbale è stato prodotto sulla base di questo template (modello)

Occorre redigere un file di word

e richiamarlo nell'apposita voce «Modello verbale ricerca beni» *(vedere slide n. 6)*

In questo caso il verbale si aggancia alla quinta ipotesi: comunicazione all'avvocato dei beni rinvenuti

### \${UFFICIO} UFFICIO NOTIFICAZIONI ESECUZIONI E PROTESTI ESITO DELLA RICERCA BENI CON MODALITA' TELEMATICA ai sensi dell'art. 492bis, comma 3, c.p.c.

Vista l'istanza del creditore \${DENCREDITORE} e ai sensi della Convenzione del 20 giugno 2023 tra Ministero della Giustizia e Agenzia delle Entrate, si riportano di seguito le informazioni risultanti dalle banche dati fruibili telematicamente nei confronti di \${DENDERITORE}  $(c.f.P.I. $ (CFDEB) )$ \${BANCADATI}: \${DESCRIZIONEBENE} Si rimette all'indirizzo di posta elettronica indicato nella richiesta ex art. 492-bis comma 6 e 7 del

 $0.0001$ <sup>(a)</sup>

\${SEDEUFFICIO}, li \${DATAVERBALE}

\${NOMINATIVOUG} Firmato / Firmato digitalmente

I campi indicati tra parentesi graffa dopo il segno \$ sono quelli variabili, per i quali il sistema trae i dati dal cronologico per la compilazione del singolo verbale

#### (\*) Art. 492 bis, comma 6 e 7

[6] Quando l'accesso ha consentito di individuare più crediti del debitore o più cose di quest'ultimo che sano nella dispanibilità di terzi l'ufficiale giudizianio sottopone ad esecuzione i beni scelti dal creditore.

[7] Quando l'accesso ha consentito di individuare sia cose di cui al terzo comma che crediti o cose di cui al quinto comma. l'ufficiale giudiziario sottopone ad esecuzione i beni scelti dal creditore.

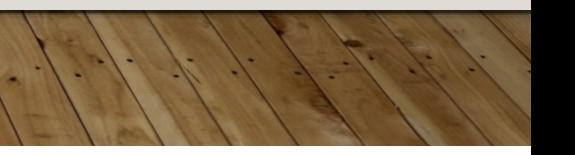

CRON, S/CRONRB? REGISTRO S/REGISTRO} Mod E n. \${MODE} Mod.F. n. S(MODF) Mod.C. n. S(MODC)

Questo è, invece. un template per il caso di ricerche con esito negativo (prima ipotesi)

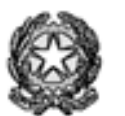

## \${UFFICIO} UFFICIO NOTIFICAZIONI ESECUZIONI E PROTESTI ESITO RICERCA CON MODALITÀ TELEMATICHE ai sensi dell'art. 492 bis c.p.c. (\*) - ESITO NEGATIVO -

All'esito delle ricerche nei confronti di \${DENDERITORE} (c.f./P.I. \${CFDEB}), su

istanza del creditore \${DENCREDITORE} si riportano le banche dati interrogate:

1. \${BANCADATI}

Le ricerche hanno risultanze negative in quanto non sono state individuate cos crediti del debitore.

E verbale

\${SEDEUFFICIO}, li \${DATAVERBALE}

Occorre predisporre un template per ciascuna delle cinque ipotesi codificate e richiamare tutto nel GSU

Giova sottolineare che il verbale generato in automatico dal sistema **È UNA MERA PROPOSTA, MODIFICABILE AD LIBITUM DA CIASCUN ADDETTO**, un file word che dovrà poi essere convertito in PDF e firmato

\${NOMINATIVOUG} Firmato / Firmato digitalmente

# **FINE DELLA PRESENTAZIONE**